## **Министерство образования и науки Российской Федерации**

федеральное государственное автономное образовательное учреждение высшего образования **«НАЦИОНАЛЬНЫЙ ИССЛЕДОВАТЕЛЬСКИЙ ТОМСКИЙ ПОЛИТЕХНИЧЕСКИЙ УНИВЕРСИТЕТ»**

Институт Кибернетики

Направление подготовки (специальность) 09.03.03. Прикладная информатика Кафедра Программной инженерии

## **БАКАЛАВРСКАЯ РАБОТА**

**Тема работы**

Разработка, тестирование и внедрение кластерного агента динамической настройки AIX WPAR для Veritas Infoscale

## УДК 004.451:004.383.2.054

Студент

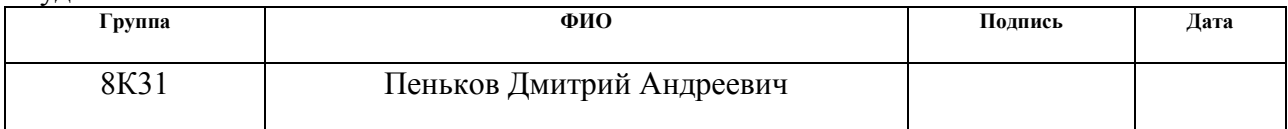

Руководитель

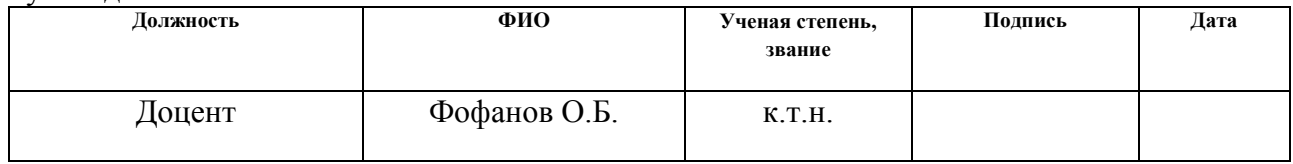

## **КОНСУЛЬТАНТЫ:**

По разделу «Финансовый менеджмент, ресурсоэффективность и ресурсосбережение»

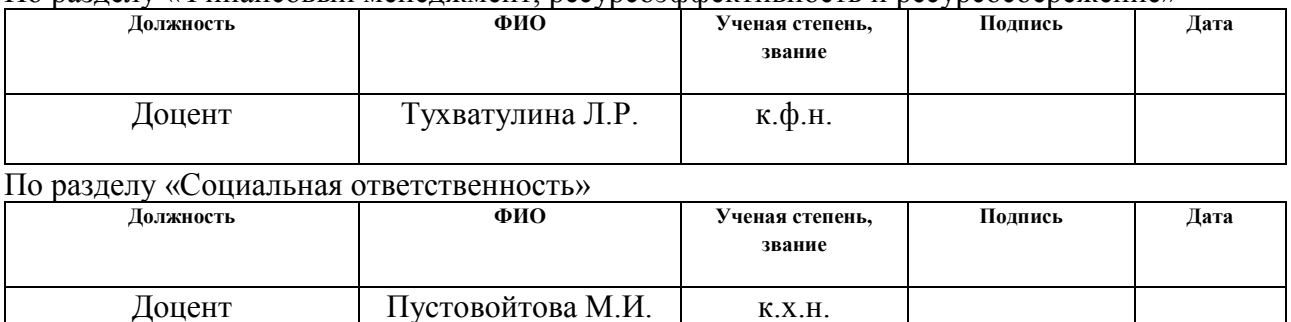

## **ДОПУСТИТЬ К ЗАЩИТЕ:**

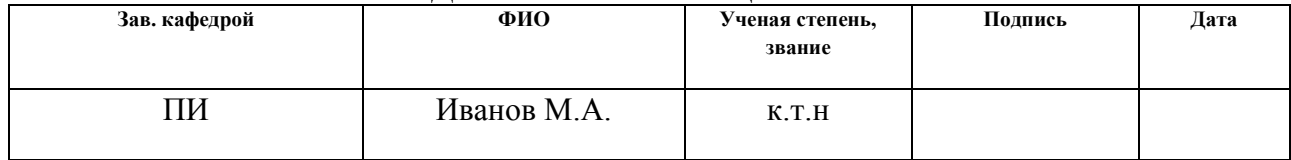

## **ПЛАНИРУЕМЫЕ РЕЗУЛЬТАТЫ ОБУЧЕНИЯ ПО ООП**

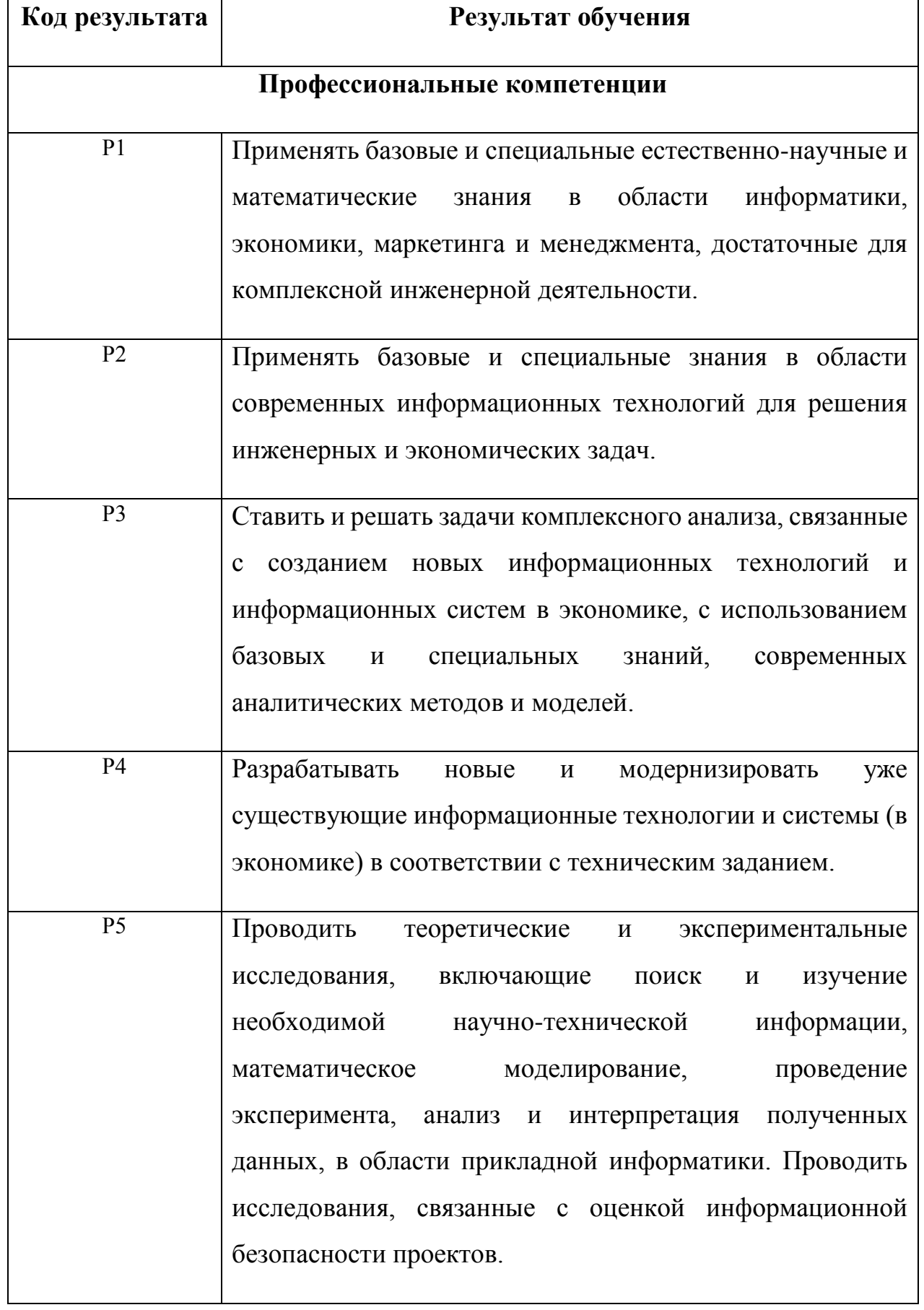

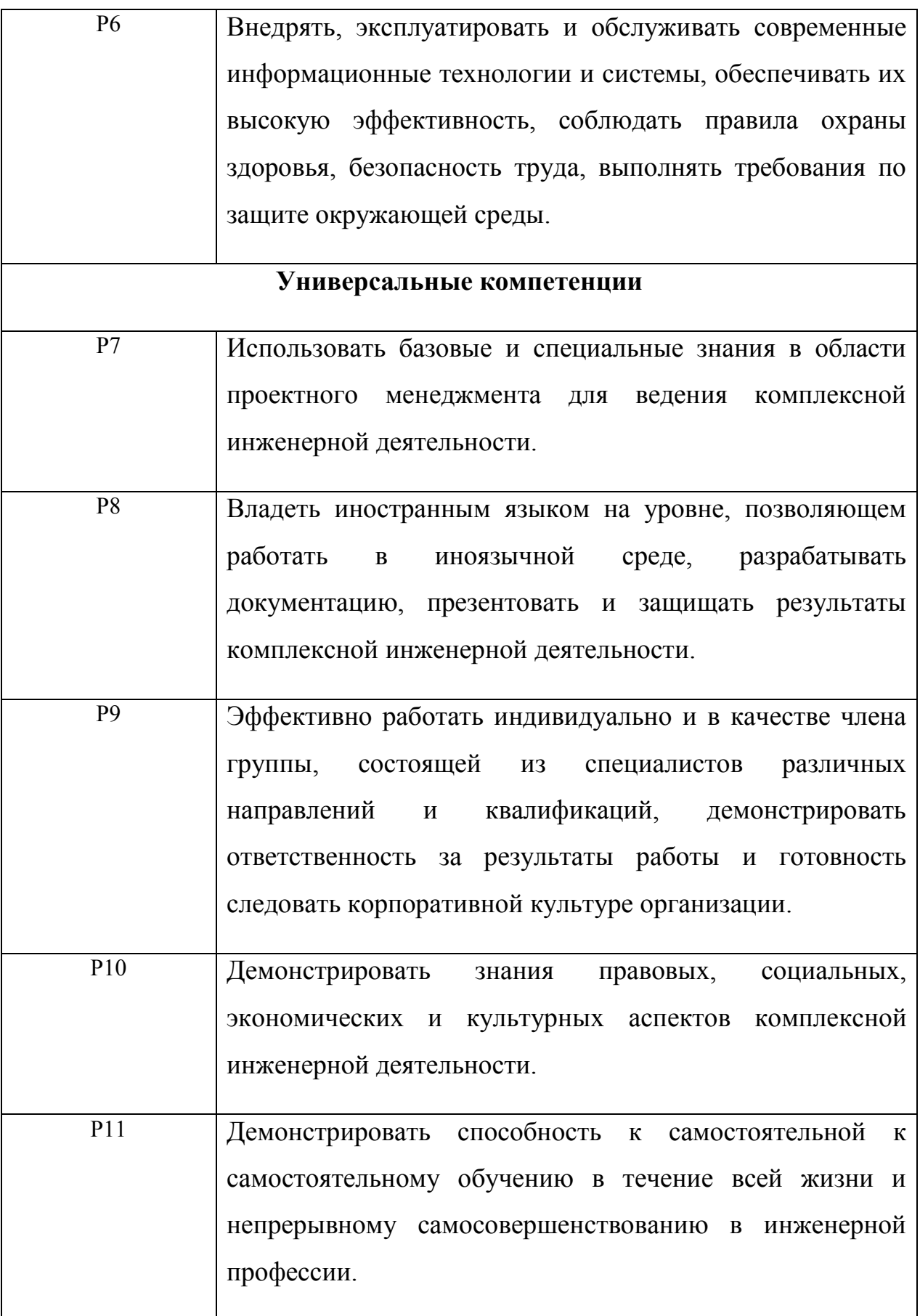

### **Министерство образования и науки Российской Федерации**

федеральное государственное автономное образовательное учреждение высшего образования **«НАЦИОНАЛЬНЫЙ ИССЛЕДОВАТЕЛЬСКИЙ ТОМСКИЙ ПОЛИТЕХНИЧЕСКИЙ УНИВЕРСИТЕТ»**

Институт Кибернетики Направление подготовки (специальность) 09.03.03. Прикладная информатика Кафедра Программной инженерии

# УТВЕРЖДАЮ:

Зав. кафедрой \_\_\_\_\_\_\_ \_\_\_\_\_\_\_ \_\_\_\_\_\_\_\_\_

(Подпись) (Дата) (Ф.И.О.)

Разрабатываемый программный агент

## **ЗАДАНИЕ**

#### **на выполнение выпускной квалификационной работы**

В форме:

Бакалаврской работе

(бакалаврской работы, дипломного проекта/работы, магистерской диссертации)

Студенту:

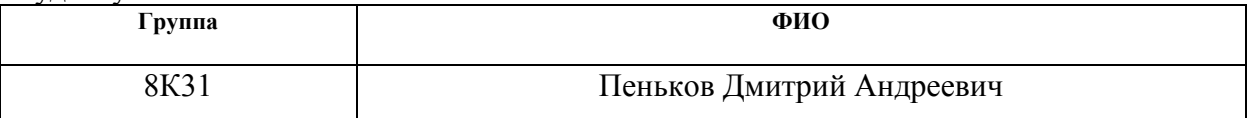

Тема работы:

Разработка, тестирование и внедрение кластерного агента динамической настройки AIX WPAR для Veritas Infoscale

Утверждена приказом директора (дата, номер)

Срок сдачи студентом выполненной работы:

## **ТЕХНИЧЕСКОЕ ЗАДАНИЕ: Исходные данные к работе**

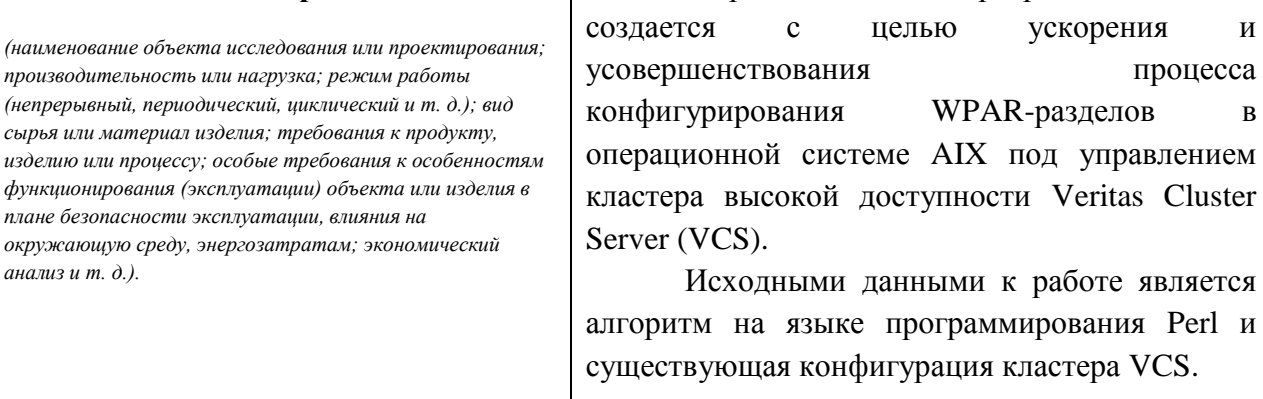

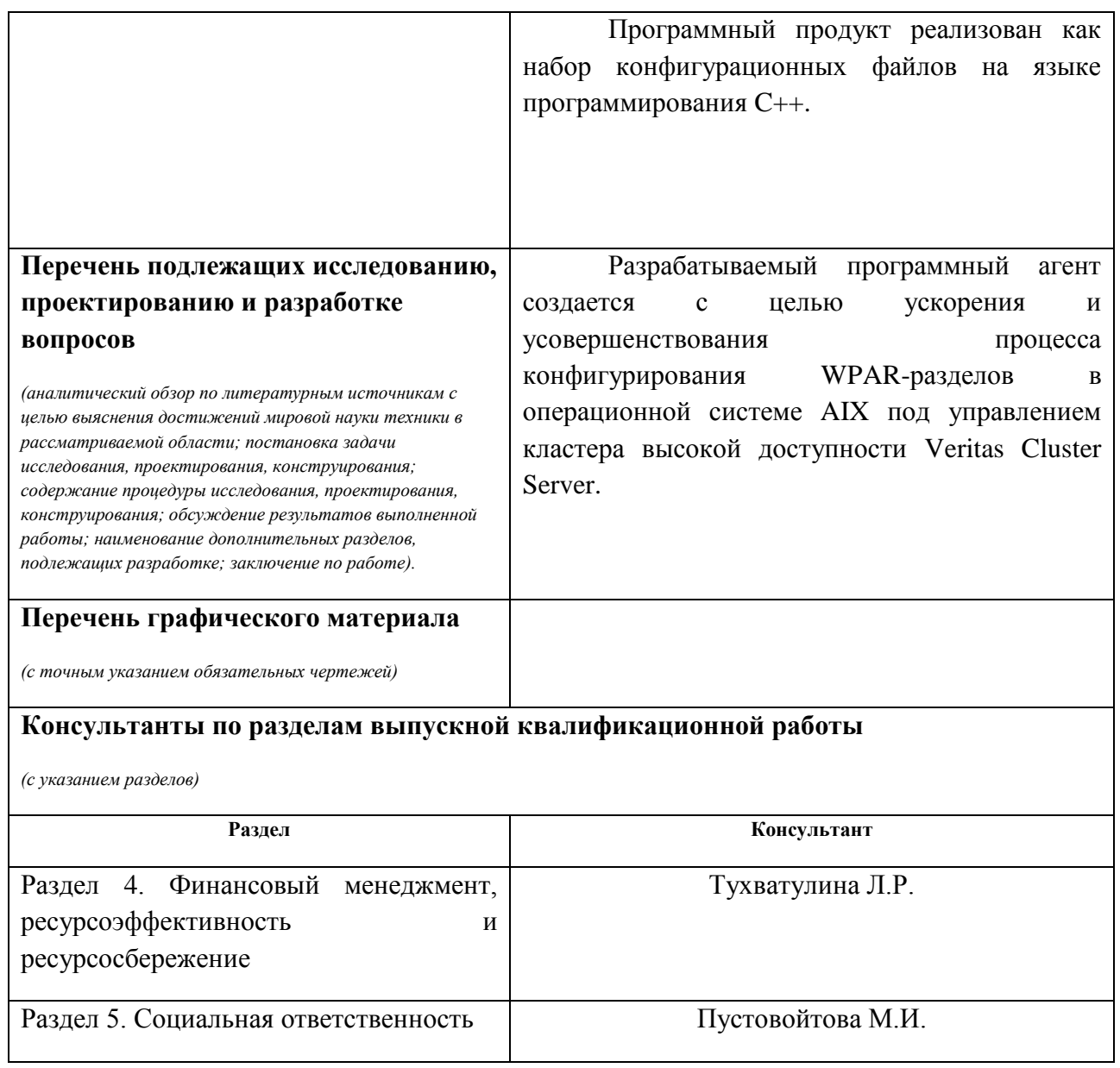

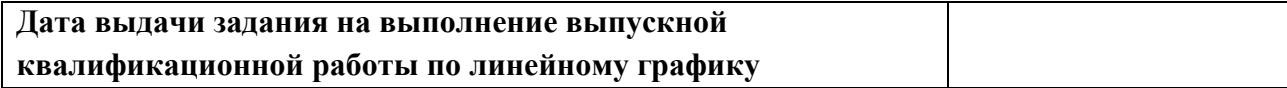

### **Задание выдал руководитель:**

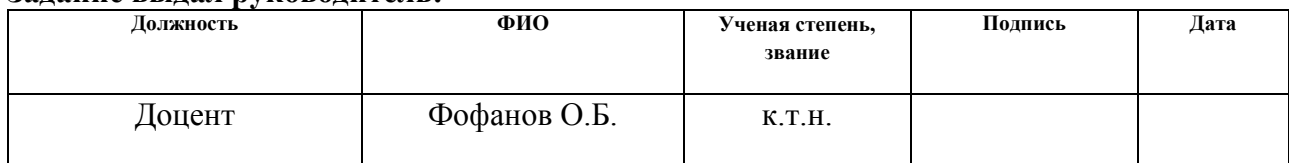

## **Задание принял к исполнению студент:**

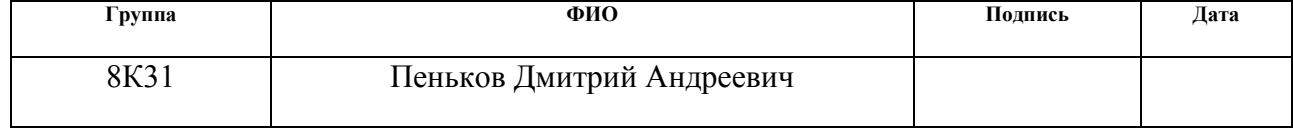

## **ЗАДАНИЕ ДЛЯ РАЗДЕЛА «ФИНАНСОВЫЙ МЕНЕДЖМЕНТ, РЕСУРСОЭФФЕКТИВНОСТЬ И РЕСУРСОСБЕРЕЖЕНИЕ»**

 $\Gamma$ 

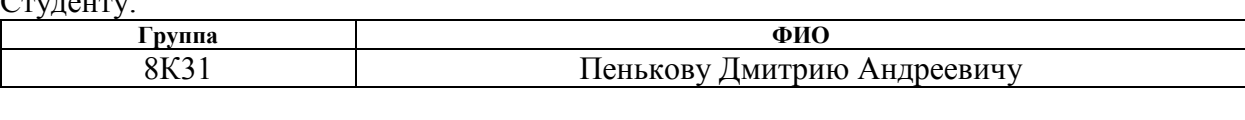

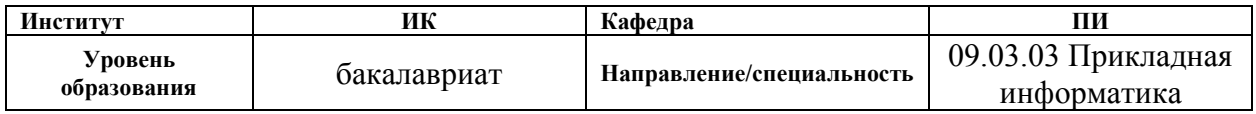

## **Исходные данные к разделу «Финансовый менеджмент, ресурсоэффективность и ресурсосбережение»:**

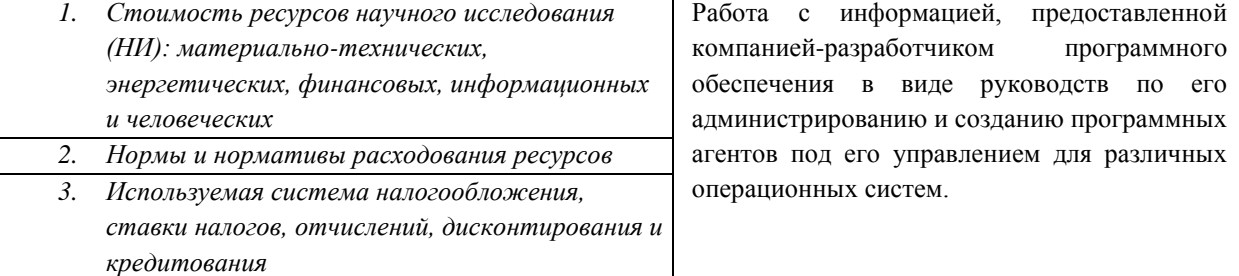

## **Перечень вопросов, подлежащих исследованию, проектированию и разработке:**

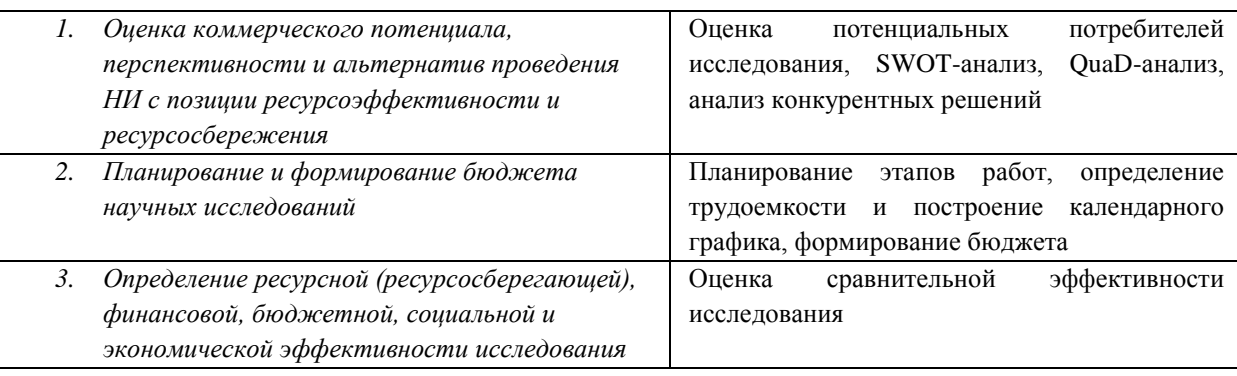

**Перечень графического материала** *(с точным указанием обязательных чертежей)***:**

- *1. Оценка конкурентоспособности технических решений*
- *2. Матрица SWOT*
- *3. Альтернативы проведения НИ*
- *4. График проведения и бюджет НИ*
- *5. Оценка ресурсной, финансовой и экономической эффективности НИ*

### **Дата выдачи задания для раздела по линейному графику**

#### **Задание выдал консультант:**

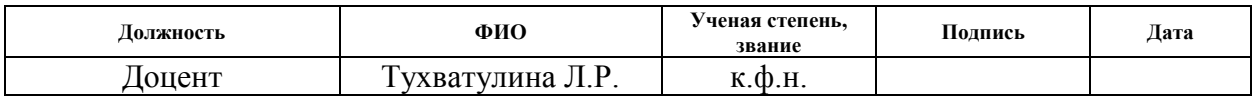

#### **Задание принял к исполнению студент:**

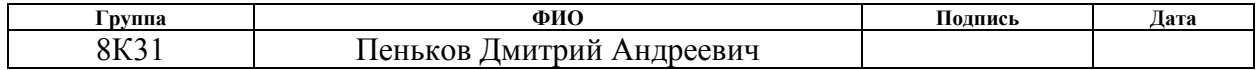

## **ЗАДАНИЕ ДЛЯ РАЗДЕЛА «СОЦИАЛЬНАЯ ОТВЕТСТВЕННОСТЬ»**

Студенту:

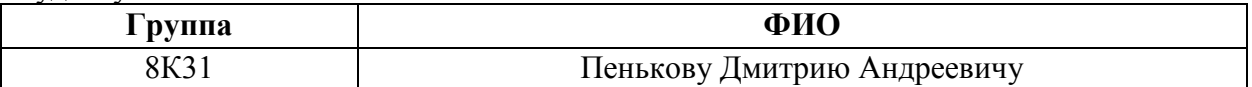

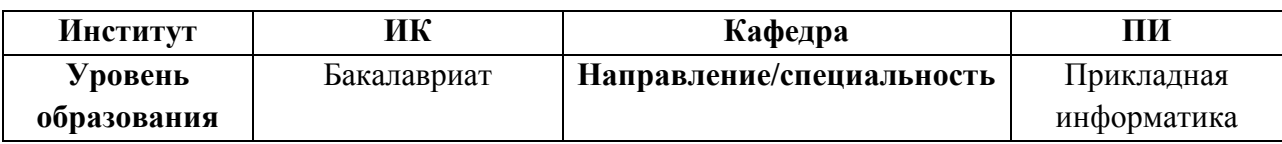

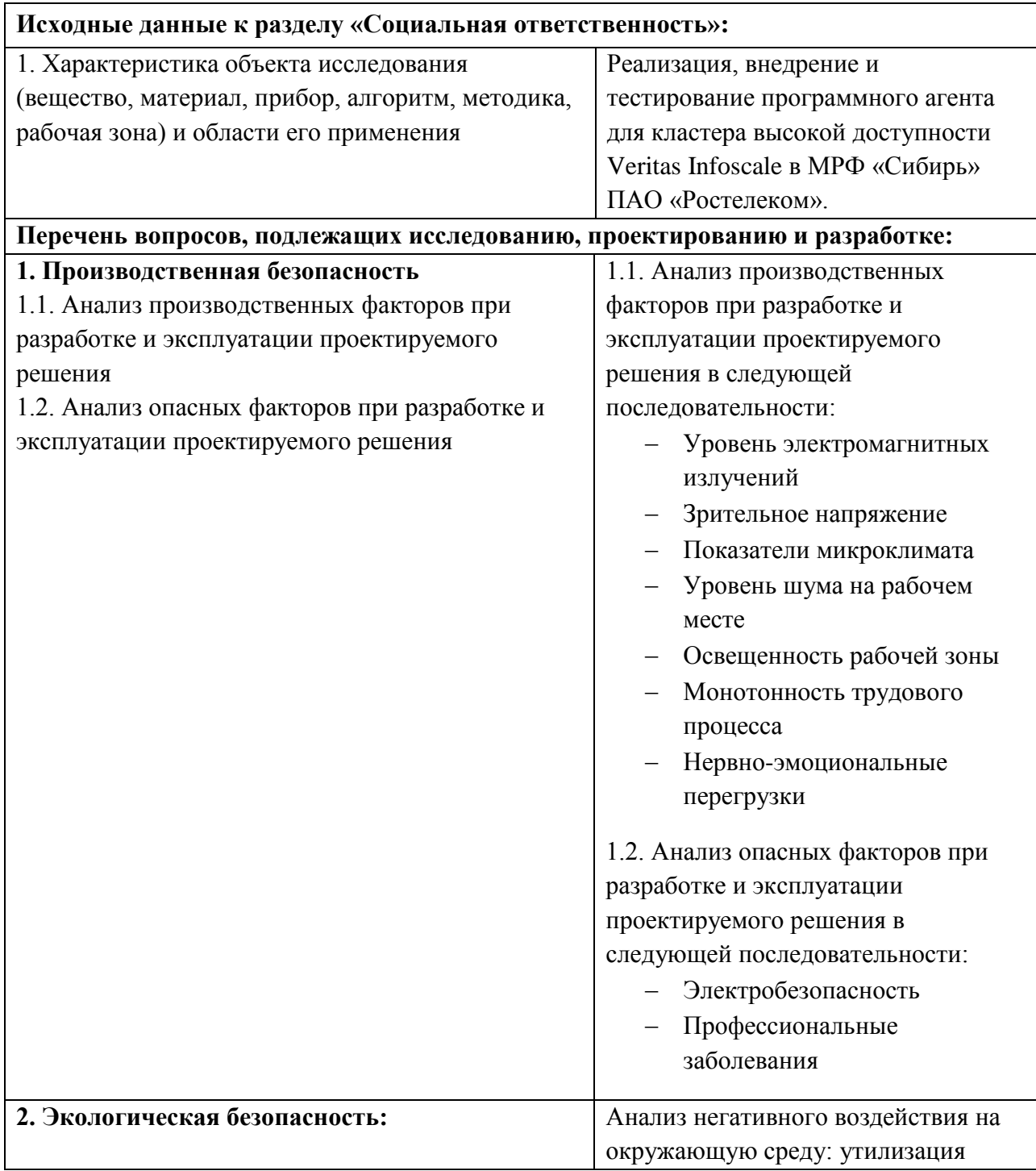

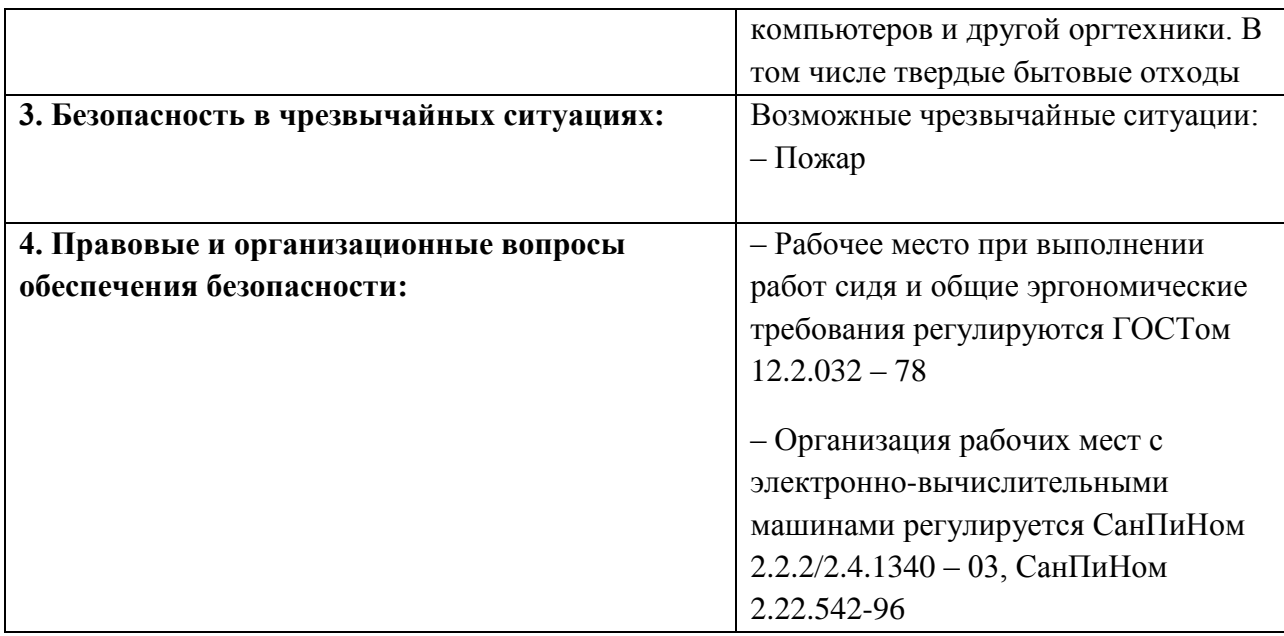

## **Дата выдачи задания для раздела по линейному графику**

## **Задание выдал консультант:**

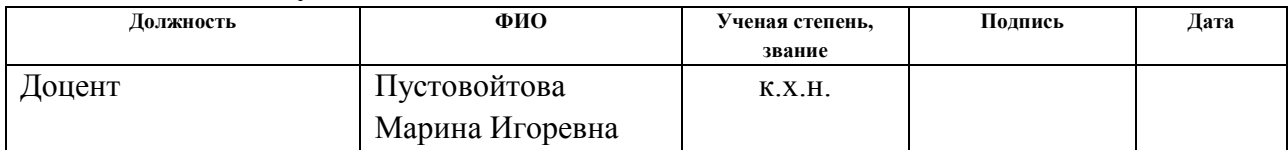

## **Задание принял к исполнению студент:**

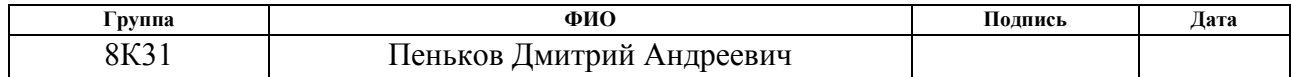

## **Министерство образования и науки Российской Федерации**

федеральное государственное автономное образовательное учреждение высшего образования **«НАЦИОНАЛЬНЫЙ ИССЛЕДОВАТЕЛЬСКИЙ ТОМСКИЙ ПОЛИТЕХНИЧЕСКИЙ УНИВЕРСИТЕТ»**

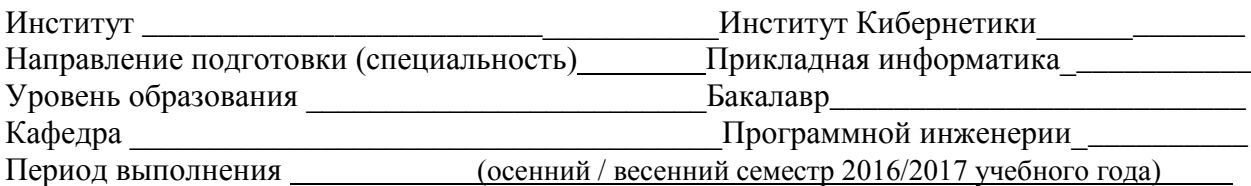

#### Форма представления работы:

бакалаврская работа

(бакалаврская работа, дипломный проект/работа, магистерская диссертация)

## **КАЛЕНДАРНЫЙ РЕЙТИНГ-ПЛАН выполнения выпускной квалификационной работы**

Срок сдачи студентом выполненной работы:

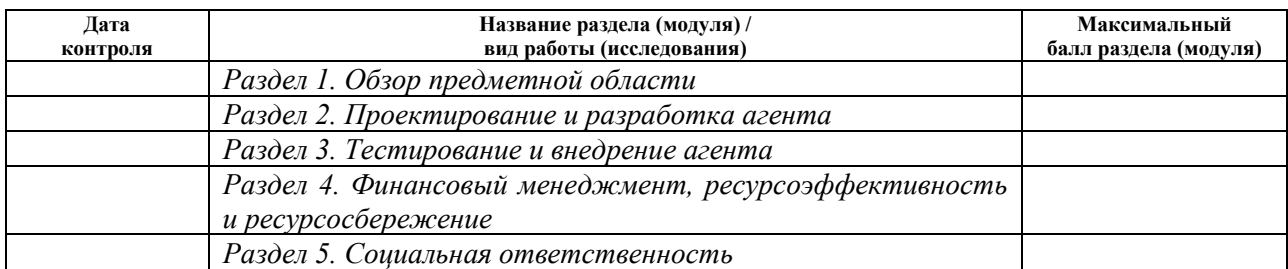

#### Составил преподаватель:

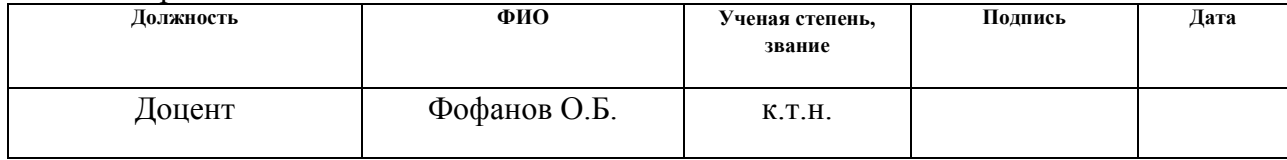

#### **СОГЛАСОВАНО:**

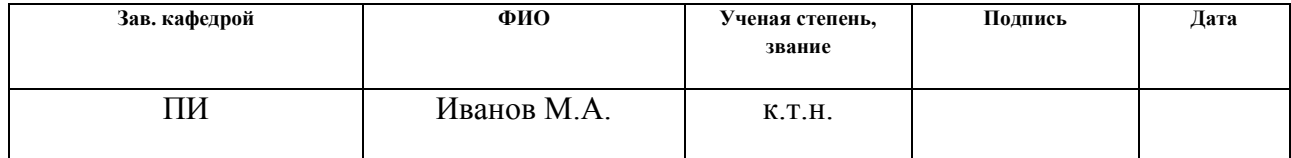

## <span id="page-9-0"></span>**Реферат**

Дипломная работа содержит: 112 страниц, 19 рисунков, 21 таблицу, 13 источников, 4 приложения.

Ключевые слова: программный агент, кластерный агент, агент высокой доступности, отказоустойчивый кластер, кластер высокой доступности, виртуализация, отказоустойчивость, миграция приложений, high availability, IBM, AIX, WPAR, Veritas InfoScale, Veritas Cluster Server, VCS, Veritas, Veritas Technologies, Symantec.

Объектом исследования является обеспечение высокой доступности критически важных приложений, развертываемых на работающих под управлением Veritas Cluster Server серверах макрорегионального филиала «Сибирь» компании ПАО «Ростелеком».

Цель работы – упростить и усовершенствовать процесс конфигурирования WPAR-разделов.

В процессе исследования были изучены алгоритмы, описывающие текущие поведение и реализацию системы управления WPAR-разделами на производственном сервере.

В результате исследования был спроектирован программный агент, позволяющий кластеру высокой доступности использовать все имеющиеся возможности для обеспечения мониторинга, управления состоянием приложений, безопасной миграции приложений.

## <span id="page-10-0"></span>Определения

В данной работе приведены следующие термины с соответствующими определениями:

Программа, которая вступает в отношение посредничества с агент: пользователем или другой программой;

биллинг: Общее название комплекса задач, выполняемых на предприятиях связи, по тарификации услуг, операционному и финансовому абонентскому обслуживанию;

виртуализация: Предоставление набора вычислительных ресурсов или их логического объединения, абстрагированное от аппаратной реализации, и обеспечивающее при этом логическую изоляцию ДРУГ **OT** друга вычислительных процессов, выполняемых на одном физическом ресурсе;

высокая доступность: Характеристика технической системы, разработанной для предотвращения невыполненного обслуживания путём уменьшения или управления сбоями и минимизацией времени плановых простоев;

кластер: Группа компьютеров, объединённых высокоскоростными каналами связи, представляющая с точки зрения пользователя единый аппаратный pecypc;

репликация (англ. replication): Механизм синхронизации содержимого нескольких копий объекта — процесс, под которым понимается копирование данных из одного источника на другой (или на множество других) и наоборот;

AIX (аббр. от англ. Advanced Interactive eXecutive): UNIX-подобная операционная система компании IBM;

HAD (High Availability Daemon, другое название - движок VCS): высокоприоритетный процесс-демон, задачами которого является сборка конфигурации кластера из файлов, запуск сервиса логгирования в отдельном потоке, осуществление heartbeat-мониторинга и реакция на сбои, и др.

WPAR-раздел: Программный раздел, создающийся на основе ОС AIX и использующий ее ресурсы WPAR (а также LPAR) разделы - это технология, реализующая виртуализацию в ОС АІХ.

## <span id="page-11-0"></span>**Обозначения и сокращения**

- GPL General Public License;
- HA High Availability;
- HAD High Availability Daemon;
- IT Information Technology (-ies);
- IMF Intelligent Monitoring Framework;
- LGPL Lesser General Public License;
- LPAR Logical Partitions;
- NDA non-disclosure agreement;
- VCS Veritas Cluster Server;
- WPAR Workload Partitions;
- МРФ макрорегиональный филиал;
- ОС операционная система;
- ПО программное обеспечение;
- ЦОД центр обработки данных.

# **Содержание**

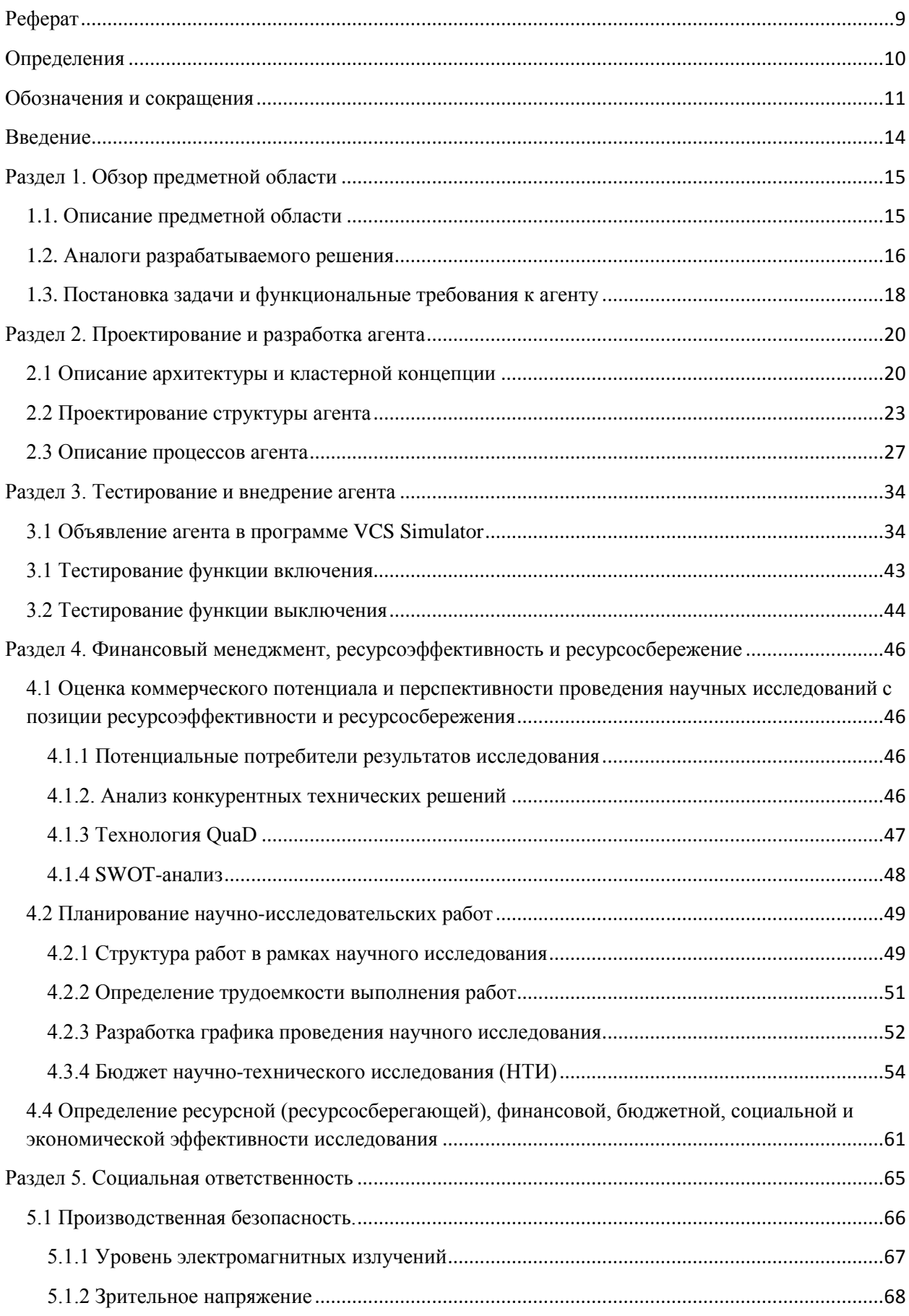

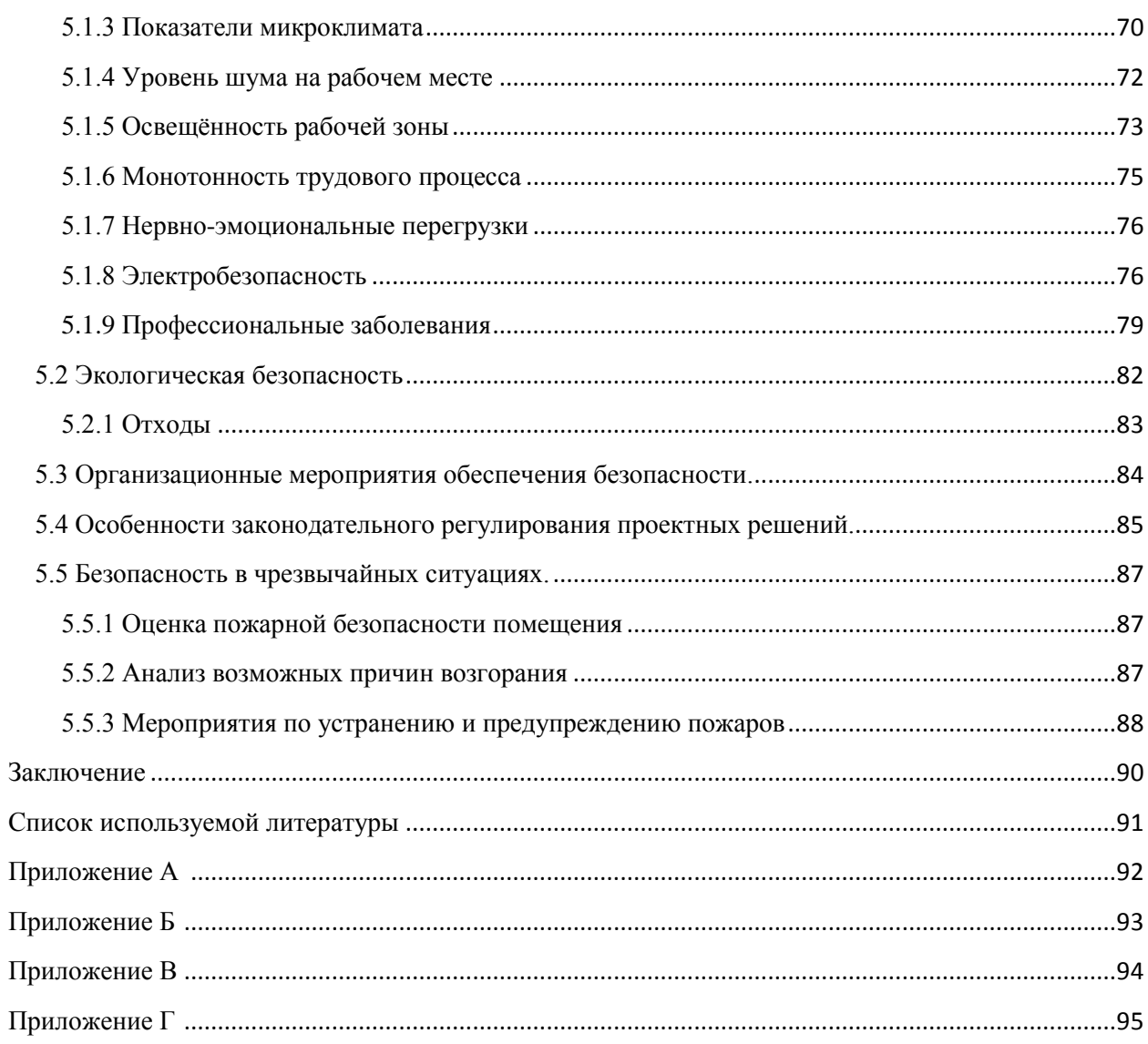

## <span id="page-14-0"></span>Введение

На сегодняшний день совокупный объем мирового рынка IT превышает 2 триллиона долларов США, и спрос на IT услуги продолжает расти. Взрывной рост объемов информации стимулирует спрос на серверы и системы хранения данных, требующие больших затрат на установку, интеграцию и обслуживание. Минута простоя системы оценивается в десятках и сотнях тысячах долларов потерянной прибыли, а 93% компаний, которые теряли ЦОД на 10 и более дней из-за катастрофы, стали банкротами в течение года. Требования бизнеса сегодня - высокая доступность и отказоустойчивость критически важных систем.

Разрабатываемый агент для кластера высокой доступности Veritas Cluster Server создается с целью ускорения и усовершенствования процесса конфигурирования WPAR-разделов в операционной системе AIX, а также для предоставления кластеру возможности использовать максимально возможное количество штатных средств обеспечения высокой доступности приложений.

Объектом исследования является обеспечение высокой доступности биллинговых систем на серверах макрорегионального филиала «Сибирь» компании ПАО «Ростелеком», работающих под управлением Veritas Cluster Server.

Работа направлена на создание программного агента, который позволит ускорить процесс конфигурирования WPAR разделов и обеспечить их мониторинг средствами кластера, расширив тем самым текущие возможности виртуализации, повысить уровень автоматизации процесса.

Программный продукт реализован как набор конфигурационных файлов на языке программирования  $C++$ .

## Раздел 1. Обзор предметной области

## <span id="page-15-0"></span>1.1. Описание предметной области

<span id="page-15-1"></span>В настоящее время информация является одним из самых ценных ресурсов для организаций всех типов и размеров. С каждым днем объемы данных растут, и задача обеспечения высокой доступности критически важных систем и сервисов актуальна как никогда раньше.

Высокая доступность является критически важным аспектом в работе систем жизнеобеспечения, здравоохранения, а также работе сервисов, предоставляемых услуги клиентам телекоммуникационных, финансовых и других компаний как государственного, так и частного сектора. Простои в работе могут нанести компании финансовый ущерб, способный надолго вывести компанию из работы, и даже привести к банкротству и последующей ликвидации.

Компания ПАО «Ростелеком» является крупнейшим Интернетпровайдером в России, а также предоставляет ряд других услуг. В кластерах одного из филиалов компании используется программный пакет компании Symantec под названием Veritas InfoScale версии 7.0, в который входит ПО VCS. На данный момент функционал, отвечающий за конфигурирование WPAR-разделов в операционной системе AIX, реализован в виде скрипта на языке Perl, что ограничивает возможности движка кластера, в частности осуществление мониторинга штатными средствами. Существующая реализация также имеет ряд недостатков, из-за которых происходят необоснованные траты вычислительных ресурсов, и повышается риск возникновения ошибок, которые не могут быть корректно обработаны средствами кластера.

## 1.2. Аналоги разрабатываемого решения

<span id="page-16-0"></span>Отказоустойчивость и высокая доступность - две характеристики современных технических систем, требования к которым наиболее высоки в сферах предоставления сервисов и услуг.

Основу понятия высокой доступности составляют два фактора, характеризующие работоспособность технической системы: управление сбоями и сведение к минимуму времени плановых простоев.

Отказоустойчивость - способность системы в целом сохранять работоспособное состояние после отказал ОЛНОГО ИЛИ нескольких компонентов.

Кластеры высокой доступности - это те системы, которые должны обладать как высокой доступностью, так и отказоустойчивостью. Задача обеспечения их данными характеристиками является комплексной, и включает в себя выбор как подхода к построению и организации сетевой инфраструктуры, так и программного обеспечения.

На сегодняшний день существует ряд всемирно известных компаний, предлагающих решения корпоративного уровня для обеспечения высокой доступности и отказоустойчивости критически важных приложений - НР Serviceguard от HP, PowerHA от IBM, Solaris Cluster (также известный как Sun Cluster или SunCluster) от Sun, Microsoft Cluster Server (MSCS) от Microsoft, SteelEye LifeKeeper or SIOS Technology Corp, Red Hat Cluster (на базе Linux-HA) or RedHat.

Даже если компания старается приобретать серверы у одного вендора, то в ее ЦОД могут работать как Unix-системы, так и Windows-серверы этого производителя. Вместо использования для каждой платформы отдельного пакета кластеризации (для Unix - фирменного ПО кластеризации от вендора Unix-системы, а для Windows - от Microsoft) Symantec предлагает применять VCS, поддерживающий все основные варианты как Unix, так и Windows. Такое решение не только облегчает труд системных администраторов, которым не понадобится осваивать два разных инструмента, но и позволяет

сэкономить на лицензировании ПО кластеризации. Как видно из приложения А, из рассматриваемого списка программных решений для кластеризации только VCS поддерживает все указанные в матрице совместимости продукты.

Виртуализация - это механизм абстрагирования вычислительных ресурсов от аппаратной части. Существует два вида виртуализации:

виртуализация платформ - программные абстракции: создание эмуляторов платформ, виртуализация операционных систем  $\mathbf{M}$ экземпляров ОС, виртуализация приложений;

виртуализация ресурсов - объединение и агрегация ресурсов, распределенные вычисления, кластеризация.

Виртуализация на уровне операционной системы является одним из видов виртуализации платформ. Виртуализация физического сервера на уровне операционной системы осуществляется в целях создания нескольких защищенных виртуализованных серверов на одном физическом.

Было произведено сравнение возможностей различных реализаций механизма виртуализации на уровне операционной системы (приложение Б), где из 12 вариантов все семь выбранных критериев поддерживает три, одна из которых - технология виртуальных контейнеров WPAR.

Сравнительные матрицы приведены  $\mathbf{c}$ целью демонстрации преимуществ программной платформы кластеризации И технологий виртуализации, на базе которых будет функционировать создаваемый программный агент.

Существование аналогичного или похожего агента обусловлено рядом факторов, среди которых наиболее важными являются задачи, которые выполняет агент, и окружение, в котором он функционирует. Под окружением ввиду совокупность аппаратных и программных платформ, имеется используемых в компании, а также спецификой подхода к их конфигурации. Вероятность существования двух компаний с идентичной инфраструктурой крайне мала. Проприетарность Veritas InfoScale в совокупности с конкретной направленностью решаемых агентами задач обуславливает неактуальность

распространения исходных кодов созданных агентов, вследствие чего вероятность обнаружения подобного решения в открытом доступе в глобальной сети крайне мала. Таким образом, решением проблемы является создание программного агента.

## 1.3. Постановка задачи и функциональные требования к агенту

<span id="page-18-0"></span>Так работы как целью является упрощение процесса конфигурирования WPAR-разделов, то были выявлены основные причины, связанные с этой проблемой. Существуют различные средства для проведения подобного анализа, одно из них -диаграмма «Рыбий скелет» (от англ. Fishbone diagram), также известная как «диаграмма Исикавы», представленная на рисунке 1.

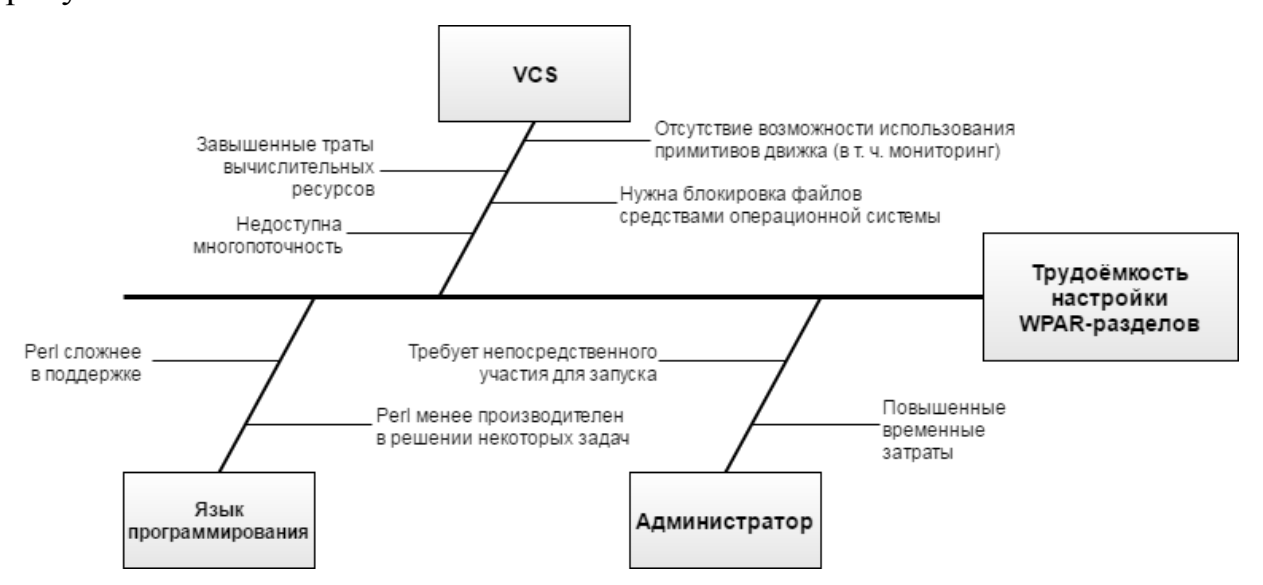

Рисунок 1 - Диаграмма «Рыбий скелет»

Из диаграммы видно, что одной из основных причин трудоемкости настройки WPAR разделов является отсутствие возможности использования примитивов движка для скриптов, что описано в [1]: «Процессы агента VCS оказывают наибольшее влияние на производительность системы. Каждый процесс агента имеет два компонента: структуру агента и функции агента. Структура агента обеспечивает общие функции, такие как связь с НАД, многопоточность для нескольких ресурсов, планирование потоков и вызывающие функции. Функции агента реализуют специфичные для агента функции». То есть, агент по умолчанию является многопоточным процессом,

в то время как для работы с единицей ресурса скрипту требуется отдельный процесс.

Для устранения причин, влияющих на проблему, предлагается разработка программного агента.

Возможность использования примитивов НАD является безусловным преимуществом агента, которое влечет за собой оптимизацию использования вычислительных ресурсов и упрощение процесса конфигурирования. Преимущество использования  $C +$  заключается в том, что точки входа (функции агента на языке VCS) скомпилированы и связаны с библиотекой агента. Они выполняются как часть процесса агента, поэтому для создания нового процесса не требуется накладных расходов системы при их вызове. Кроме того, поскольку вызов точки входа является вызовом функции, выполнение точки входа относительно быстрее.

## Функциональные требования к агенту:

 $1<sub>1</sub>$ Пользователь (администратор) имеет возможность включать, выключать и конфигурировать WPAR-разделы.

 $\overline{2}$ . Для настройки WPAR-разделов пользователю (администратору) необходимо запустить агент с определенными параметрами.

 $\mathcal{E}$ Программный продукт работает под управлением VCS.

 $\overline{4}$ . Программный продукт реализован как приложение на языке программирования  $C++$ .

5. Должна быть предусмотрена возможность изменения  $\frac{1}{2}$ расширения функционала приложения.

## Раздел 2. Проектирование и разработка агента

## <span id="page-20-0"></span>2.1 Описание архитектуры и кластерной концепции

<span id="page-20-1"></span>Концепция кластера VCS построена на трех основных понятиях: ресурсы, сервисные группы и агенты.

Ресурсы могут быть представлены как аппаратными средствами (сетевая плата), так и некоторыми программными сущностями (дисковая группа, файловая система).

Сервисные группы - это виртуальные контейнеры, которые содержат в себе все аппаратные и программные ресурсы, необходимые для запуска управляемого приложения. Они позволяют VCS контролировать ресурсы управляемого приложения как единый блок. Ресурсы не отказывают сами по себе: отказывают сервисные группы.

Агенты - многопоточные процессы, предоставляющие логику для управления ресурсами. VCS имеет по одному агенту для каждого типа ресурсов. Агент контролирует все ресурсы данного типа: например, один IP агент управляет всеми IP ресурсами.

Агент имеет список базовых функций, который может быть дополнен пользовательскими действиями. Среди базовых функций присутствуют такие как приведение ресурса в онлайн и оффлайн состояния, мониторинг очистка после сбоя. Действия, запускающие / выключающие ресурсы существенно отличаются для ресурсов каждого типа, т.к. каждый тип ресурсов имеет свой собственный граф зависимости ресурсов - граф древовидной структуры, корневой узел которого - данный тип ресурсов, а узлами являются типы ресурсов, необходимые для его запуска.

Необходимо понимать, что запуск требуемого ресурса начинается с приведения в онлайн состояние всех дочерних ресурсов (от листьев к корню), а выключение, соответственно, в обратном порядке - с выключения основного ресурса (от корня к листьям). Для разрабатываемого агента есть только одна зависимость - зависимость от типа ресурса WPAR, который, в свою очередь,

является конечным, то есть для его запуска не требуется запуска никаких дочерних ресурсов. В таком случае, иерархия зависимости будет выглядеть в соответствии с рисунком 2:

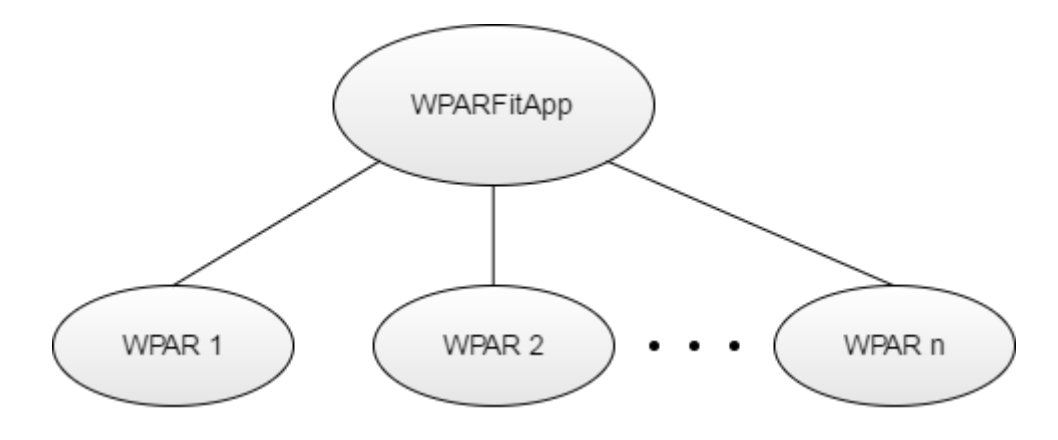

Рисунок 2 – Дерево зависимостей

По типу ресурсы бывают трех видов:

- 1) OnOff тип может быть включен/выключен по требованию VCS, например, дисковая группа может быть импортирована.
- 2) OnOnly ресурсы, которые VCS включает, но не выключает, например, процессы-демоны.
- 3) Persistent ресурсы, которые не могут быть приведены в состояние онлайн или оффлайн. Например, сетевая карта не может быть включена или выключена, но требуется для такого типа ресурсов, как IP адрес.

WPAR относится к первому типу.

Разрабатываемый функционал для агента VCS, должен поддаваться контролю со стороны кластера и иметь возможность работать в кластерной среде. Следующие критерии описывают приложение, которое может успешно работать в кластере:

- Приложение должно иметь возможность запускаться с помощью определенной процедуры, если новый агент имеет тип OnOff или OnOnly. Должны быть какие-либо средства запуска внешних ресурсов приложения, такие как файловые системы, которые хранят базы данных, или IP-адреса, используемые для процессов слушателя, и так лалее.

 $\equiv$ Кажлый быть способен экземпляр приложения лолжен останавливаться определенной процедурой, если новый агент имеет тип OnOff. Другие экземпляры приложения не должны быть затронуты.

Приложение должно иметь возможность быть остановленным чисто, с помощью принудительных средств, если это необходимо

Кажлый экземпляр приложения быть должен способен отслеживаться однозначно. Мониторинг может быть простым или глубоким, чтобы обеспечить высокий уровень достоверности работы приложения. Мониторинг приложения становится более эффективным, когда процедура мониторинга напоминает фактическую активность пользователя приложения.

Лля обеспечения отказоустойчивости приложение должно хранить данные на общих дисках, а не локально или в памяти, и каждая система должна иметь доступ к данным и всей информации, необходимой для запуска приложения.

Приложение должно быть устойчивым к сбоям. Оно должно быть способно запускаться в системе, которая аварийно завершает работу и запускается на отказоустойчивом узле в известном состоянии. Обычно это означает, что данные регулярно записываются в общее хранилище, а не хранятся в памяти.

Приложение должно быть независимым от хоста внутри кластера; то есть отсутствуют требования к лицензированию или зависимости имени хоста, которые предотвращают успешное аварийное завершение и переход на другой ресурс.

Приложение должно нормально функционировать совместно с другими приложениями в кластере.

Приложения, настроенные под управлением VCS, не должны записывать данные в поток stdout и stderr. Это может повлиять на функционирование агента VCS. Чтобы такие приложения запускались под управлением VCS, следует перенаправить поток stdout и stdern приложения. [2]

## 2.2 Проектирование структуры агента

<span id="page-23-0"></span>В VCS существует три характеристики для атрибутов, которые зависят от описываемых объектов:

- 1) Типы ресурсов атрибутов. Классифицируются следующим образом:
	- Независимые от типа универсальные, могут быть восприняты всеми агентами. Например, RestartLimit, MonitorInterval, Enabled и Probed - могут быть заданы для любого типа ресурсов;
	- Зависимые от типа применимы только к определенным типам ресурсов. Например, атрибут MountPoint применим только к ресурсу типа Mount, а атрибут Address – к ресурсам типа IP;
	- Статические эти атрибуты применимы к ресурсам всех типов, и ресурсу каждого типа можно назначить уникальное значение. Значения статических атрибутов моно переопределять в целях присвоения значений, специфичных для ресурсов. Данный атрибуты имеют префикс static и не включаются в список аргументов ресурсов.
- 2) Типы данных атрибутов. VCS поддерживает типы данных:
	- String последовательность символов;
	- Integer целочисленные константы  $\rm{CO}$ знаком  $QTTO$  $\overline{\phantom{m}}$ последовательность цифр от 0 до 9. Могут быть разделены дефисом, и интерпретируются по основанию 10. Значение переменной данного типа не может превышать значение знакового целого 32-битной архитектуры 21471183247;
- Boolean это Integer, принимающий только одно из двух возможных значений: 0 (ложь) или 1 (правда).
- 3) Структура данных:
	- Scalar. Имеет только одно значение. Например, MountPoint = "/Backup";
	- Vector упорядоченный список значений. Каждое значение индексируется положительным целым числом, начиная с 0. Значения разделяются запятой, либо точкой с запятой. Пара квадратных скобок ([]), следующая за именем атрибута, обозначает вектор. Например, static str ArgList[]  $\equiv$ {RVG, DiskGroup, Primary, SRL, Links};
	- Keylist неупорядоченный список уникальных (в пределах данного списка) строк. Значения разделяются запятой, либо точкой с запятой. Например, BackupVols = { vol1, vol2  $\}$ ;
	- Association неупорядоченный список пар вида ключ-значение. Значения разделяются запятой, либо точкой с запятой. Пара фигурных скобок ({}), следующая за именем атрибута, обозначает ассоциацию. Например, SystemList  $=$  $\{SystemA=1,$ SystemB=2, SystemC=3}.

Атрибуты, объявленные в файлах типов (types.cf) применяются ко всем ресурсам данного типа. При настройке ресурсов есть возможность присвоить этим атрибутам специфичные для ресурсов значения в файле main.cf.

Для проектируемого агента необходимо объявить собственный тип. Полный листинг исходного файла WPARFitApp.aix.types.cf приведен в приложении B, в котором объявлено два типа ресурсов - WPAR и WPARFitApp.

Подробное описание используемых атрибутов приведено в таблице 1:

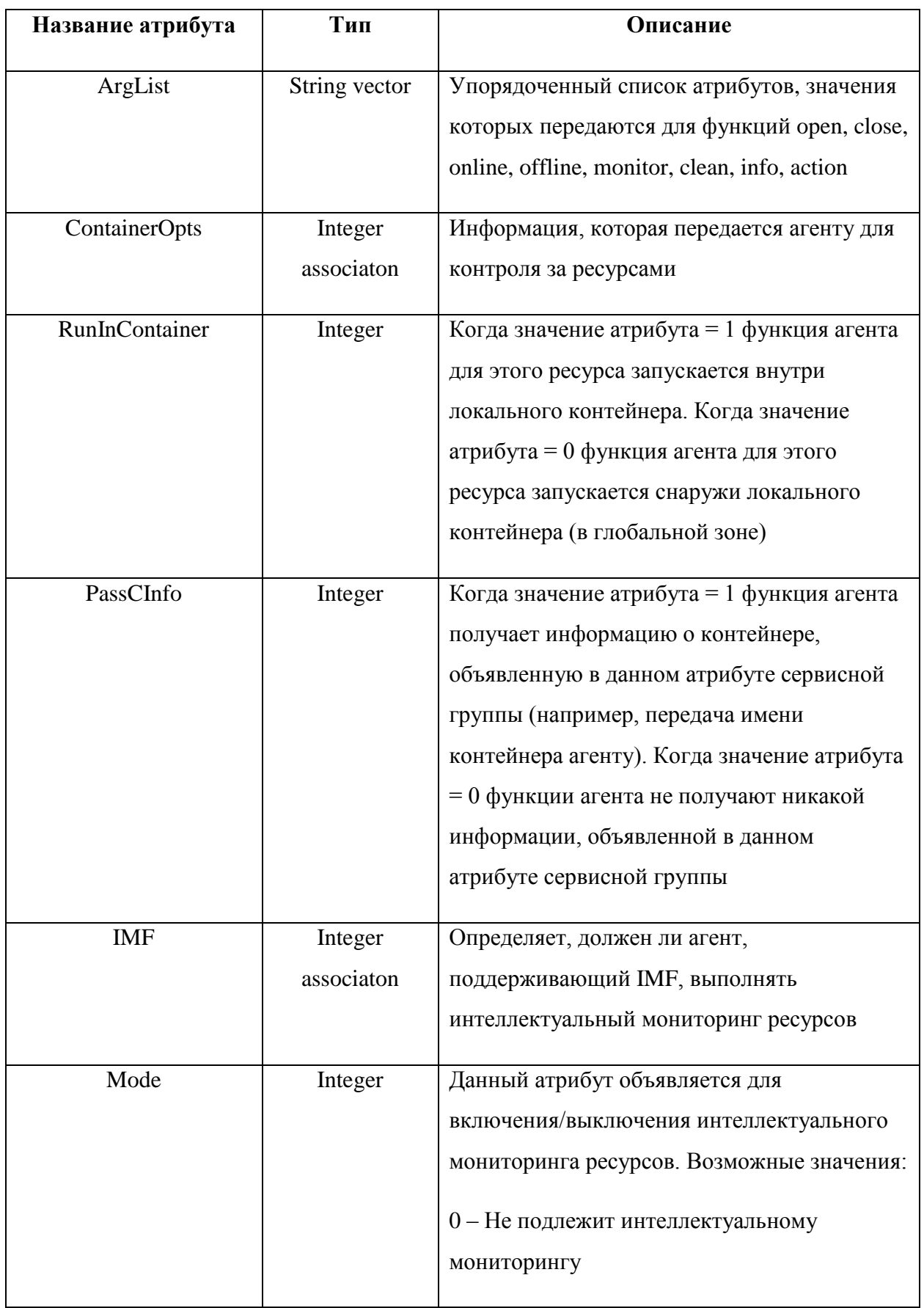

# Таблица 1 – Описание атрибутов агента

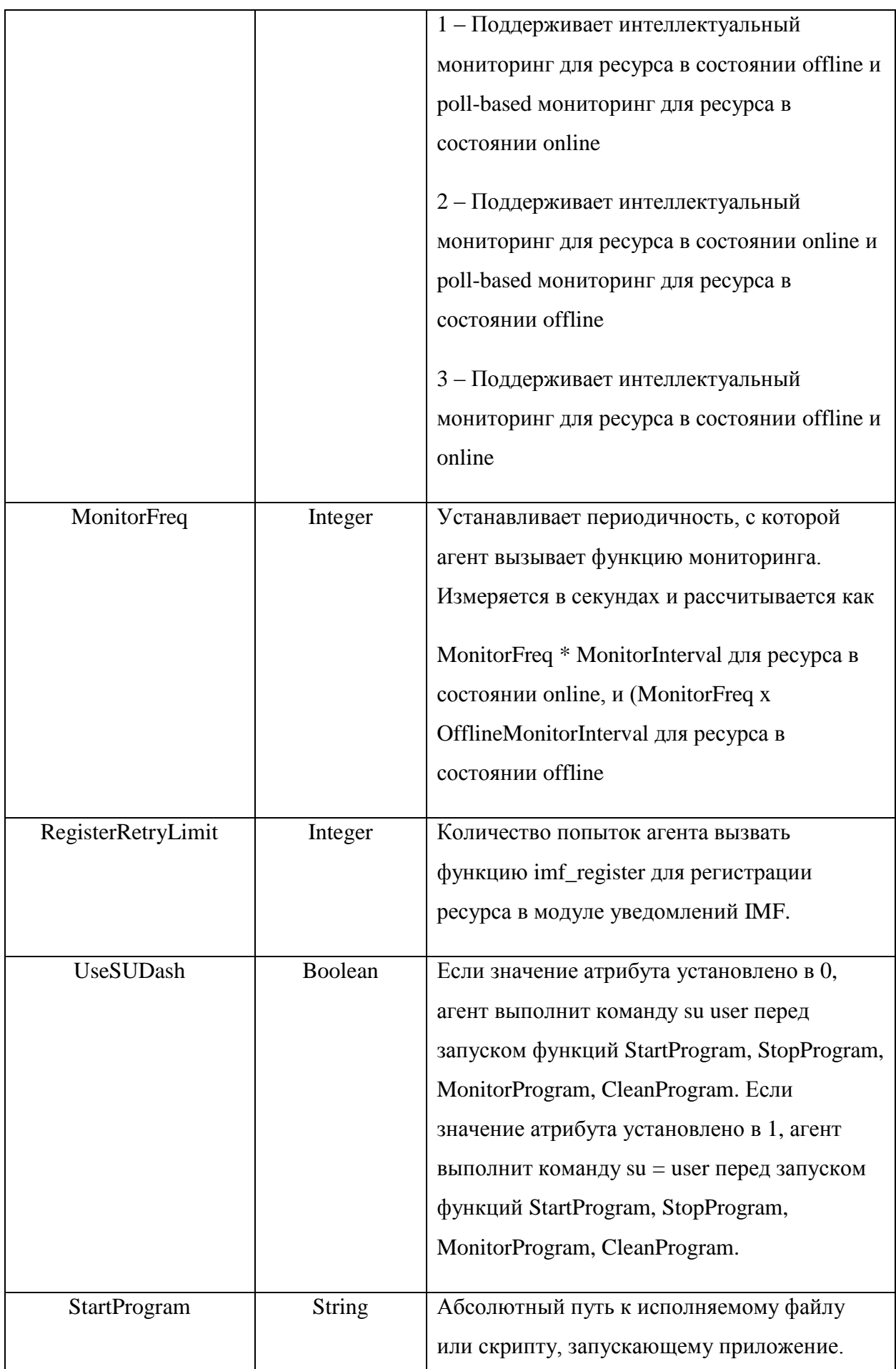

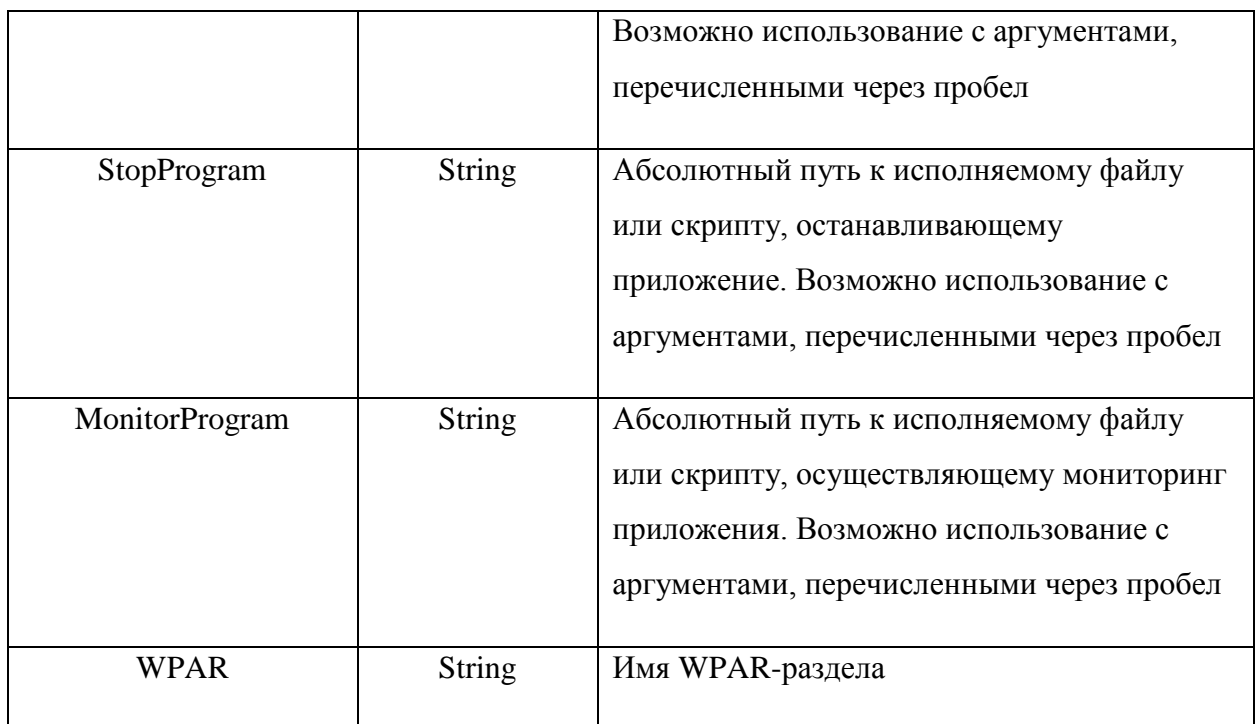

## **2.3 Описание процессов агента**

<span id="page-27-0"></span>Агент имеет три основные функции – включение, выключение и мониторинг состояния WPAR-раздела. Программный код написан в стиле императивного программирования и согласно принципу модульности для упрощения процесса дальнейшего внесения изменений. На рисунках 3-5 проиллюстрированы блок-схемы основных процессов.

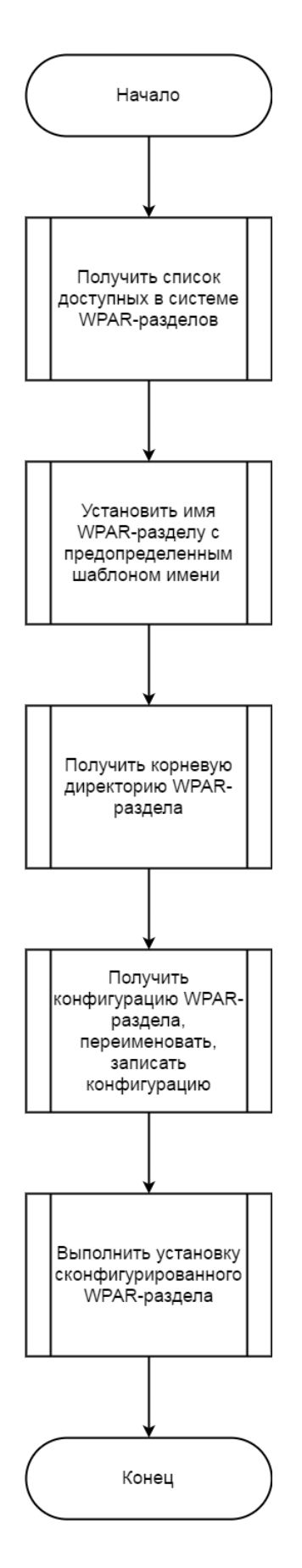

Рисунок 3 – Блок-схема процесса включения WPAR-раздела

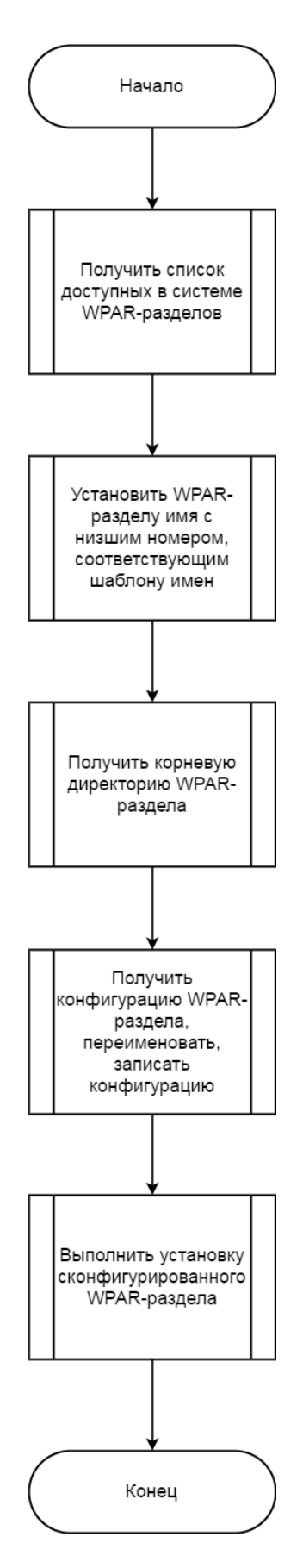

Рисунок 4 - Блок-схема процесса выключения WPAR-раздела

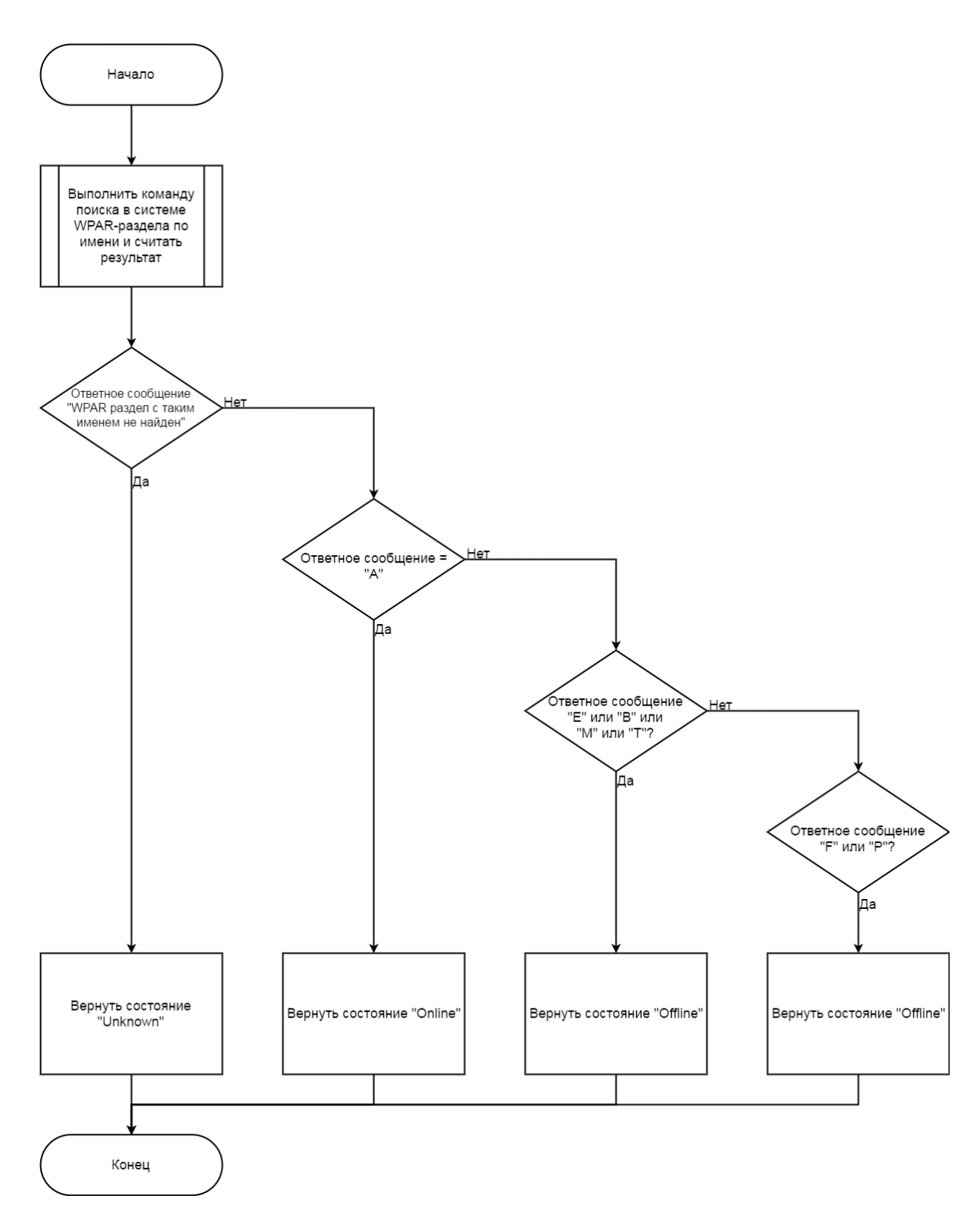

Рисунок 5 – Блок-схема процесса мониторинга WPAR-раздела

Более подробные блок-схемы, являющиеся дефрагментацией блоков, используемых в блок-схемах на рисунках 3-5 довольно обширны, например, блок-схема блока «Установить имя WPAR-разделу с предопределенным шаблоном имени» и «Установить WPAR-разделу имя с низшим номером, соответствующим шаблону имен» приведены ниже:

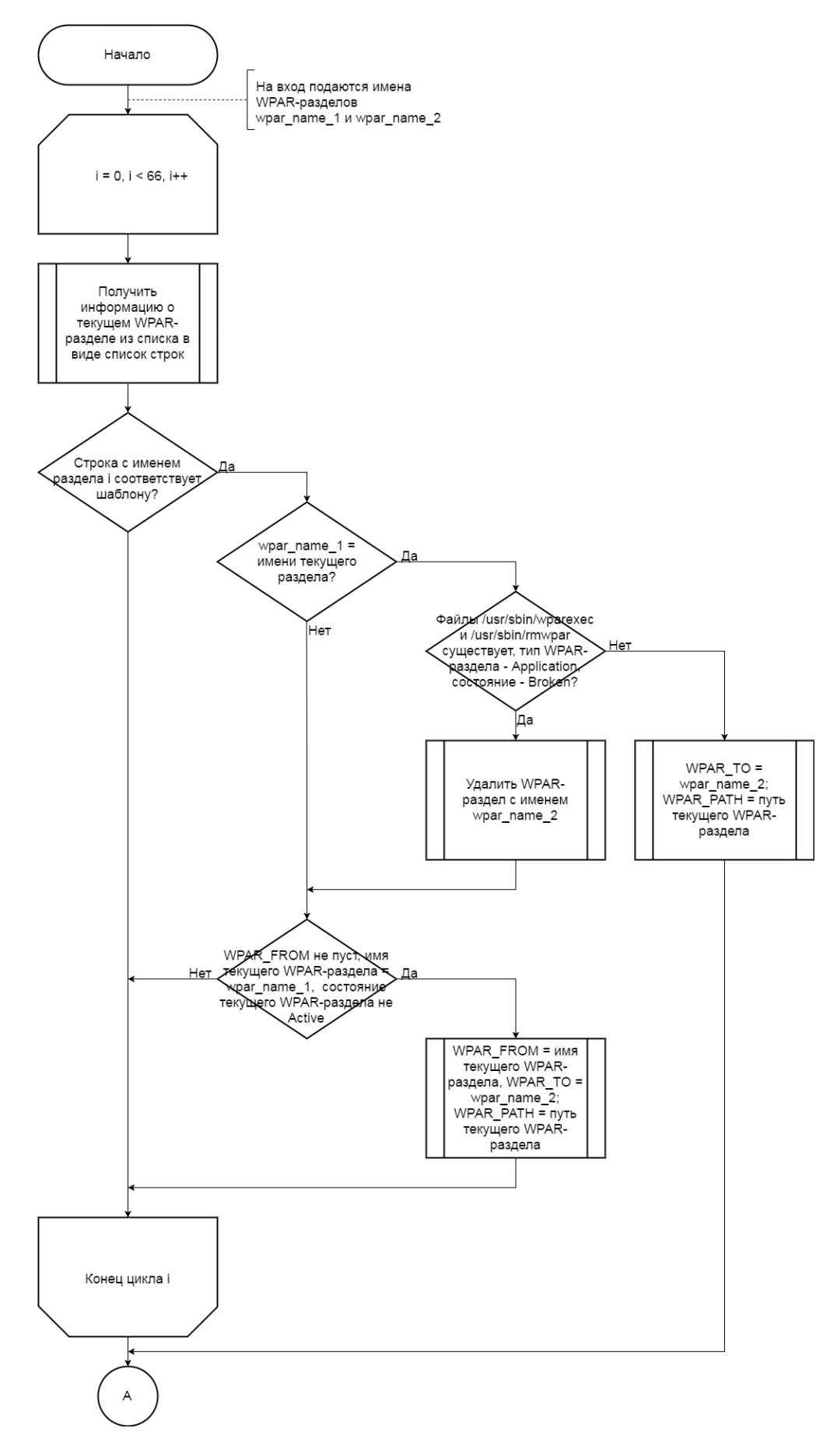

Рисунок 6 - Блок-схема процесса "Установить имя WPAR-разделу с предопределенным шаблоном имени", часть 1

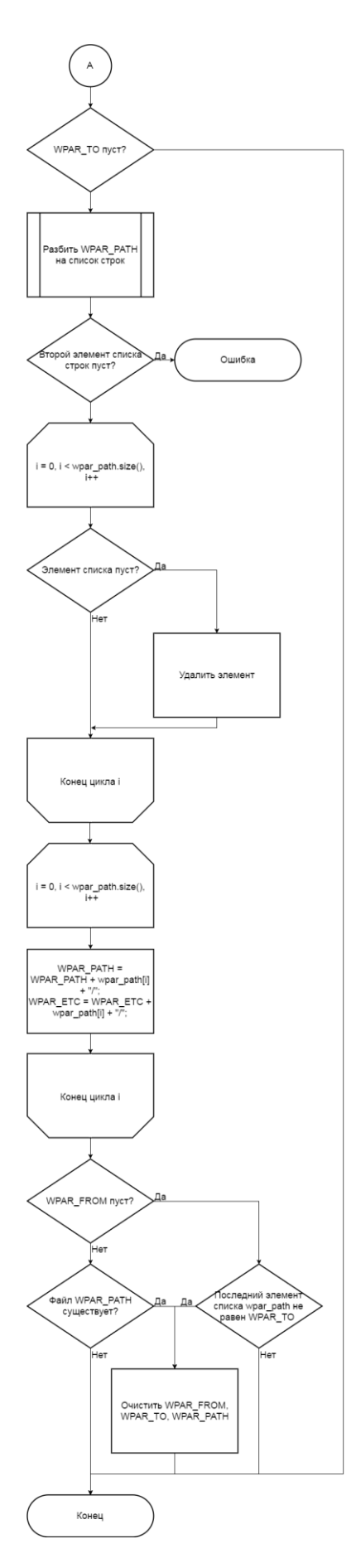

Рисунок 7 – Блок-схема процесса "Установить имя WPAR-разделу с предопределенным шаблоном имени", часть 2

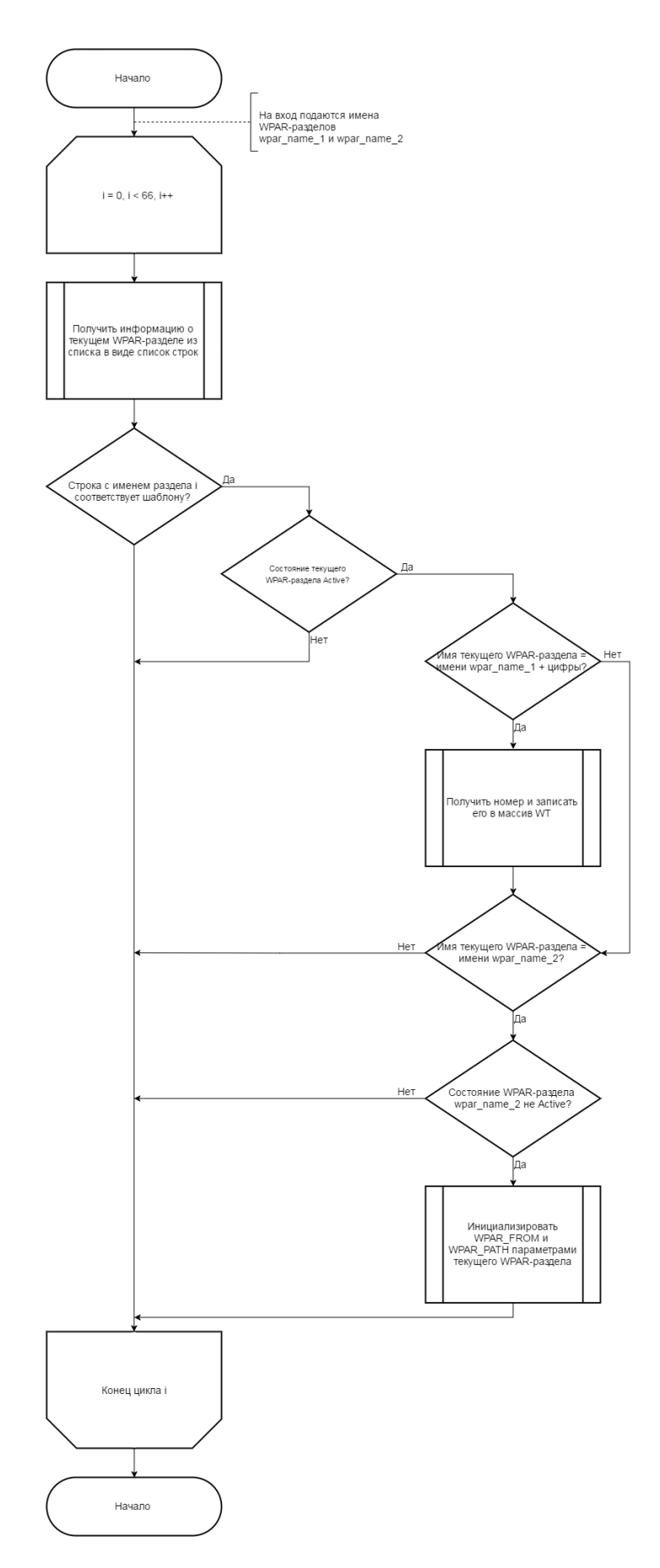

Рисунок 8 - «Установить WPAR-разделу имя с низшим номером, соответствующим шаблону имен»

## Раздел 3. Тестирование и внедрение агента

<span id="page-34-0"></span>Компиляция и тестирование агента будет проходить на компьютере под управлением OC Windows 7 в программе VCS Simulator, которая может управляться как с помощью графической оболочки, так и с помощью командной строки. Внедрение будет произведено на сервер под управлением OC AIX.

## 3.1 Объявление агента в программе VCS Simulator

<span id="page-34-1"></span>Первым шагом необходимо описать новый тип ресурсов  $\mathbf{B}$ существующей конфигурации кластера для того чтобы кластер мог с ним работать. Это можно сделать одним из двух способов: подключить файл как заголовочный в текущем файле с типами, или непосредственно скопировать его содержимое в файл с типами. Первый способ предпочтительнее в силу модульности. Файл WPARFitApp.aix.types.cf описан как подключаемый в  $\#$ include начале файла types.cf  $\mathbf{c}$ помощью директивы "WPARFitApp.aix.types.cf". Bce необходимые файлы быть лолжны скопированы  $\overline{B}$ директорию VCS\_SIMULATOR\_HOME\default\_clus\conf\config для запуска симуляции. Агент, предварительно скомпилированный, также расположен в данной директории.

Имя кластера указывается то же, что указано в конфигурации (рисунок 9).

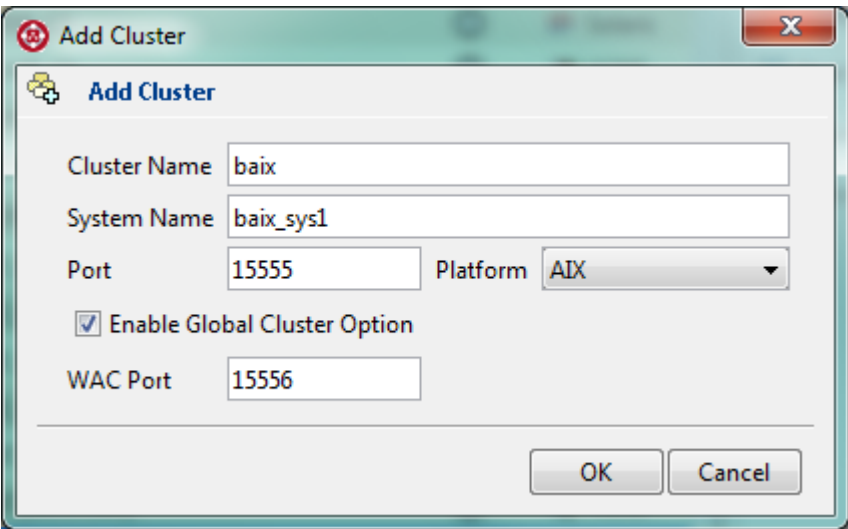

Рисунок 9 – Добавление кластера в симулятор

Кластер был добавлен в список симуляций. В столбце под названием «Platform» наблюдается указанная платформа. Результат проверки (рисунок 10) показывает, что конфигурация действующая.
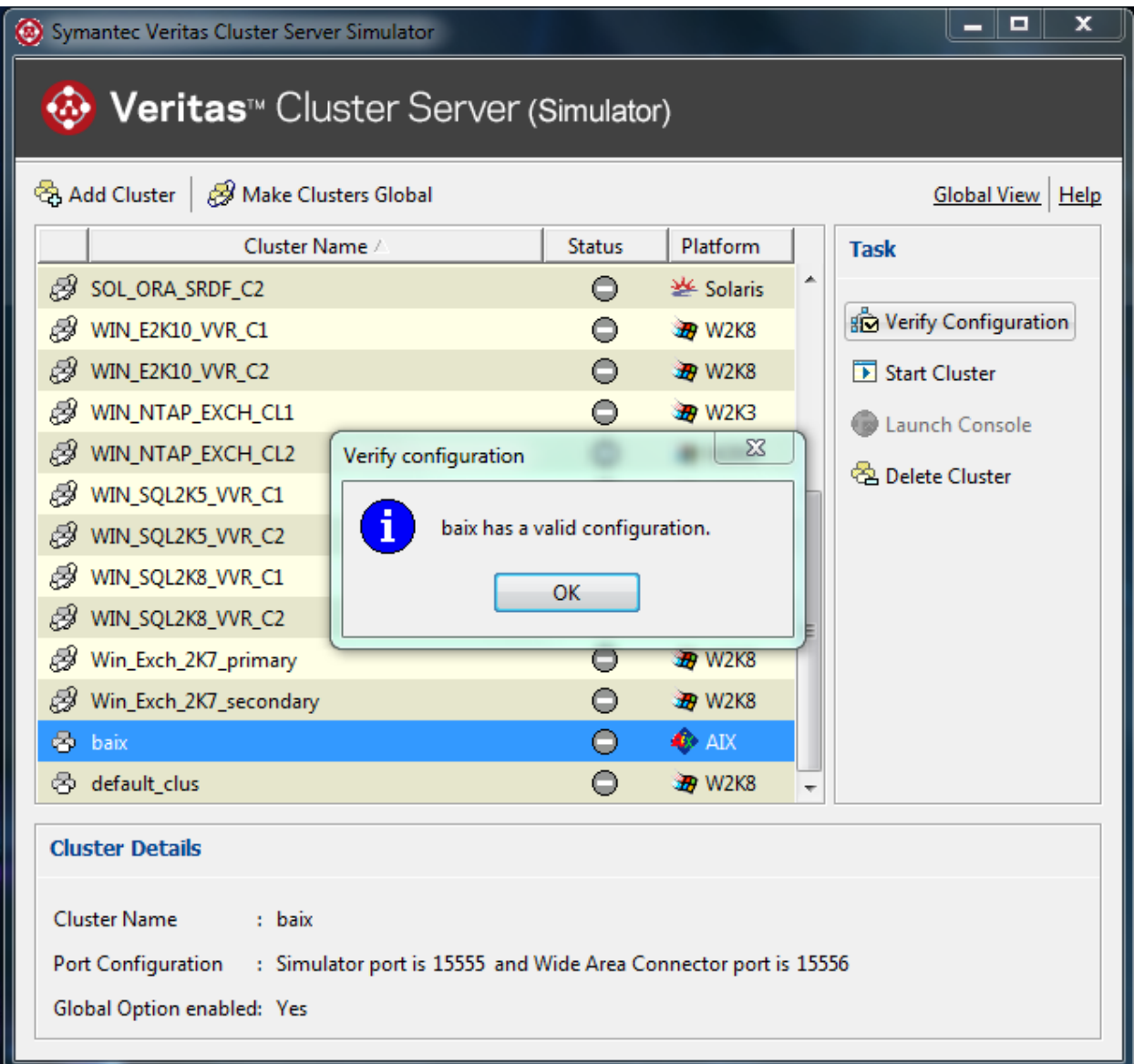

Рисунок 10 – Проверка конфигурации

После проверки конфигурации можно запустить данную симуляцию кластера (рисунок 11).

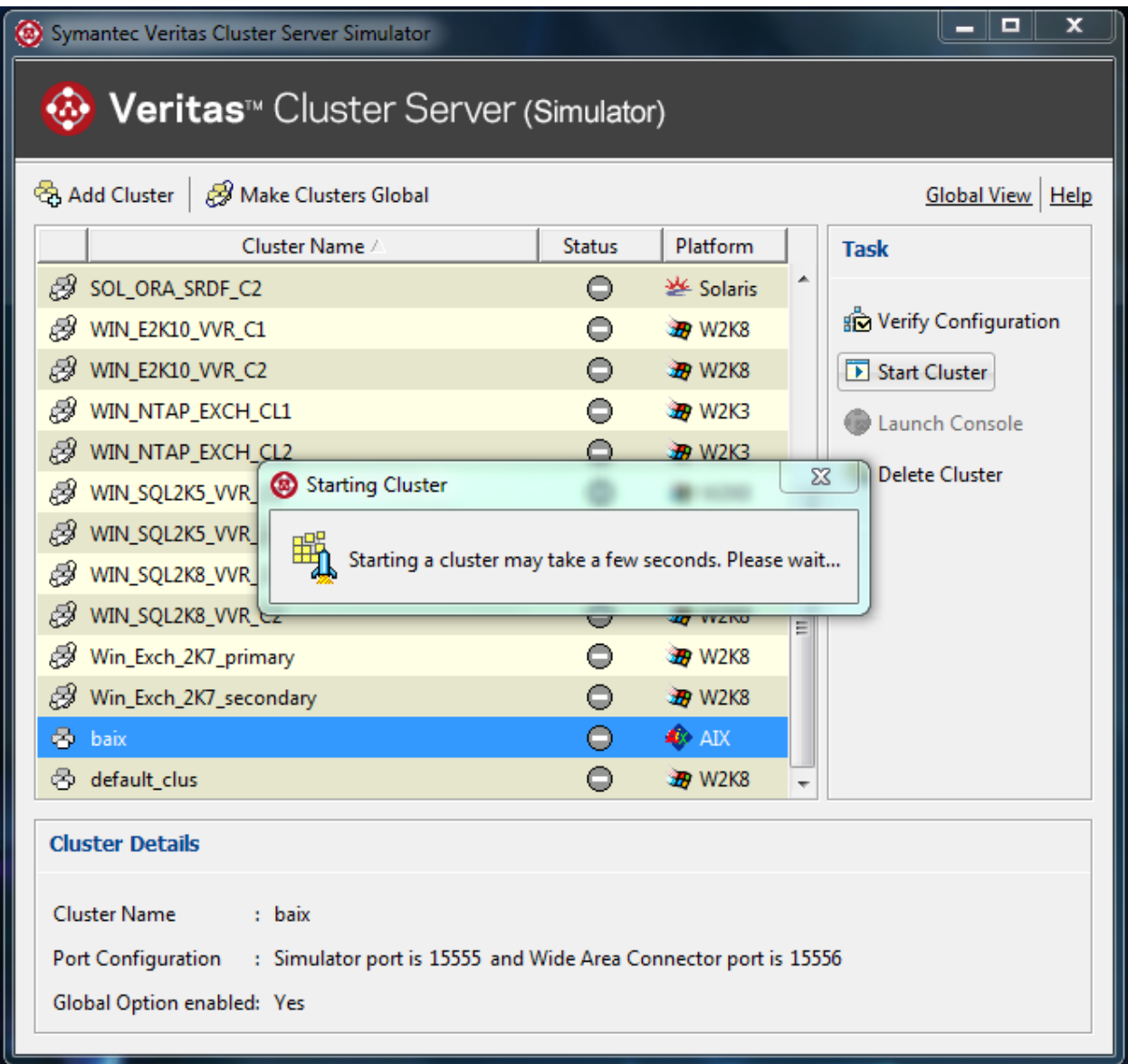

Рисунок 11 – Процесс запуска симуляции

Запуск прошел успешно, можно наблюдать, что статус симуляции сменился на Online (рисунок 12).

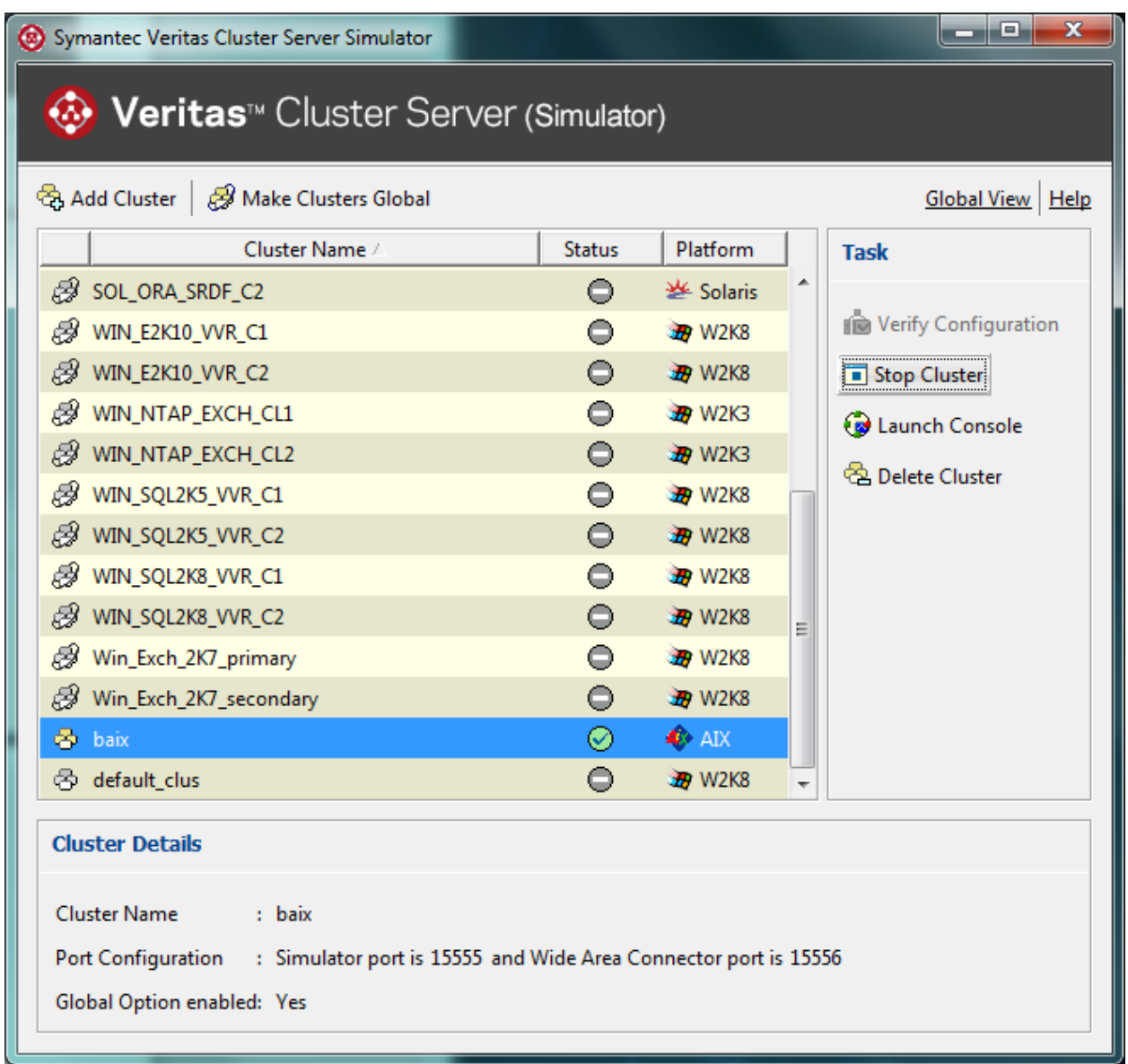

Рисунок 12 – Симуляция успешно запущена

Это подтверждается проверкой статуса всех систем из консоли (рисунок 13).

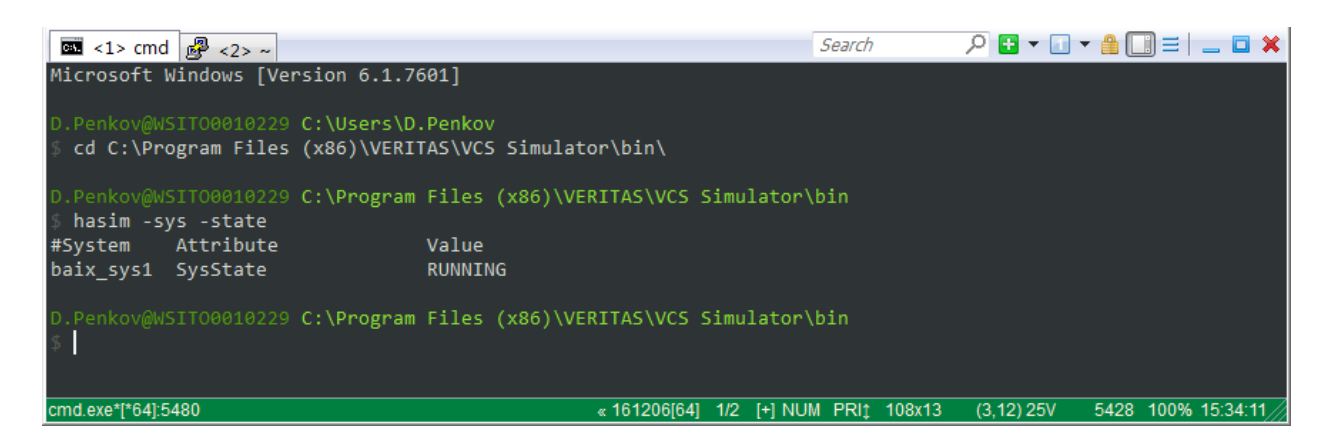

Рисунок 13 – Проверка статуса систем

Справа в Veritas Cluster Server Simulator можно наблюдать кнопку «Launch Console», которая запускает Cluster Manager Java Console – инструмент, позволяющий управлять средами Storage Foundation и Cluster Server. Он может быть использован для мониторинга, визуализации, управления ресурсами и создания отчетов. Подключимся к консоли (рисунок 14) чтобы убедиться, что объявление типа ресурсов прошло успешно.

Введем в качестве логина и пароля стандартные admin и password соответственно.

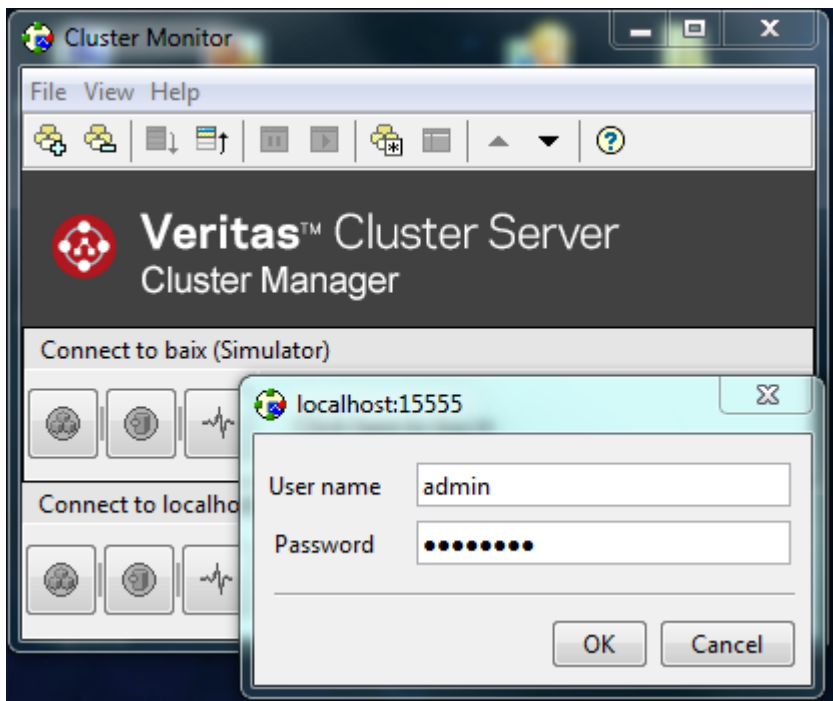

Рисунок 14 – Авторизация в Cluster Manager Java Console

На рисунке 15 представлено главное окно симулятора.

| baix (Simulator) - Cluster Explorer : admin (Cluster Administrator) |                                                                    |                       |                                                                                |                       |                       |                       |                       | ا و رب<br>$\mathbf{x}$           |  |  |
|---------------------------------------------------------------------|--------------------------------------------------------------------|-----------------------|--------------------------------------------------------------------------------|-----------------------|-----------------------|-----------------------|-----------------------|----------------------------------|--|--|
| File Edit View Tools Help                                           |                                                                    |                       |                                                                                |                       |                       |                       |                       |                                  |  |  |
| 血血血 弗马马                                                             | 亳<br>南西<br>۰                                                       | $\bullet$<br>嚸<br>茡   | īв.<br>鬼<br>建固                                                                 | $-89$<br>☺            |                       |                       |                       |                                  |  |  |
| $\mathbf{0}$ $\mathbf{0}$<br>de.                                    | 非 Status                                                           |                       | Remote Cluster Status   8 Service Groups   My System Connectivity   Properties |                       |                       |                       |                       |                                  |  |  |
| <b>B</b> baix<br><b>Eliotte ClusterService</b>                      | ♠<br><b>Status View: baix</b>                                      |                       |                                                                                |                       |                       |                       |                       |                                  |  |  |
| 国 6 add_gp<br>图 do amt1_gp                                          | . Global cluster option is enabled for this cluster baix.          |                       |                                                                                |                       |                       |                       |                       |                                  |  |  |
| <b>⊞ @</b> bur_gp                                                   | • Remote clusters state:                                           |                       |                                                                                |                       |                       |                       |                       |                                  |  |  |
| 中 <i>创</i> chta_gp<br>国 dia ispa_gp                                 | Running: rbaix.                                                    |                       |                                                                                |                       |                       |                       |                       |                                  |  |  |
| 国 do ium2_gp<br><b>⊞ @ kem_gp</b>                                   | $\Theta$ Status (All Groups status on systems) : baix<br>Systems ▶ |                       |                                                                                |                       |                       |                       |                       |                                  |  |  |
| <b>国会 kras_gp</b><br>⊞ of mrk_gp                                    | Groups $\blacktriangledown$                                        | ó1<br>bill12          | ó1<br>bill13                                                                   | 41<br>bill14          | 41<br>bill15          | $\sigma$<br>bill16    | ó1<br>bill17          | Remote status                    |  |  |
| ⊞ omsk_gp<br>⊞ of pps_gp<br>国 <b>to</b> s112ap_gp                   | <b>B</b> ClusterService                                            | ⊝<br>Offline          | ⊝<br>Offline                                                                   | ⊝<br>Offline          | ⊝<br>Offline          | ⊝<br>Offline          | ⊙<br>Online           |                                  |  |  |
| ⊕ Øtmsk_gp<br>电 & tsiap_gp<br>国 <b>学</b> vip_gp                     | $\mathscr{D}$ add_gp                                               | ⊜<br>Offline          | ⊝<br>Offline                                                                   | ⊝<br>Offline          | ⊜<br>Offline          | ⊜<br>Offline          | $\odot$<br>Online     | Offline on<br>clusters:<br>rhaiv |  |  |
| 电 or xmenet_gp<br>电 or xmpnet_gp<br><sup>⊞</sup> of xvswp_gp        | <b>கு</b> amt1_gp                                                  |                       |                                                                                | $\odot$<br>Online     |                       |                       |                       |                                  |  |  |
|                                                                     | <i>ta</i> bur_gp                                                   | ⊖<br>Offline          | ⊖<br>Offline                                                                   | $\bigcirc$<br>Offline | ⊖<br>Offline          | $\odot$<br>Online     | ⊜<br>Offline          | Offline on<br>clusters:<br>rhaiv |  |  |
|                                                                     | $\mathscr{D}$ chta_qp                                              | $\bigcirc$<br>Offline | ⊝<br>Offline                                                                   | ⊝<br>Offline          | ⊙<br>Online           | ⊜<br>Offline          | ⊝<br>Offline          | Offline on<br>clusters:<br>rhaiv |  |  |
|                                                                     | <b>Co</b> ispa_gp                                                  | $\bigcirc$<br>Offline | $\bigcirc$<br>Offline                                                          | ⊜<br>Offline          | ⊝<br>Offline          | ◉<br>Online           | $\bigcirc$<br>Offline | Ξ                                |  |  |
|                                                                     | <b>தி</b> ium2_gp                                                  | ⊜<br>Offline          | $\bigcirc$<br>Offline                                                          | ⊜<br>Offline          | ⊜<br>Offline          | ⊜<br>Offline          | ◉<br>Online           |                                  |  |  |
|                                                                     | <i>ta</i> kem_gp                                                   | ⊜<br>Offline          | ◉<br>Online                                                                    | ⊜<br>Offline          | ⊜<br>Offline          | ⊜<br>Offline          | ⊜<br>Offline          | Offline on<br>clusters:<br>rhaiv |  |  |
|                                                                     | 2 kras_gp                                                          | ⊝<br>Offline          | ⊝<br>Offline                                                                   | ⊜<br>Offline          | $\odot$<br>Online     | ⊜<br>Offline          | ⊜<br>Offline          | Offline on<br>clusters:<br>rhaiv |  |  |
|                                                                     | $\mathscr{D}$ mrk_gp                                               | ⊜<br>Offline          | $\bigcirc$<br>Offline                                                          | $\bigcirc$<br>Offline | $\odot$<br>Online     | ⊜<br>Offline          | ⊜<br>Offline          | Offline on<br>clusters:<br>rhaiv |  |  |
|                                                                     | $\mathscr{D}% _{\mathrm{C}}(\mathbb{R}^{2})$ omsk_gp               | $\bigcirc$<br>Offline | $\odot$<br>Online                                                              | ⊜<br>Offline          | $\bigcirc$<br>Offline | ⊜<br>Offline          | ⊜<br>Offline          | Offline on<br>clusters:<br>rhaiv |  |  |
|                                                                     | $\mathscr{D}$ pps_gp                                               | $\oplus$<br>Offline   | ⊜<br>Offline                                                                   | ⊜<br>Offline          | ⊜<br>Offline          | ⊙<br>Online           | ⊜<br>Offline          | Offline on<br>clusters:<br>rhaiv |  |  |
|                                                                     | <b>Co</b> s112ap_qp                                                | ⊜<br>Offline          |                                                                                | ⊙<br>Online           |                       |                       |                       |                                  |  |  |
|                                                                     | 2 tmsk_qp                                                          | $\bigcirc$<br>Offline | $\bigcirc$<br>Offline                                                          | ⊜<br>Offline          | ⊜<br>Offline          | $\bigcirc$<br>Offline | ⊙<br>Online           | Offline on<br>clusters:<br>rhaiv |  |  |
|                                                                     | <b>Co</b> tsiap_gp                                                 | ⊙                     |                                                                                | $\bigcirc$            |                       |                       |                       |                                  |  |  |
|                                                                     |                                                                    |                       |                                                                                |                       | m.                    |                       |                       |                                  |  |  |
|                                                                     |                                                                    |                       |                                                                                |                       |                       |                       |                       |                                  |  |  |
| baix                                                                |                                                                    |                       |                                                                                |                       |                       |                       |                       |                                  |  |  |

Рисунок 15 – Главное окно симулятора: вкладка «Сервисные группы»

В меню слева присутствуют три вкладки – сервисные группы, системы и ресурсы. Перейдем на вкладку с ресурсами (рисунок 16).

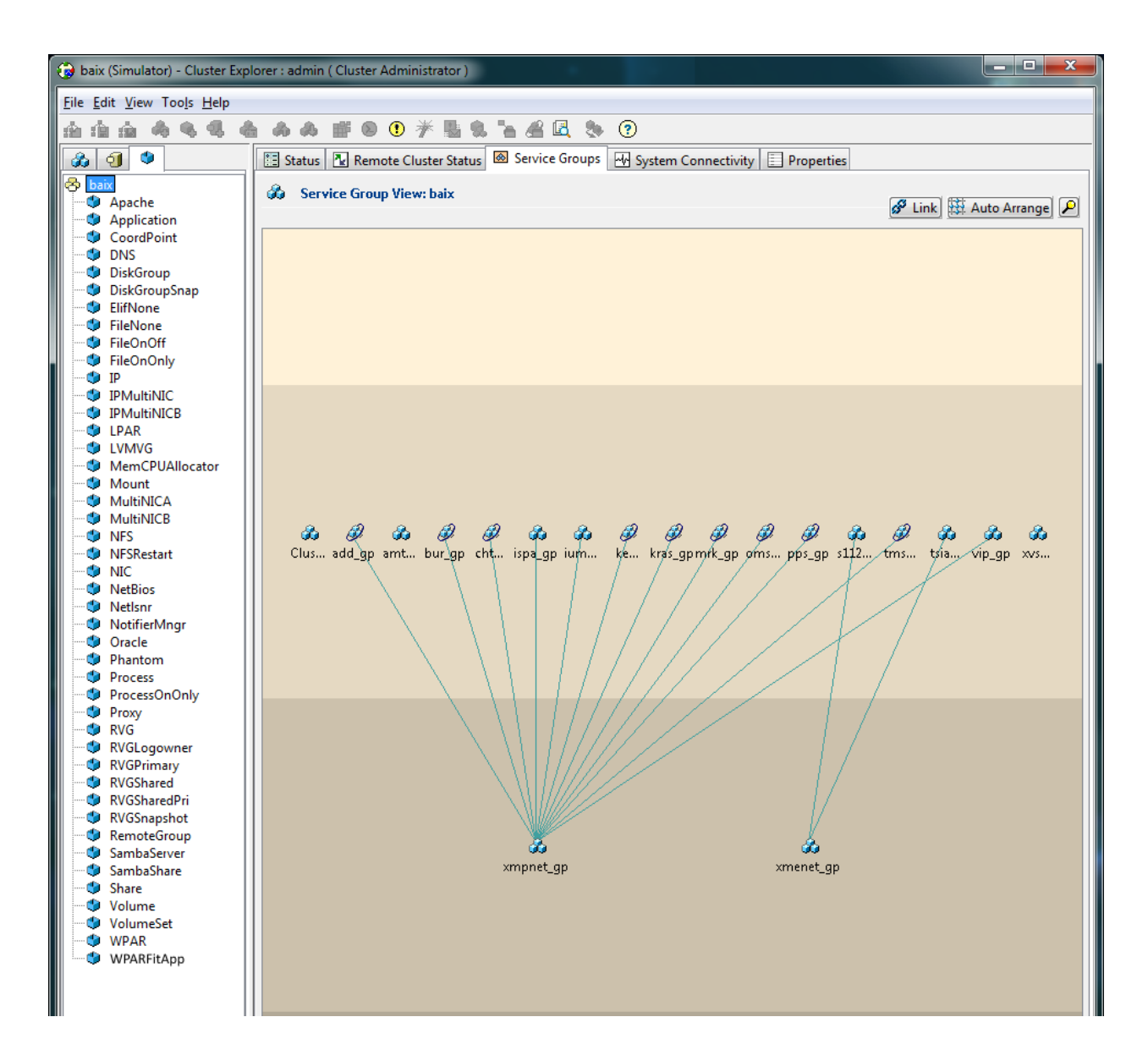

Рисунок 16 – Главное окно симулятора: вкладка «Ресурсы»

В списке ресурсов слева присутствует агент – WPARFitAgent. Это означает, что изменения предоставленной конфигурации кластера вступили в силу, и кластер видит новый тип ресурсов. Теперь необходимо объявить несколько ресурсов типа WPAR и протестировать функционал агента. Однако, ресурсы не могут существовать в среде кластера сами по себе. Для того чтобы объявить ресурс, нужно предварительно объявить сервисную группу, и включить в нее ресурс.

Существует специальная команда hasim, посредством которой в симуляции можно вызывать почти все те же команды, доступные в реальном кластере. В симуляторе команды вызываются по шаблону «hasim + имя команды через пробел с дефисом вместо префикса ha». Все необходимые команды с описаниями приведены в таблице 2.

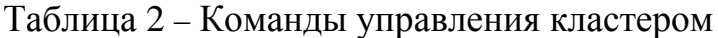

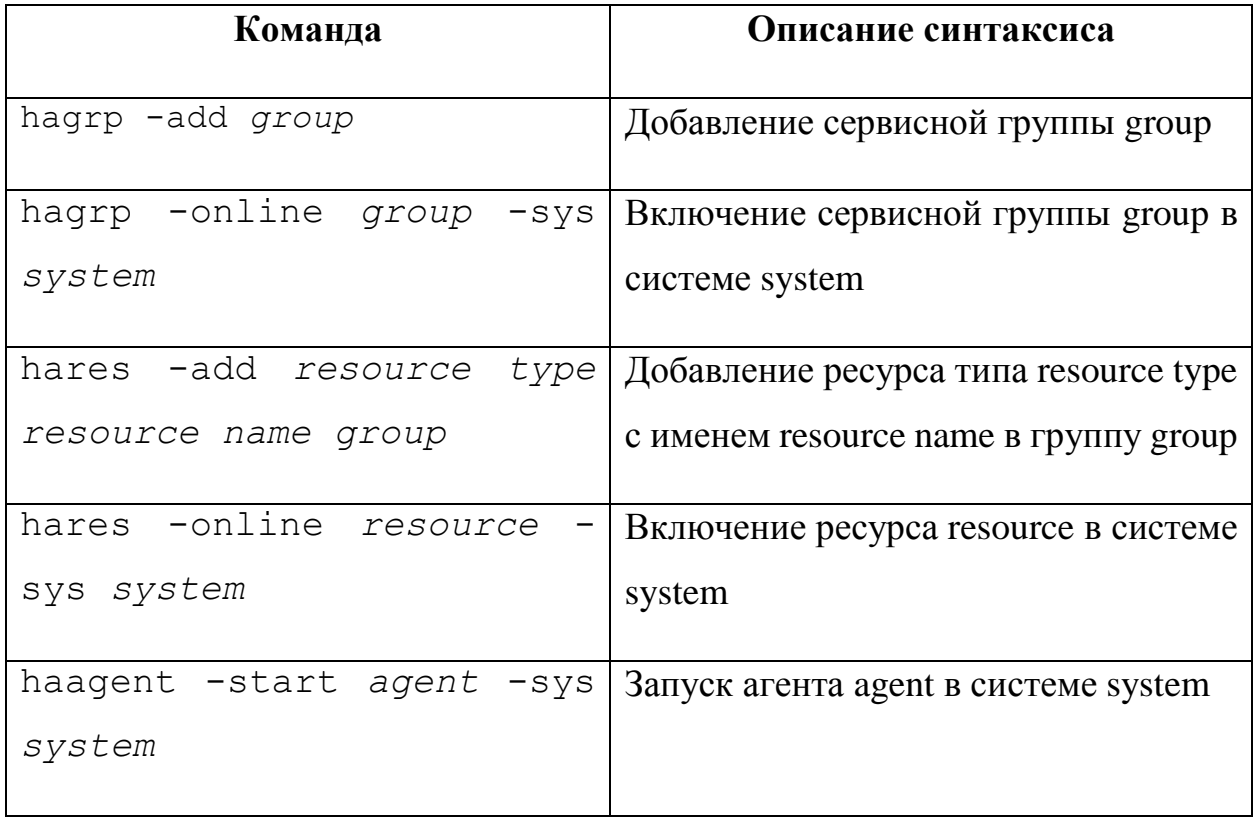

Добавление всех необходимых ресурсов и сервисной группы представлено на рисунке 17.

```
PB \cdot P \cdot A \Box = \vdash B \timesSearch
 \overline{33} <1> cmd \overline{33} <2> cmd
                    C C:\Program Files (x86)\VERITAS\VCS Simulator\bin
  hasim -start baix
 nitresso@DMITRESSO-PC C:\Program Files (x86)\VERITAS\VCS Simulator\bin
 hasim -sys -state
              Attribute
                                     Value
#System
                                     RUNNING
baix
              SysState
 mitresso@DMITRESSO-PC C:\Program Files (x86)\VERITAS\VCS Simulator\bin
 hasim -grp -add my group
 nitresso@DMITRESSO-PC C:\<mark>Program Files (x86)\VERITAS\VCS Simulator\bin</mark>
 hasim -res -add WPARFitApp my_group
 nitresso@DMITRESSO-PC C:\Program Files (x86)\VERITAS\VCS Simulator\bin
 hasim - res - add WPAR test_wpar_1 my_group
 hasim - res - add WPAR test_wpar_2 my_group
 hasim -grp -online my_group -sys baix
Group my_group now online on baix
  itresso@DMITRESSO-PC C:\Program Files (x86)\VERITAS\VCS Simulator\bin
 hasim -grp my_group -res
#Resource
                      Name
                                     State
.<br>WPARFitApp
                                     Offline
WPAR
                      test_wpar_1
                                    Offline
WPAR
                      test_wpar_2
                                     Offline
 mitresso@DMITRESSO-PC C:\Program Files (x86)\VERITAS\VCS Simulator\bin
cmd.exe*[*64]:7128
                                                 «170402[64] 2/2 [+] NUM PRIt 103x38 (3,81) 25V
                                                                                        7140 100%
```
Рисунок 17 – Добавление сервисной группы и ресурсов

Лва ресурса типа WPAR нужны для того, чтобы тестировать функцию выключения, т.к. при выключении последнего ресурса данного типа, агент, управляющий данным типом ресурсов, автоматически выключится

## 3.1 Тестирование функции включения

На рисунке 18 проиллю стрирована работа функции включения pecypca.

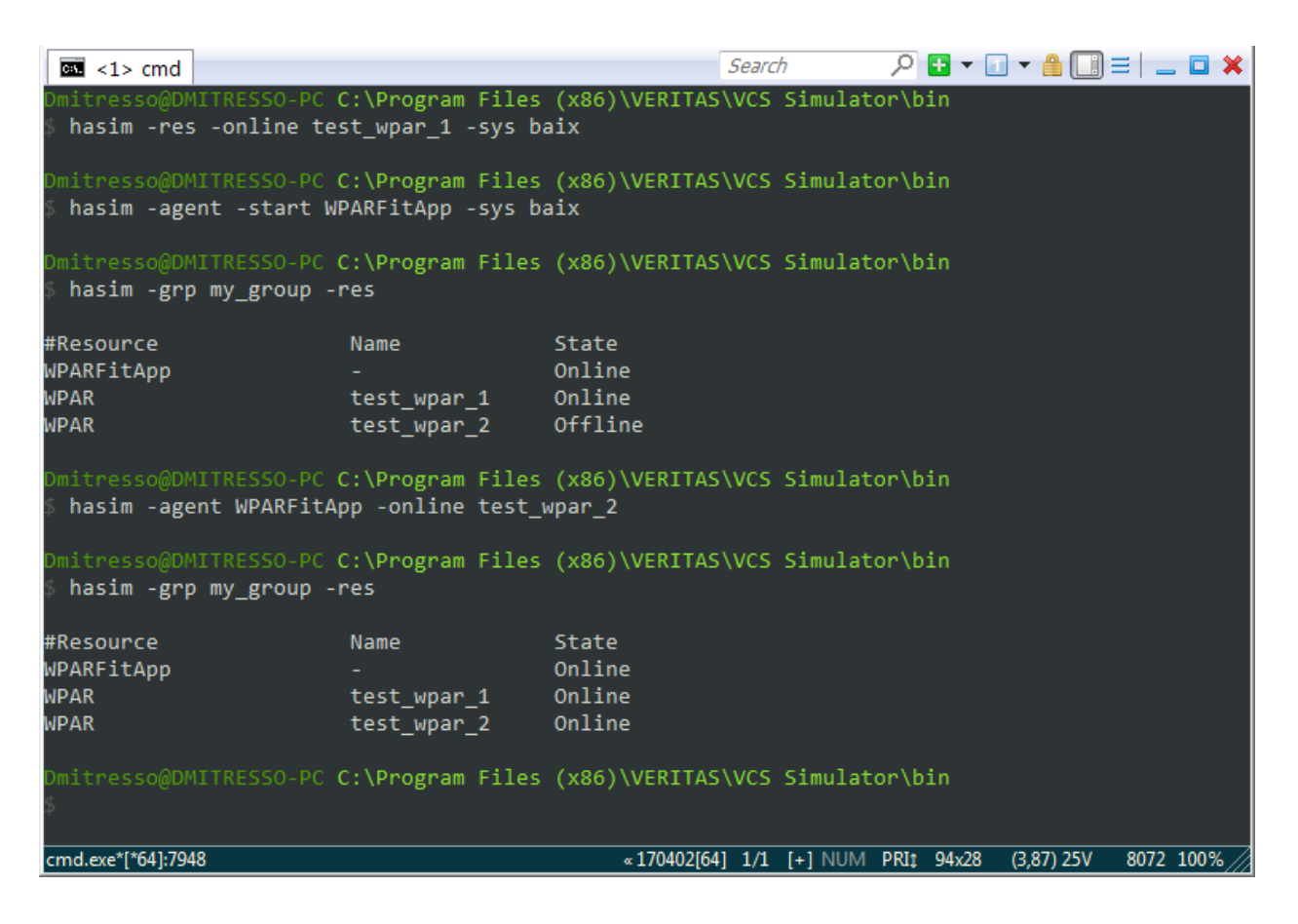

Рисунок 18 – Тестирование функции включения

## **3.2 Тестирование функции выключения**

На рисунке 19 проиллюстрирована работа функции выключения

ресурса.

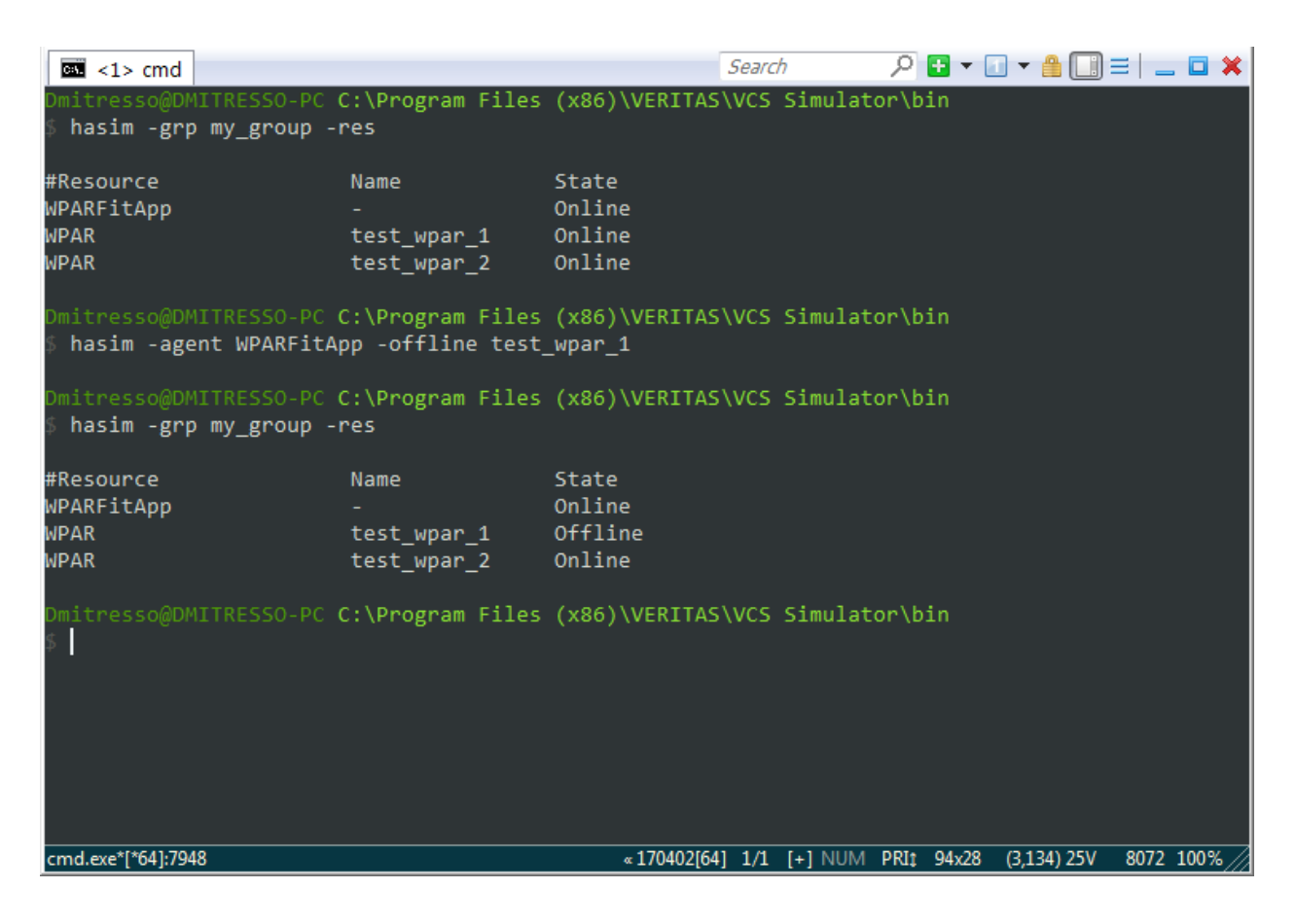

Рисунок 19 – Тестирование функции выключения

Тестирование функции мониторинга невозможно по той причине, что эта функция необходима для внутреннего использования движком VCS, и не предназначена для вызова администратором. Функция мониторинга возвращает значение типа Integer, которое характеризует статус ресурса.

Внедрение агента осуществляется на сервере под управление ОС AIX, где его необходимо предварительно скомпилировать средствами GNU C/C++ Compilier. Файлы рабочей конфигурации для кластера были модифицированы и протестированы.

## Раздел 4. Финансовый менеджмент, ресурсоэффективность и ресурсосбережение

 $4.1$ **Опенка** коммерческого потенциала  $\mathbf{M}$ перспективности проведения научных исследований с позиции ресурсоэффективности и ресурсосбережения

#### 4.1.1 Потенциальные потребители результатов исследования

Данная разработка нацелена на использование в МФР «Сибирь» ПАО «Ростелеком» города Новосибирск.

Предполагается использование агента  $\overline{B}$ программной среде инфраструктуры филиала в целях ускорения процесса конфигурирования системных разделов в операционной системе AIX под управлением кластера VCS, а также расширения текущих возможностей виртуализации за счет доступности для агента новых функций, обусловленных спецификой взаимодействия движка кластера и агентов.

#### 4.1.2. Анализ конкурентных технических решений

Детальный анализ конкурирующих разработок, существующих на рынке, необходимо проводить систематически, поскольку рынки пребывают в постоянном движении. Важно реалистично оценить сильные и слабые стороны разработок конкурентов.

В данном случае оценка разработок конкурентов невозможна по следующим причинам:

Technologies - компания-разработчик программного Veritas a) обеспечения, для которого создается программный агент, действует по В2В модели, соответственно, клиентами Veritas являются компании, которые не распространяются об особенностях IT-инфраструктуры и используемых программных решениях по ряду причин - безопасность, NDA с сотрудниками, и иных целях. Также стоит отметить, что цена лицензии VCS на одно ядро UNIX сервера составляет 164 000 рублей, согласно информации [3].

 $\sigma$ ) Создаваемые программные агенты зависят от трех параметров:

1) окружения – сочетания технологий (операционная система, существующие сервисные группы VCS), в котором **HM** предстоит функционировать;

2) настроек этого окружения набора  $\equiv$ подходов, сформировавшихся и зарекомендовавших себя с течением времени (например, топология сети, настройки компьютерных кластеров, различные «ноу-хау» приемы эксплуатации);

3) комплекса задач, для решения которых разрабатывается логика управления ресурсами агента.

Компания-разработчик предоставляет услугу создания агентов для  $B)$ решения задач, стоящих перед бизнесом своих клиентов.

Подытожив, можно сказать, что совокупность данных факторов делает невозможной точную оценку конкурентоспособных решений, разработка является уникальной ввиду особенностей.

## 4.1.3 Технология OuaD

Технология QuaD (QUality ADvisor) представляет собой гибкий инструмент оценки качественных характеристик новой разработки и ее перспективность на рынке, что позволяет принимать решение  $\mathbf{O}$ целесообразности вложения денежных средств в научно-исследовательский проект.

В соответствии с технологией QuaD каждый показатель оценивается по сто балльной шкале, где 1 - наиболее слабая позиция, а 100 - наиболее сильная. Веса показателей, определяемые экспертным путем, в сумме должны составлять 1. Результат оценки по технологии QuaD представлены в таблице 3.

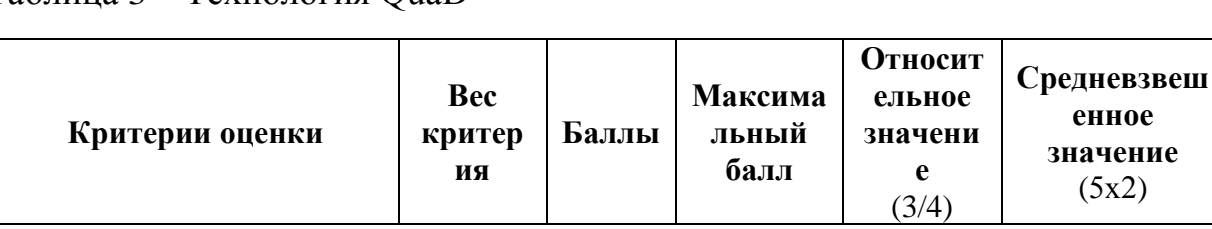

## Таблина 3 – Технология QuaD

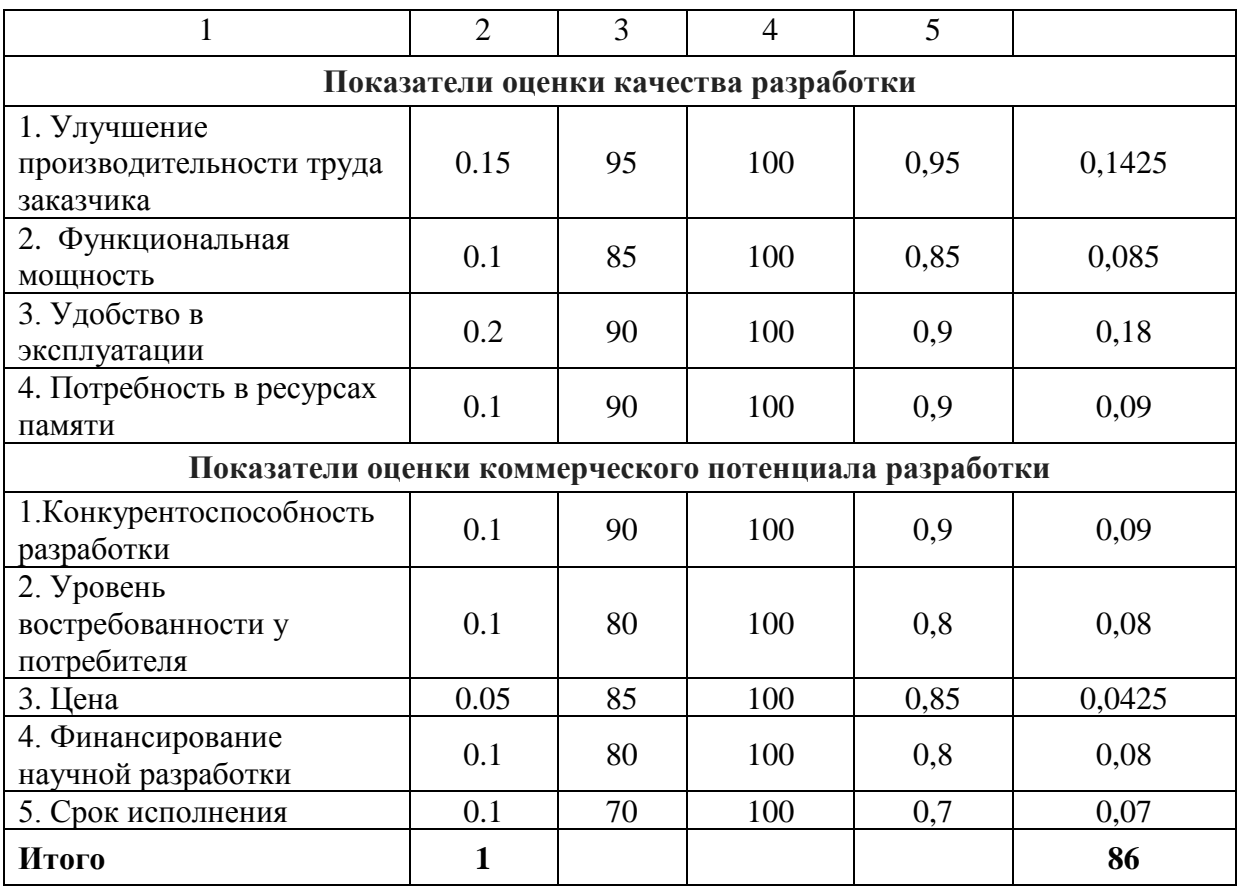

Значение показателя  $\Pi_{cp}$  составляет 86, что означает высокую перспективность проекта.

## **4.1.4 SWOT-анализ**

Для исследования внешней и внутренней среды проекта был проведен SWOT-анализ, результаты которого отражают сильные и слабые стороны разрабатываемого проекта, и представлены в таблице 4.

Таблица 4 – SWOT-анализ

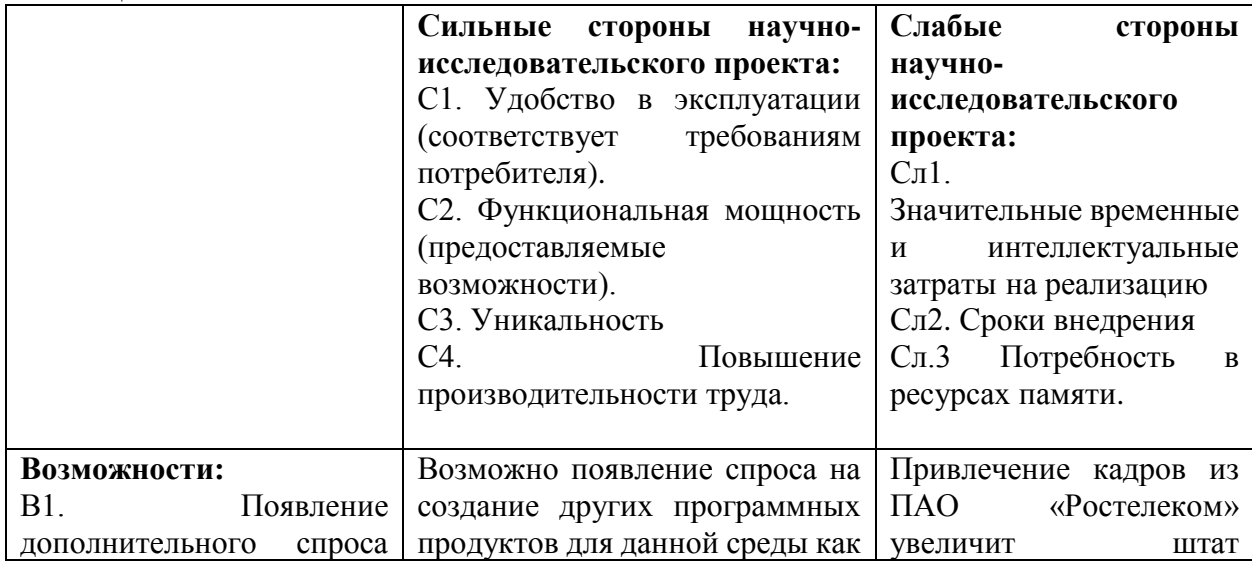

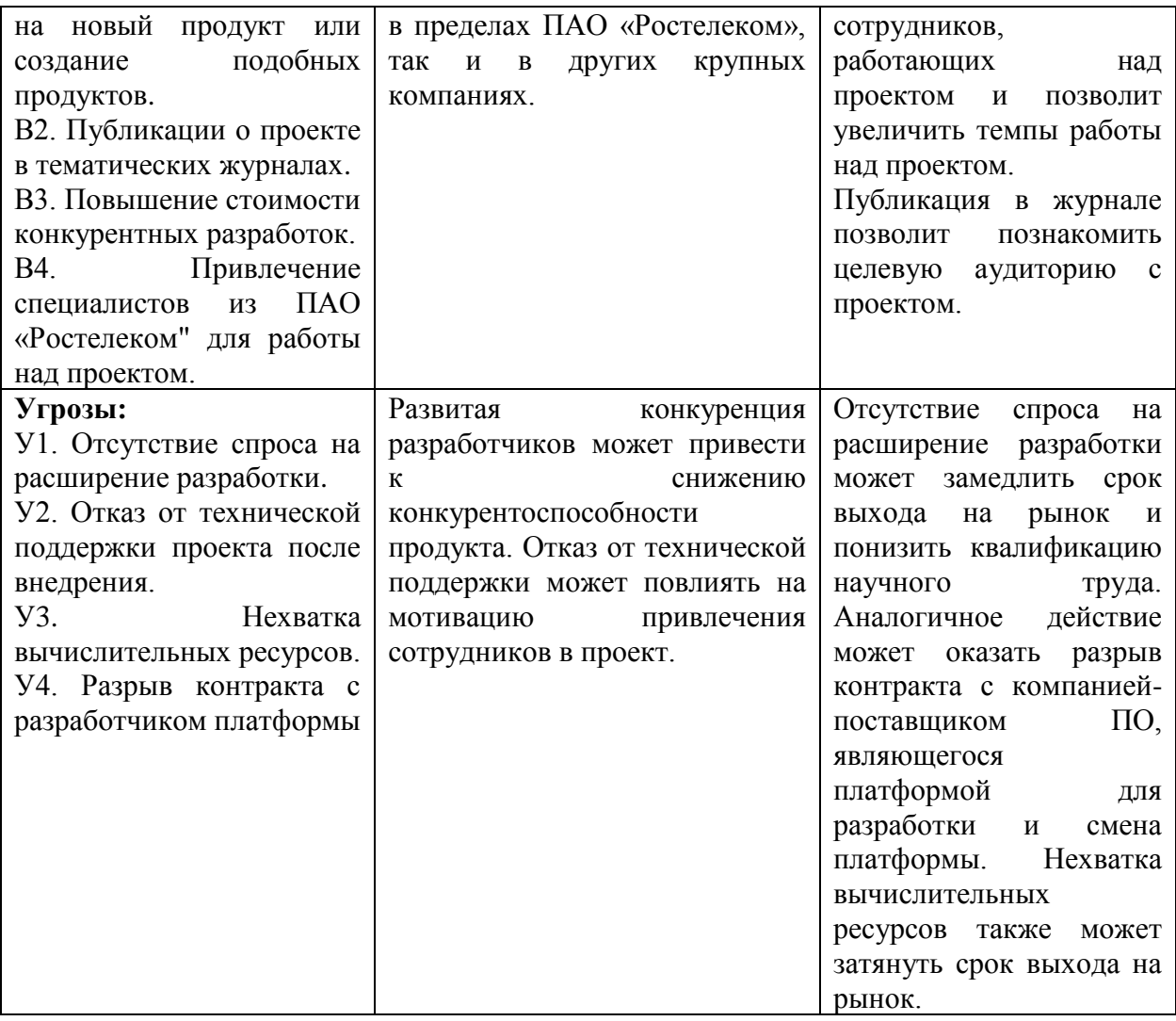

## Таблица 5 – Интерактивная матрица проекта

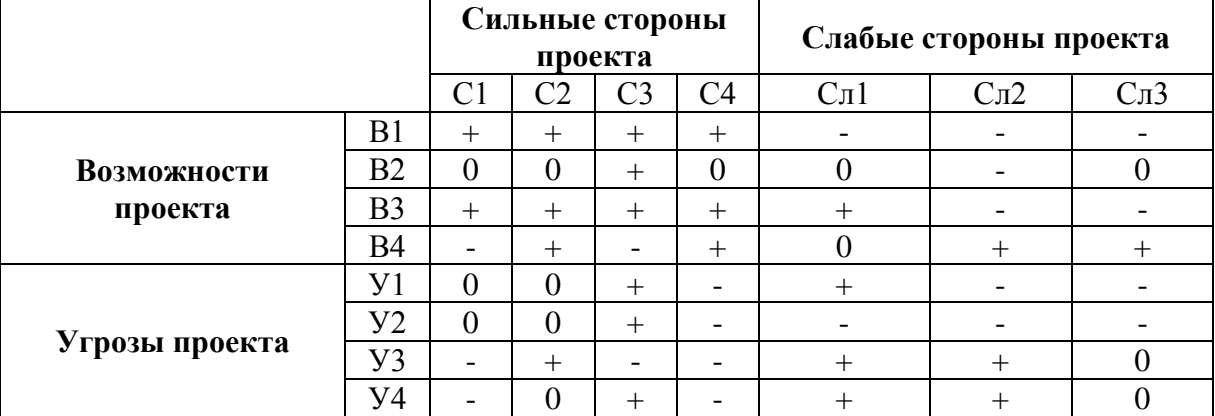

## **4.2 Планирование научно-исследовательских работ**

## **4.2.1 Структура работ в рамках научного исследования**

Планирование комплекса предполагаемых работ осуществляется в следующем порядке:

определение структуры работ в рамках научного исследования;

определение участников каждой работы;

установление продолжительности работ;

построение графика проведения научных исследований.

Для выполнения научных исследований формируется рабочая группа, в состав которой могут входить научные сотрудники и преподаватели, инженеры, техники и лаборанты, численность групп может варьироваться. По каждому виду запланированных работ устанавливается соответствующая должность исполнителей.

Перечень этапов и работ, распределение исполнителей по данным видам работ приведен в таблице 6.

| Основные этапы                                                 |    | Содержание работ                                                                          | Должность<br>исполнителя  |  |
|----------------------------------------------------------------|----|-------------------------------------------------------------------------------------------|---------------------------|--|
| Разработка технического<br>задания                             |    | Составление и<br>утверждение<br>технического задания.                                     | Руководитель              |  |
|                                                                |    | Подбор материалов по<br>теме                                                              | Руководитель              |  |
|                                                                | 3  | Изучение материалов по<br>теме                                                            | Бакалавр                  |  |
| Выбор направления<br>исследований                              | 4  | Выбор направления                                                                         | Руководитель,<br>бакалавр |  |
|                                                                |    | Календарное<br>планирование работ по<br>теме                                              | Руководитель,<br>бакалавр |  |
| Проектирование структуры и                                     | 6  | Проектирование и<br>разработка агента                                                     | Бакалавр                  |  |
| разработка агента                                              | 7  | Тестирование агента                                                                       | Бакалавр                  |  |
|                                                                | 8  | Внедрение агента                                                                          | Бакалавр                  |  |
| Обобщение и оценка<br>результатов                              | 9  | Оценка эффективности<br>полученных результатов                                            | Руководитель,<br>бакалавр |  |
| Оформление отчёта но НИР<br>(комплекта документации по<br>OKP) | 10 | Составление<br>пояснительной записки<br>(эксплуатационно-<br>технической<br>документации) | Бакалавр                  |  |

Таблица 6 – Перечень этапов, работ и распределение исполнителей

#### **4.2.2 Определение трудоемкости выполнения работ**

Трудовые затраты в большинстве случаях образуют основную часть стоимости разработки, поэтому важным моментом является определение трудоемкости работ каждого из участников научного исследования.

Трудоемкость выполнения научного исследования оценивается экспертным путем в человеко-днях и носит вероятностный характер, т.к. зависит от множества трудно учитываемых факторов. Для определения ожидаемого (среднего) значения трудоемкости  $t_{0x}$  используется следующая формула:

$$
t_{\text{ox}i} = \frac{3t_{\min i} + 2t_{\max i}}{5}
$$
 (1)

где *жi <sup>t</sup>* <sup>о</sup> – ожидаемая трудоемкость выполнения *i*-ой работы чел.-дн.;

*i <sup>t</sup>*min – минимально возможная трудоемкость выполнения заданной *i*-ой работы (оптимистическая оценка: в предположении наиболее благоприятного стечения обстоятельств), чел.-дн.;

*i <sup>t</sup>*max – максимально возможная трудоемкость выполнения заданной *i*ой работы (пессимистическая оценка: в предположении наиболее неблагоприятного стечения обстоятельств), чел.-дн.

Для выполнения перечисленных в таблице 5 работ требуются специалисты:

бакалавр (Б);

научный руководитель (Р).

Исходя из ожидаемой трудоемкости работ, определяется продолжительность каждой работы в рабочих днях *Т*р, учитывающая параллельность выполнения работ несколькими исполнителями. Такое вычисление необходимо для обоснованного расчета заработной платы, так как удельный вес зарплаты в общей сметной стоимости научных исследований составляет около 65 %.

$$
T_{p_i} = \frac{t_{\text{ox}i}}{\mathbf{q}_i},\tag{2}
$$

где *т<sub>рі</sub>* — продолжительность одной работы, раб. дн.;

*i t* ож – ожидаемая трудоемкость выполнения одной работы, чел.-дн.

<sup>Ч</sup>*<sup>i</sup>* – численность исполнителей, выполняющих одновременно одну и ту же работу на данном этапе, чел.

#### **4.2.3 Разработка графика проведения научного исследования**

Для удобства построения графика, длительность каждого из этапов работ из рабочих дней следует перевести в календарные дни. Для этого необходимо воспользоваться следующей формулой:

$$
T_{\scriptscriptstyle \text{K}i} = T_{\scriptscriptstyle \text{pi}} \cdot k_{\scriptscriptstyle \text{KaJ}},\tag{3}
$$

где *Т*к*i*– продолжительность выполнения *i*-й работы в календарных днях;

*Т*р*<sup>i</sup>* – продолжительность выполнения *i*-й работы в рабочих днях; кал *k* kкал– коэффициент календарности.

Коэффициент календарности определяется по следующей формуле:

$$
k_{\text{Rall}} = \frac{T_{\text{Rall}}}{T_{\text{Rall}} - T_{\text{BLX}} - T_{\text{np}}},\tag{4}
$$

где  $T_{KAI}$  – календарные дни  $(T_{KAI} = 366)$ ;

 $T_{\text{B}}$ Л – выходные дни ( $T_{\text{B}}$ Л = 53);

 $T_{\Pi \Pi}$  – праздничные дни ( $T_{\Pi \Pi} = 11$ ).

$$
T_K = \frac{366}{366 - 53 - 11} = 1,212
$$

Временные показатели проведения научного исследования представлены в таблице 7.

Таблица 7 – Временные показатели проведения научного исследования

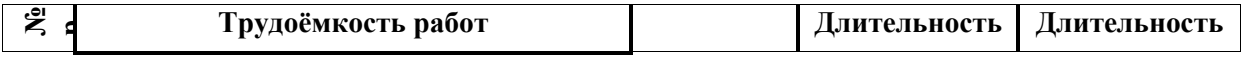

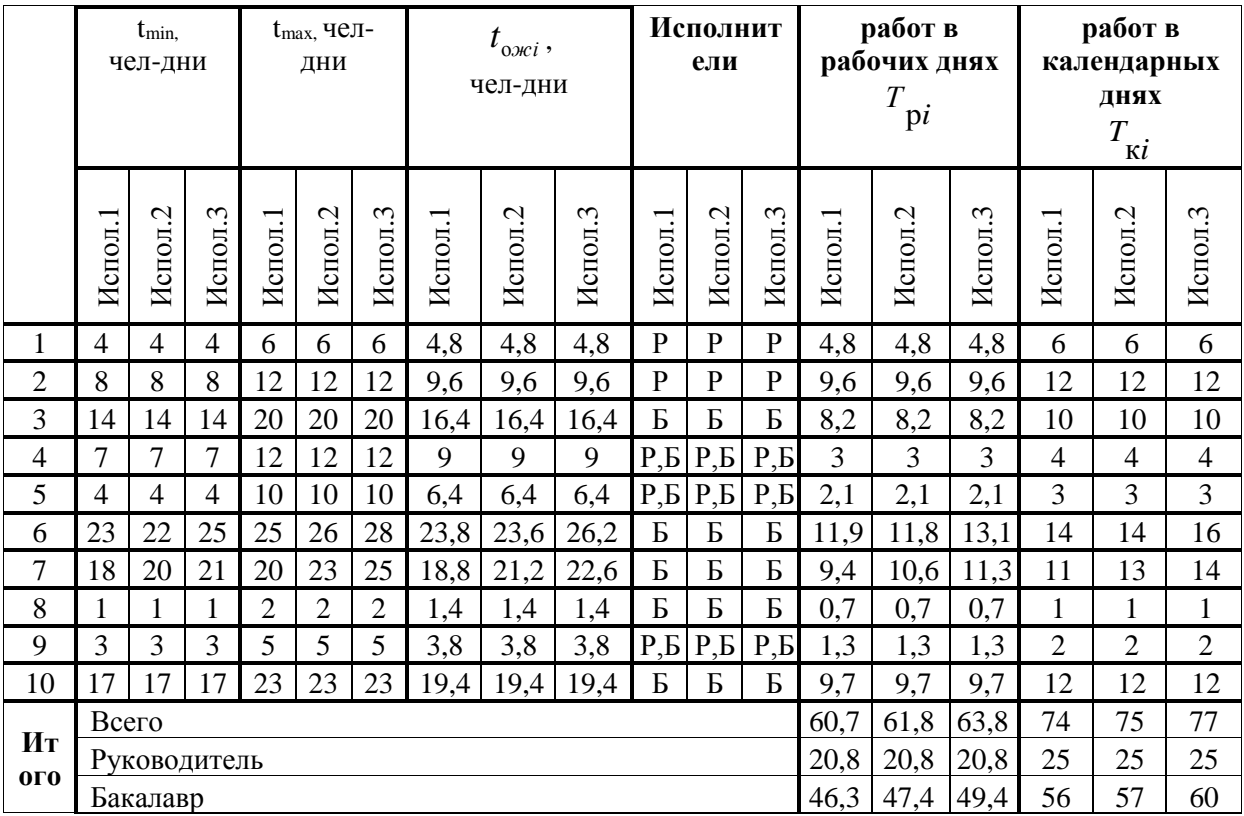

На основании таблицы 8 строится календарный план-график. График строится для максимального по длительности исполнения работ в рамках научно-исследовательского. План-график приведен в таблице 8.

| $N_{2}$            |                      |          | $\overline{T}$ | Продолжительность выполнения работ |                |   |        |                |   |     |                |   |
|--------------------|----------------------|----------|----------------|------------------------------------|----------------|---|--------|----------------|---|-----|----------------|---|
| Вид работ<br>работ |                      | Исполни  | Кİ<br>тели     |                                    | март           |   | апрель |                |   | май |                |   |
|                    |                      |          | кал. дн.       |                                    | $\overline{2}$ | 3 | 1      | $\overline{2}$ | 3 | 1   | $\overline{2}$ | 3 |
|                    | Составление и        |          |                |                                    |                |   |        |                |   |     |                |   |
|                    | утверждение          | Руководи | 6              |                                    |                |   |        |                |   |     |                |   |
|                    | технического         | тель     |                |                                    |                |   |        |                |   |     |                |   |
|                    | задания.             |          |                |                                    |                |   |        |                |   |     |                |   |
|                    | Подбор               | Руководи |                |                                    |                |   |        |                |   |     |                |   |
| 2                  | материалов по        | тель     | 12             |                                    |                |   |        |                |   |     |                |   |
|                    | теме                 |          |                |                                    |                |   |        |                |   |     |                |   |
|                    | Изучение             |          |                |                                    |                |   |        |                |   |     |                |   |
| $\overline{3}$     | материалов по        | Бакалавр | 10             |                                    |                |   |        |                |   |     |                |   |
|                    | теме                 |          |                |                                    |                |   |        |                |   |     |                |   |
| Выбор              | Руководи             |          |                |                                    |                |   |        |                |   |     |                |   |
| $\overline{4}$     | тель,<br>направления |          | 4              |                                    |                |   |        |                |   |     |                |   |
|                    |                      | бакалавр |                |                                    |                |   |        |                |   |     |                |   |
|                    | Календарное          | Руководи |                |                                    |                |   |        |                |   |     |                |   |
| 5                  | планирование         | тель,    | 3              |                                    |                |   |        |                |   |     |                |   |
|                    | работ по теме        | бакалавр |                |                                    |                |   |        |                |   |     |                |   |
|                    | Проектирование       |          |                |                                    |                |   |        |                |   |     |                |   |
| 6                  | и разработка         | Бакалавр | 16             |                                    |                |   |        |                |   |     |                |   |
|                    | агента               |          |                |                                    |                |   |        |                |   |     |                |   |

Таблица 8 – Календарный план-график

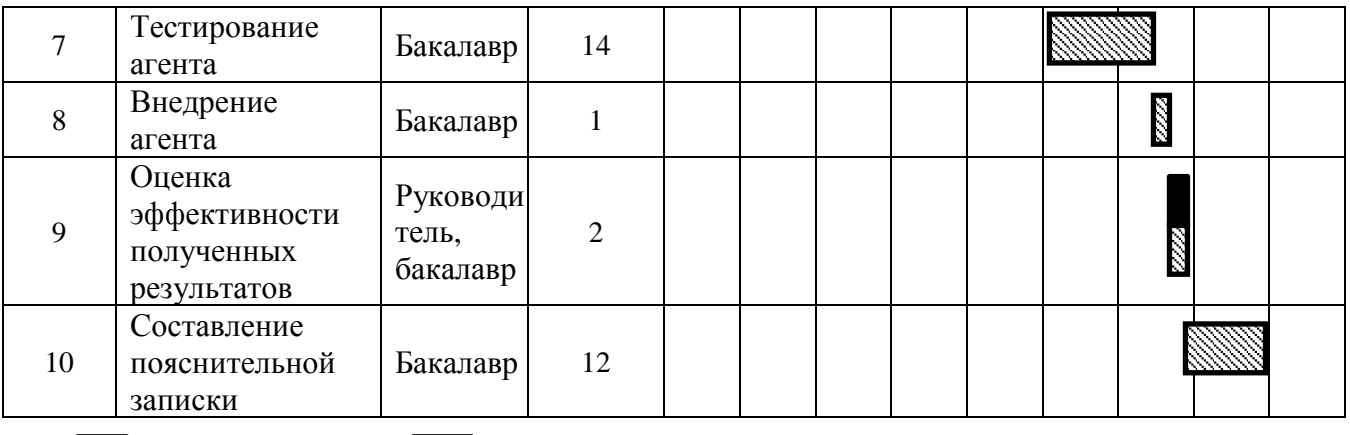

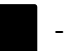

- руководитель - бакалавр

### **4.3.4 Бюджет научно-технического исследования (НТИ)**

При планировании бюджета НТИ должно быть обеспечено полное и достоверное отражение всех видов расходов, связанных с его выполнением. В процессе формирования бюджета НТИ используется следующая группировка затрат по статьям:

 затраты на специальное оборудование для научных (экспериментальных) работ;

основная заработная плата исполнителей темы;

- дополнительная заработная плата исполнителей темы;
- отчисления во внебюджетные фонды (страховые отчисления);
- затраты научные и производственные командировки;
- контрагентные расходы;
- накладные расходы.

#### **4.3.4.1 Расчет материальных затрат НТИ**

Произведем расчет всех материалов, используемых при разработке проекта:

 приобретаемые со стороны сырье и материалы, необходимые для создания научно-технической продукции;

 покупные материалы, используемые в процессе создания научнотехнической продукции для обеспечения нормального технологического процесса и для упаковки продукции или расходуемых на другие производственные и хозяйственные нужды

(проведение испытаний, контроль, содержание, ремонт и эксплуатация оборудования, зданий, сооружений, других основных средств и прочее), а также запасные части для ремонта оборудования, износа инструментов, приспособлений, инвентаря, приборов, лабораторного оборудования и других средств труда, не относимых к основным средствам, износ спецодежды и других малоценных и быстроизнашивающихся предметов;

 покупные комплектующие изделия и полуфабрикаты, подвергающиеся в дальнейшем монтажу или дополнительной обработке;

 сырье и материалы, покупные комплектующие изделия и полуфабрикаты, используемые в качестве объектов исследований (испытаний) и для эксплуатации, технического обслуживания и ремонта изделий – объектов испытаний (исследований);

В материальные затраты, помимо вышеуказанных, включаются дополнительно затраты на канцелярские принадлежности, диски, картриджи и т.п. Однако их учет ведется в данной статье только в том случае, если в научной организации их не включают в расходы на использование оборудования или накладные расходы. В первом случае на них определяются соответствующие нормы расхода от установленной базы. Во втором случае их величина учитывается как некая доля в коэффициенте накладных расходов.

Расчет материальных затрат осуществляется по следующей формуле:

$$
3_{_{M}} = (1 + k_{_{T}}) \cdot \sum_{i=1}^{m} \mathbf{L}_{i} \cdot N_{\text{pacxi}} , \qquad (5)
$$

где *m* – количество видов материальных ресурсов, потребляемых при выполнении научного исследования;

*N*расх*<sup>i</sup>* – количество материальных ресурсов *i*-го вида, планируемых к использованию при выполнении научного исследования (шт., кг, м, м<sup>2</sup> и т.д.);

Ц*<sup>i</sup>* – цена приобретения единицы *i*-го вида потребляемых материальных ресурсов (руб./шт., руб./кг, руб./м, руб./м<sup>2</sup> и т.д.);

 $k_T$  – коэффициент, учитывающий транспортно-заготовительные расходы.

НТИ не требует никаких физических материалов, а все программное обеспечение. на основе которого создается программный агент. распространяется по лицензиям GPL/LGPL. Исходя из того, что реализация проекта неосуществима без ЭВМ, было принято решение рассчитать затраты на технологическую электроэнергию, которые вычисляются по формуле:

$$
S_3 = P_3 W t, \tag{6}
$$

где  $P_2$  - цена за Квт, W - мощность оборудования, t - время работы оборудования.

 $P_2 \sim 3.5$  руб. / Квт (на 1 полугодие 2017), примерная мощность рабочей станции  $-100$  Вт, а время ~ 400 ч. Тогда S<sub>2</sub> = 3.5 \* 100 \* 400 = 140000 руб. для одной рабочей станции.

## 4.3.4.2 Расчет затрат на специальное оборудование для научных (экспериментальных) работ

Все расчеты по приобретению спецоборудования и оборудования, имеющегося в организации, но используемого для каждого исполнения конкретной темы, сводятся в таблице 9.

Таблица 9 – Расчет бюджета затрат на приобретение спецоборудования для научных работ

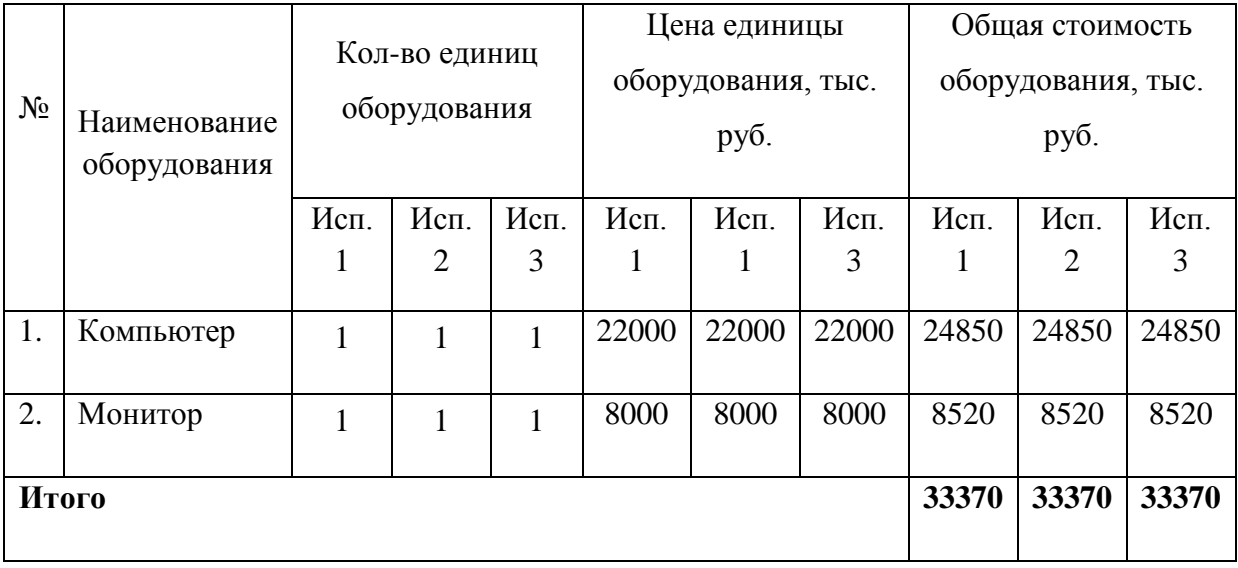

#### **4.3.4.3 Основная заработная плата исполнителей темы**

Рассчитаем основную заработную плату работников, непосредственно занятых выполнением НТИ, (включая премии, доплаты) и дополнительную заработную плату:

$$
3_{\rm m} = 3_{\rm oCH} + 3_{\rm non},\tag{7}
$$

где Зосн – основная заработная плата;

 $3_{\text{non}}$  – дополнительная заработная плата (12-20 % от  $3_{\text{oc}}$ ).

Основная заработная плата (Зосн) руководителя (лаборанта, инженера) от предприятия (при наличии руководителя от предприятия) рассчитывается по следующей формуле:

$$
3_{\text{och}} = 3_{\text{H}} \cdot T_p, \tag{8}
$$

где Зосн *–* основная заработная плата одного работника;

Тр – продолжительность работ, выполняемых научно-техническим работником, раб. дн. (табл. 8);

 $3<sub>HH</sub>$  – среднедневная заработная плата работника, руб.

Среднедневная заработная плата рассчитывается по формуле:

$$
3_{\scriptscriptstyle{A}^{\rm H}} = \frac{3_{\scriptscriptstyle{M}} \cdot M}{F_{\scriptscriptstyle{A}}},\tag{9}
$$

где  $3_M$  – месячный должностной оклад работника, руб.;

М – количество месяцев работы без отпуска в течение года:

при отпуске в 24 раб. дня М =11,2 месяца, 5-дневная неделя;

*F*<sup>д</sup> – действительный годовой фонд рабочего времени научнотехнического персонала, раб. дн. (таблица 10).

| Показатели рабочего времени                  | <b>Руководитель</b> | Студент |
|----------------------------------------------|---------------------|---------|
| Календарное число дней                       | 365                 | 365     |
| Количество нерабочих дней                    | 107                 | 107     |
| выходные дни                                 |                     |         |
| праздничные дни                              |                     |         |
| Потери рабочего времени                      | 24                  | 24      |
| отпуск                                       |                     |         |
| невыходы по болезни                          |                     |         |
| Действительный годовой фонд рабочего времени | 234                 | 234     |

Таблица 10 – Баланс рабочего времени

Месячный должностной оклад работника:

$$
3_{\rm M} = 3_{\rm rc} \cdot k_{\rm p} \,, \tag{10}
$$

где  $3<sub>rc</sub>$  – заработная плата по тарифной ставке, руб.;

*k*<sup>р</sup> – районный коэффициент, равный 1,3 (для Томска).

Таблица 11 – Расчёт основной заработной платы

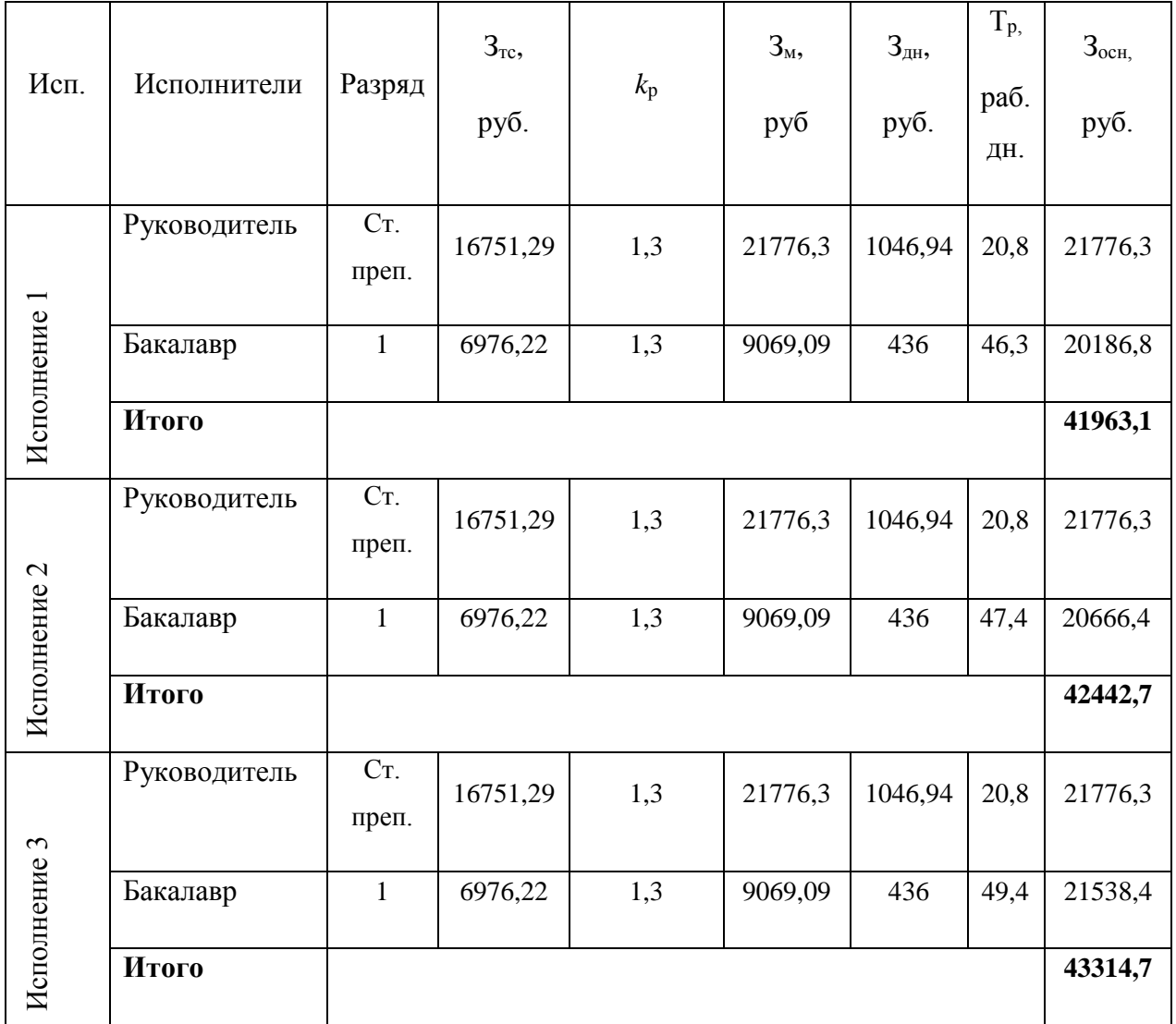

## **4.3.4.4 Дополнительная заработная плата исполнителей темы**

Расчет дополнительной заработной платы ведется по следующей формуле:

$$
3_{\text{A}on} = k_{\text{A}on} \cdot 3_{\text{O}CH}, \tag{11}
$$

где *k*доп – коэффициент дополнительной заработной платы (на стадии проектирования принимается равным 0,12 – 0,15). Примем коэффициент равный 0,12.

Таблица 12 – Расчёт дополнительной заработной платы

| Исполнитель  | Основная заработная плата,<br>руб. |          |          | $k_{\scriptscriptstyle \rm AOD}$ | Дополнительная заработная<br>плата, руб. |         |         |  |
|--------------|------------------------------------|----------|----------|----------------------------------|------------------------------------------|---------|---------|--|
|              | Испол.1                            | Испол.2  | Испол.3  |                                  | Испол.1                                  | Испол.2 | Испол.3 |  |
| Руководитель | 31435,84                           | 31435,84 | 31435,84 | 0,12                             | 3772,30                                  | 3772,30 | 3772,30 |  |
| Итого        |                                    |          |          |                                  | 3772,30                                  | 3772,30 | 3772,30 |  |

## **4.3.4.5 Отчисления во внебюджетные фонды (страховые**

#### **отчисления)**

Величина отчислений во внебюджетные фонды определяется исходя из следующей формулы:

$$
\mathcal{G}_{\text{BHE}\tilde{\sigma}} = k_{\text{BHE}\tilde{\sigma}} \cdot (\mathcal{G}_{\text{OCH}} + \mathcal{G}_{\text{AOH}}), \tag{12}
$$

где *k*внеб – коэффициент отчислений на уплату во внебюджетные фонды (пенсионный фонд, фонд обязательного медицинского страхования и пр.).

На 2017 г. В соответствии с Федеральным законом от 24.07.2009 №212- ФЗ установлен размер страховых взносов равный 30%.

Отчисления во внебюджетные фонды представлены в таблице 13.

Таблица 13 – Отчисления во внебюджетные фонды

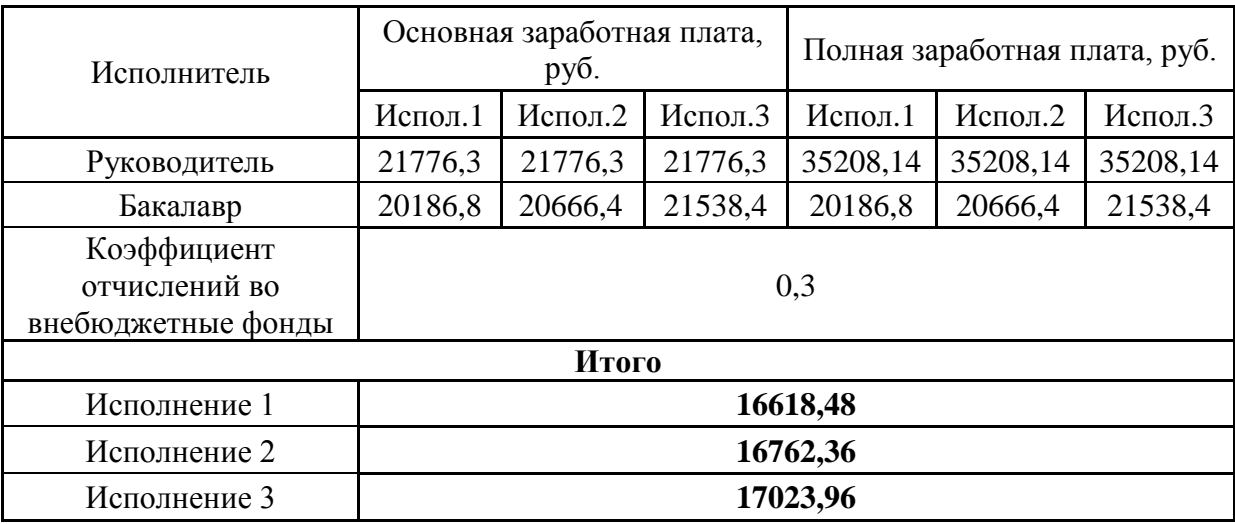

## **4.3.4.7 Контрагентные расходы**

На данном этапе невозможно оценить влияние контрагентных расходов на проект.

## **4.3.4.8 Накладные расходы**

Накладные расходы учитывают прочие затраты организации, не попавшие в предыдущие статьи расходов: оплата услуг связи, электроэнергии, почтовые и телеграфные расходы, размножение материалов и т.д. Их величина определяется по следующей формуле:

$$
3_{\text{HAKI}} = (\text{cyMMA CTATEM } 1 \div 7) \cdot k_{\text{np}}\,,\tag{13}
$$

где *k*нр – коэффициент, учитывающий накладные расходы.

Величину коэффициента накладных расходов можно взять в размере 16%.

Исполнение  $1 = ((140000 \cdot 2/3) + 33370 + 41963.1 + 3772.30 + 16618.48)$  $*$  0,16 = 30249,15

Исполнение 2 =  $((140000*2/3) + 33370 + 42442,7 + 3772,30 + 16762,36)$  $*$  0,16 = 30348,91

Исполнение 3 =  $((140000*2/3) + 33370 + 43314.7 + 3772.30 + 17023.96)$  $*$  0,16 = 30530,29

# **4.3.4.9 Формирование бюджета затрат научно-исследовательского**

## **проекта**

Определение бюджета затрат на научно-исследовательский проект по каждому варианту исполнения приведен в таблице 14.

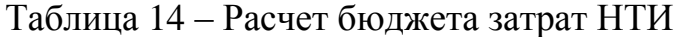

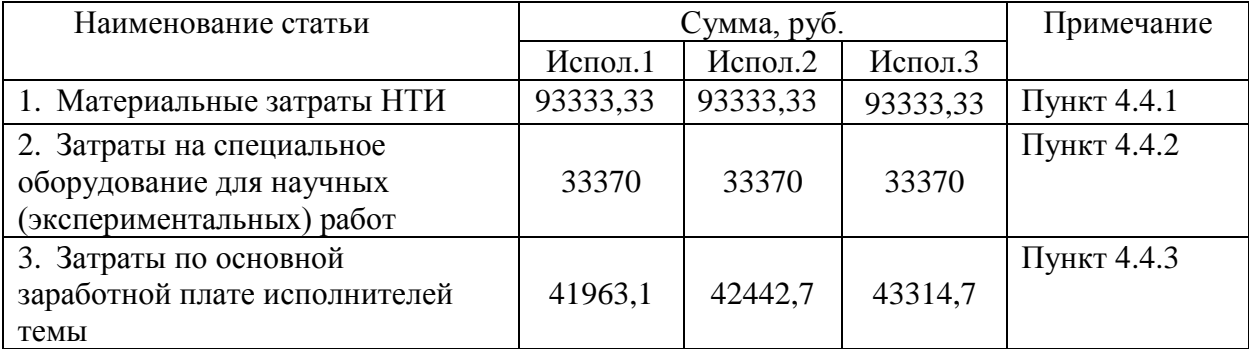

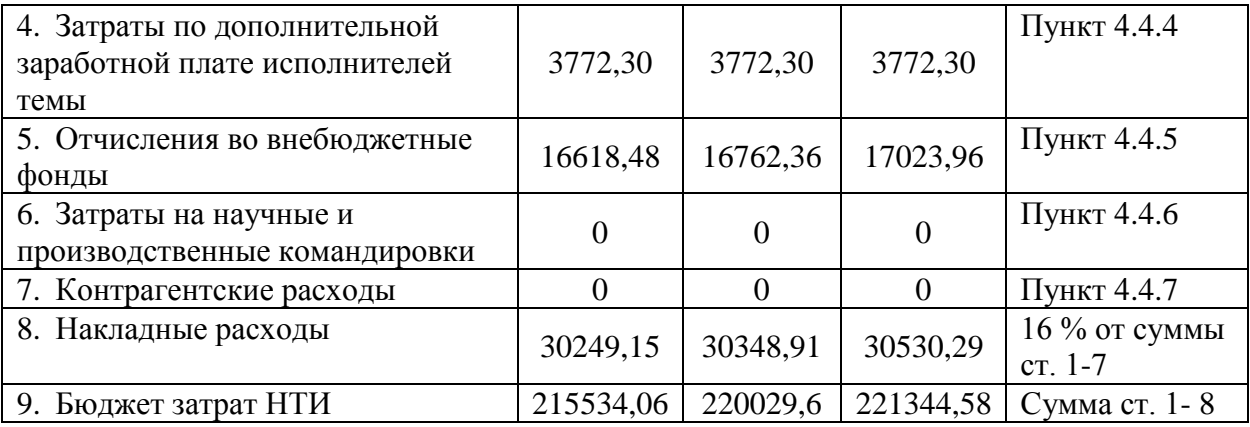

# **4.4 Определение ресурсной (ресурсосберегающей), финансовой, бюджетной, социальной и экономической эффективности исследования**

*Интегральный показатель финансовой эффективности* научного исследования получают в ходе оценки бюджета затрат трех (или более) вариантов исполнения научного исследования (см. табл. 15). Для этого наибольший интегральный показатель реализации технической задачи принимается за базу расчета (как знаменатель), с которым соотносится финансовые значения по всем вариантам исполнения.

*Интегральный финансовый показатель* разработки определяется как:

$$
I_{\phi^{\text{unip}}}^{ucn.i} = \frac{\Phi_{\text{pi}}}{\Phi_{\text{max}}},\tag{14}
$$

где  $I_{\scriptsize \ \ \mu_{\scriptsize \textrm{\tiny{Hup}}\ \ }}^{\scriptsize \textrm{\tiny{HCT.1}}}$  — интегральный финансовый показатель разработки;

Фр*<sup>i</sup>* – стоимость *i*-го варианта исполнения;

Фmax – максимальная стоимость исполнения научноисследовательского проекта (в т.ч. аналоги).

Полученная величина интегрального финансового показателя разработки отражает соответствующее численное увеличение бюджета затрат разработки в разах (значение больше единицы), либо соответствующее численное удешевление стоимости разработки в разах (значение меньше единицы, но больше нуля).

Максимальная стоимость составляет 221344,58 рублей, следовательно:

$$
I_{\phi_{\text{HHP}}}^{ucn.1} = \frac{\Phi_{\text{pl}}}{\Phi_{\text{max}}} = 0.973
$$

$$
I_{\phi_{\text{HHP}}}^{ucn.2} = \frac{\Phi_{\text{p2}}}{\Phi_{\text{max}}} = 0.994
$$

$$
I_{\phi_{\text{HHP}}}^{ucn.3} = \frac{\Phi_{\text{p3}}}{\Phi_{\text{max}}} = 1
$$

Интегральный показатель ресурсоэффективности вариантов исполнения объекта исследования можно определить следующим образом:

$$
\mathbf{I}_{\mathrm{pi}} = \sum a_i \cdot b_i \,, \tag{15}
$$

где  $I_{pi}$  – интегральный показатель ресурсоэффективности для i-го варианта исполнения разработки;

 $a_i$  – весовой коэффициент *i*-го варианта исполнения разработки;

 $b_i^a$  ,  $b_i^p$  — бальная оценка *i*-го варианта исполнения разработки, устанавливается экспертным путем по выбранной шкале оценивания;

 $n$  – число параметров сравнения.

Таблица 15 - Сравнительная оценка характеристик вариантов исполнения проекта

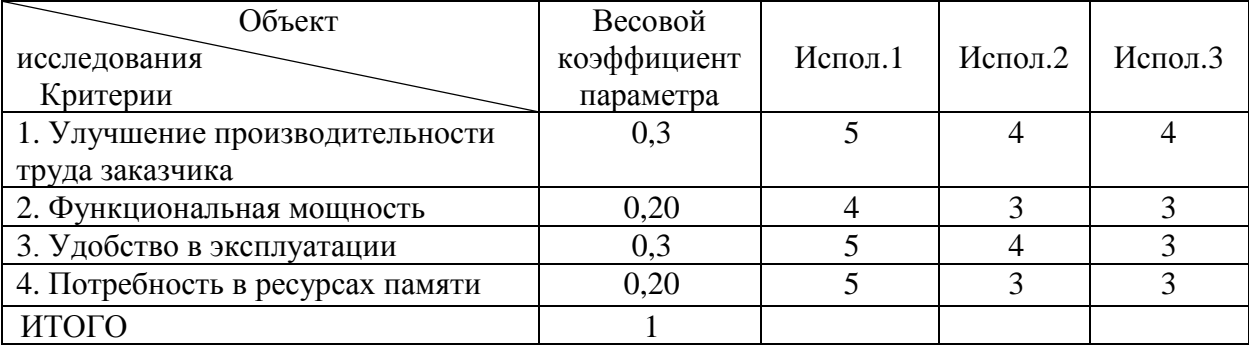

$$
I_{p-ucn1} = 5*0,3+4*0,20+5*0,3+5*0,2 = 4,8;
$$
  
\n
$$
I_{p-ucn2} = 4*0,3+3*0,20+4*0,3+3*0,2 = 3,6;
$$
  
\n
$$
I_{p-ucn3} = 4*0,3+3*0,20+3*0,3+3*0,2 = 3,3.
$$

#### *Интегральный показатель эффективности вариантов исполнения*

*разработки* ( *испi*. *I* ) определяется на основании интегрального показателя ресурсоэффективности и интегрального финансового показателя по формуле:

$$
I_{ucn.1} = \frac{I_{p-ucn1}}{I_{\phi u\nu p}^{ucn.1}}, \qquad I_{ucn.2} = \frac{I_{p-ucn2}}{I_{\phi u\nu p}^{ucn.2}}_{\mu\nu n p} \tag{16}
$$

$$
I_{ucn.1} = \frac{4,8}{0,97} = 4,93 \, ; \, I_{ucn.2} = \frac{3,6}{0,99} = 3,61 \, ; \, I_{ucn.3} = \frac{3,3}{1} = 3,3
$$

Сравнение интегрального показателя эффективности вариантов исполнения разработки позволит определить сравнительную эффективность проекта (см. табл. 15) и выбрать наиболее целесообразный вариант из предложенных. Сравнительная эффективность проекта (Э<sub>cn</sub>):

$$
\mathcal{L}_{cp} = \frac{I_{ucn.1}}{I_{ucn.2}}
$$
\n(17)

$$
\mathcal{F}_{cp1} = \frac{4,93}{3,61} = 1,37; \ \mathcal{F}_{cp2} = \frac{3,61}{3,3} = 1,09; \ \mathcal{F}_{cp3} = \frac{3,3}{4,93} = 0,67
$$

Сравнение интегрального показателя эффективности вариантов исполнения разработки позволит определить сравнительную эффективность проекта. Сравнительная эффективность разработки представлена в таблице 16. Таблица 16 – Сравнительная эффективность разработки

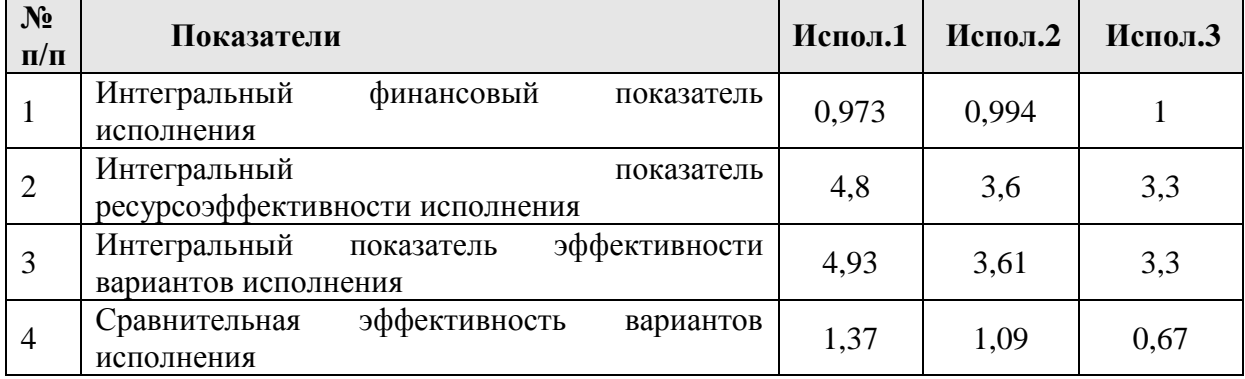

#### **Общий вывод по разделу**

В результате работы по разделу «Финансовый менеджмент, ресурсоэфективность и ресурсосбережение» было выявлено и сравнено три

варианта исполнения научно-исследовательской работы. Бюджет затрат первого варианта исполнения равен 215534,06 рублей, второго - 220029,6, третьего - 221344,58. Произведена сравнительная оценка эффективности разработки, исходя из результатов которой можно сделать вывод, что наиболее эффективным вариантом решения поставленной в бакалаврской работе технической задачи с позиции финансовой и ресурсной эффективности является 1 вариант исполнения.

#### Раздел 5. Социальная ответственность

Выпускная квалификационная работа по разработке, тестированию и внедрению кластерного агента динамической настройки AIX WPAR для Veritas InfoScale в одном из кабинетов Томского филиала ПАО «Ростелеком». Проектируемое рабочее место представляет собой офисное помещение, в котором будет работать инженер-программист.

В данной работе освещен комплекс мер организационного, правового, технического и режимного характера, которые минимизируют негативные последствия разработки программного решения, а также рассматриваются вопросы техники безопасности, охраны окружающей среды и пожарной профилактики, даются рекомендации по созданию оптимальных условий труда.

Специфика работы  $\overline{\mathbf{M}}$ режим разработчика характеризуются значительным умственным напряжением, высоким уровнем нагрузки на зрительный аппарат, неподвижностью и напряженностью в шейно-грудном и поясничном отделах позвоночника, что приводит к появлению усталости изменению функционального состояния центральной нервной системы, появлению болей в запястьях, локтевых суставах, кистях, пальцах рук и спине. При длительной работе за экраном монитора появляются болезненные ощущения в глазах и головная боль.

Разработка кластерного агента никаким образом не оказывает отрицательного воздействия на общество и окружающую среду: агент работает под управлением движка кластера, который, в свою очередь, можно представить в виде конечного автомата, поэтому вмешательство человека непосредственно в процесс работы не требуется, и необходимо только при  $c$ бое.

#### **5.1 Производственная безопасность.**

По природе возникновения вредные и опасные производственные факторы делятся на 4 группы:

физические;

химические;

психофизиологические;

биологические.

В данном случае биологические и химические факторы существенного влияния на состояние здоровья исполнителя не оказывают, вследствие чего подробно рассмотрены лишь физические и психофизиологический факторы.

Единственным фактором, относящимся к физически опасным, является опасность поражения электрическим током. Аспекты работы за ЭВМ, выделенные согласно [4] в качестве вредных производственных факторов, приведены ниже:

а) Повышенный уровень электромагнитных излучений (ЭМИ), основными источниками которых является электроннолучевая трубка монитора компьютера;

б) зрительное напряжение;

в) отклонение показателей микроклимата;

г) повышенный уровень шума, источниками которого являются вентиляторы системного блока и блока питания компьютера, накопители на жестких и магнитных дисках, светильники люминесцентных ламп и др.;

д) отсутствие или недостаток естественного света, недостаточная искусственная освещённость рабочей зоны;

е) монотонность трудового процесса;

ж) нервно-эмоциональные перегрузки.

Также будут рассмотрены темы электробезопасности и профессиональных заболеваний.

#### **5.1.1 Уровень электромагнитных излучений**

Как любые электрические приборы, видеодисплейные терминалы (ВДТ) и системные блоки производят электромагнитное излучение, воздействие которого на организм человека напрямую зависит от напряжённости электромагнитного поля (ЭМП), потока энергии, частоты колебаний, а также от размера облучаемого тела.

При воздействии электромагнитных полей низкой напряжённости нарушения, возникающие в организме человека, носят обратимый характер. Однако если напряжённость магнитных полей выше предельно допустимого уровня, то страдают нервная и сердечно-сосудистая системы, органы пищеварения, а также ухудшаются некоторые биологические показатели крови. Возможны отклонения со стороны эндокринной системы.

Большая часть электромагнитных излучений происходит не от экрана монитора, а от видеокабеля и системного блока. В портативных компьютерах практически всё электромагнитное излучение идет от системного блока, располагающегося под клавиатурой. Современные машины выпускаются заводом-изготовителем со специальной металлической защитой внутри системного блока для уменьшения фона электромагнитного излучения.

Согласно [7, прилож. 1, табл. 3] на расстоянии 50см вокруг ВДТ напряженность электромагнитного поля по электрической составляющей должна быть не более:

25 В/м, если частота находится в диапазоне 5  $\Gamma$ ц ÷ 2 к $\Gamma$ ц

2,5 В/м, если частота находится в диапазоне 2 кГц  $\div$  400кГц Плотность магнитного потока не должна превышать:

250 нТл, если частота находится в диапазоне 5  $\Gamma$ ц ÷ 2 к $\Gamma$ ц

25 нТл, если частота находится в диапазоне 2 кГц ÷ 400кГц Мероприятия по защите от ЭМП:

а) Организационного характера

1) Защита расстоянием основана на уменьшении плотности потока энергии (ППЭ) по мере удаления от источника

излучения. В соответствии с [6 ч. 5] оптимальное расстояние наблюдения<sup>\*</sup> для офисной работы в положении сидя составляет  $600$  MM;

2) защита временем предусматривает ограничение времени пребывания работающего в зоне действия ЭМП. При этом ПДУ ЭМП радиочастотного диапазона должны, как правило, определяться, исходя из предположения, что воздействие имеет место в течение всего рабочего дня.

 $\sigma$ Технического характера

> 1) Экранирование ЭМП - наиболее эффективный способ. Формы, размеры и материалы отражающих и поглощающих экранов выбираются с учётом условий применения, параметров ЭМП и определяют степень его ослабления;

> 2) средства индивидуальной защиты следует использовать в случаях, когда снижение уровней ЭМП с помощью средств коллективной зашиты технически невозможно или неэффективно.

#### 5.1.2 Зрительное напряжение

Работа  $3a$ ЭВМ сопровождается постоянным и значительным напряжением функций зрительного анализатора. Одной из основных особенностей является принцип чтения информации, отличающийся от обычного чтения: сформировавшаяся за миллионы лет эволюции зрительная система человека приспособлена для восприятия объектов в отраженном свете (печатные тексты, рисунки и т.п.), а не для работы за дисплеем. Изображение на дисплее принципиально отличается от привычных глазу объектов наблюдения — оно светится, мерцает, состоит из дискретных точек, а цветное компьютерное изображение не соответствует естественным цветам. Но не только особенности изображения на экране вызывают зрительное утомление.

<sup>\*</sup> Подразумевается расстояние между поверхностью видеодисплея и глазами пользователя

Большую нагрузку орган зрения испытывает при вводе информации, так как пользователь вынужден часто переводить взгляд с экрана на текст и клавиатуру, находящиеся на разном расстоянии и по-разному освещенные. При обычном чтении текст на бумаге, расположенный горизонтально на столе, считывается работником с наклоненной головой при падении светового потока на текст. При работе за ЭВМ человек считывает текст, почти не наклоняя голову, глаза смотрят прямо или почти прямо вперед, текст (источник — люминесцирующее вещество экрана) формируется по другую сторону экрана, поэтому пользователь не считывает отраженный текст, а смотрит непосредственно на источник света, что вынуждает глаза и орган зрения в целом работать в несвойственном ему стрессовом режиме длительное время.

В соответствии с [7], виды трудовой деятельности разделяются на 3 группы: группа А - работа по считыванию информации с экрана ВДТ с предварительным запросом; группа Б - работа по вводу информации; группа В - творческая работа в режиме диалога с ПЭВМ. Данные категории учитываются при расчете суммарного времени регламентированных перерывов при работе с ПЭВМ.

В целях минимизации вреда, в соответствии с [7 прилож. 7] можно выделить следующие мероприятия профилактического характера:

 Не рекомендуется работать за компьютером более 6 часов за смену;

 рекомендуется делать перерывы в работе за ЭВМ продолжительностью 10-15 минут через каждые 45-60 минут работы;

 продолжительность непрерывной работы за ЭВМ без регламентированного перерыва не должна превышать 2 часов;

 продолжительность непрерывной работы с ВДТ без регламентированного перерыва не должна превышать 1 часа;

 При работе с ПЭВМ в ночную смену (с 22 до 6 ч), независимо от категории и вида трудовой деятельности, продолжительность регламентированных перерывов следует увеличивать на 30 %;

 во время регламентированных перерывов целесообразно выполнять комплексы упражнений [7 прилож. 9-11].

Также при работе с текстовой информацией рекомендуется выбирать наиболее физиологический режим представления черных символов на белом фоне.

#### **5.1.3 Показатели микроклимата**

Проанализируем микроклимат на рабочем месте. Микроклимат производственных помещений характеризуется следующими параметрами: температурой, относительной влажностью, скоростью движения воздуха. Все эти параметры влияют на организм как сами по себе, так и в комплексе, и во многом определяют самочувствие человека. Оптимальные значения характеристик микроклимата установлены в соответствии с [7] и отображены в таблице 19.

По степени физической тяжести работа инженера-программиста относится к лёгкой физической работе категории Iа, с энергозатратами организма до 120 Дж/с, т.к. работа проводилась сидя, не требуя систематического физического напряжения.

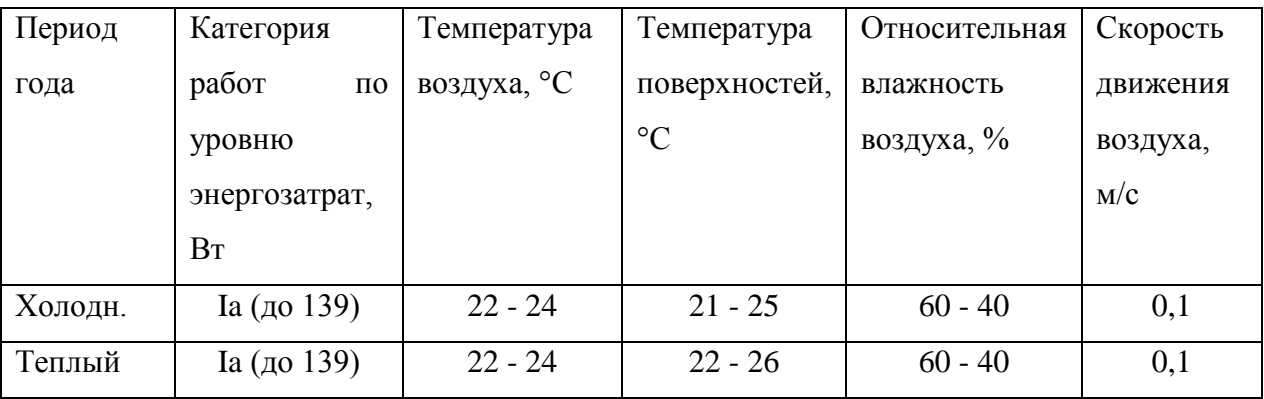

Таблица 17 – Оптимальные значения характеристик микроклимата

Допустимые величины показателей микроклимата устанавливаются в случаях, когда  $\Pi$ O технологическим требованиям, техническим  $\mathbf{M}$ экономически обоснованным причинам не могут быть обеспечены оптимальные величины.

| Период<br>года | Категор<br>ия<br>работ | Температура воздуха, °С |                       | Температу<br>pa      | Относитель<br>ная       | Скорость<br>движения<br>воздуха,<br>M/C |                  |  |
|----------------|------------------------|-------------------------|-----------------------|----------------------|-------------------------|-----------------------------------------|------------------|--|
|                |                        | <b>HH</b><br>иже опт.   | <b>BB</b><br>ыше опт. | поверхнос<br>тей, 0С | влажность<br>воздуха, % | Hи<br>же<br>[O <sub>III</sub> ]         | Bы<br>шe<br>OIT. |  |
| Холодн<br>ЫЙ   | Категор<br>ия 1а       | $0-21,9$                | $4,2-25$              | $19-26$              | 15-75                   |                                         | 0,1              |  |
| Теплый         | (до 139)               | $1-22,9$                | $5,1-28$              | 20,29                |                         | 0,1                                     | 0,2              |  |

Таблица 3 – Допустимые значения микроклимата рабочего стола. [5]

Параметры микроклимата помещения, регулируемые системой центрального отопления, а также приточно-вытяжной вентиляцией, имеют следующие значения:

- влажность 40%,  $\overline{\phantom{0}}$
- скорость движения воздуха 0,1 м/с,  $\overline{\phantom{0}}$
- температура летом 20-25 °С, зимой 15-18 °С.  $\frac{1}{2}$

которые полностью соответствует требованиям [7].

Если говорить о мероприятиях по оздоровлению воздушной среды, то в производственном помещении к ним относится правильная организация вентиляции и кондиционирования воздуха, а также отопление помещений. Вентиляция должна осуществляться как естественным, так и механическим путём. В рабочем помещении необходима подача следующего объёма наружного воздуха: при объёме помещения до  $20\text{m}^3$  на человека – не менее  $30M<sup>3</sup>$  в час на человека; при объёме помещения более  $40M<sup>3</sup>$  на человека и
отсутствии выделения вредных веществ допускается естественная вентиляция.

В кабинете принудительная вентиляция отсутствует. Но имеется естественная, т.е. воздух поступает и удаляется через окна, двери, щели. Весомый недостаток естественной вентиляции в том, что воздух поступает в помещение без очистки и нагревания. Естественная вентиляция допускается в том случае, если на одного работающего приходится не менее 40м<sup>3</sup> всего объема воздуха в помещении.

В зимнее время в помещении должна быть система отопления. Она обеспечивает достаточное, постоянное и равномерное нагревание воздуха. В помещениях с повышенными требованиями к чистоте воздуха должно использоваться водяное отопление. В кабинетах используется водяное отопление со встроенными нагревательными элементами и стояками.

#### **5.1.4 Уровень шума на рабочем месте**

Одним из важнейших параметров, которые наносят большой ущерб здоровью и резко снижают производительность труда, является шум.

Шум может создаваться чем угодно, будь это работающее оборудование, установки кондиционирования воздуха, преобразователи напряжения, работающие осветительные приборы дневного света, или шум, проникающий извне.

В ходе исследований установлено, что шум и вибрация оказывают пагубное воздействие на организм человека. Действие шума различно: он затрудняет разборчивость речи, снижает работоспособность, повышает утомляемость, вызывает изменения в органах слуха человека. Шум воздействует на весь организм человека, а не только на органы слуха. Отмечается ухудшение концентрации внимания, ухудшение памяти, снижение реакции, что приводит к увеличению числа ошибок при работе.

Производственные помещения, в которых для работы используются ПЭВМ, не должны находиться по соседству с помещениями, в которых уровень шума и вибрации превышают нормируемые значения.

Допустимый уровень звукового давления, звука и эквивалентные уровни звука на рабочих местах должны отвечать требованиям [7].

При выполнении основной работы на ПЭВМ уровень шума на рабочем месте не должен превышать 80 дБА.

#### **5.1.5 Освещённость рабочей зоны**

Недостаточная освещенность пагубно влияет на зрительный аппарат снижает зрительную работоспособность. Также освещенность рабочей зоны влияет на психику и эмоциональное состояние человека, и может стать причиной переутомления ЦНС, которое возникает в результате приложения дополнительных усилий для опознания четких или сомнительных сигналов.

Для оптимизации условий труда большую роль играет освещение рабочих мест. Организация освещённости рабочих мест должна удовлетворять двум требованиям: обеспечить различимость рассматриваемых предметов и уменьшить напряжение и утомляемость органов зрения. Производственное освещение должно быть устойчивым и равномерным, иметь правильное направление, исключать слепящее действие и образование резких теней.

Основным качественным показателем световой среды является коэффициент пульсации освещенности (Кп). В помещениях эксплуатации ВДТ и ПЭВМ он не должен превышать 5%. Оптимальная яркость экрана дисплея составляет  $75{\text -}100$  кд/м<sup>2</sup>. При такой яркости экрана, а также яркости поверхности стола в пределах от 100 до 150 кд/м<sup>2</sup> обеспечивается работоспособность зрительного аппарата на уровне 80–90 % и сохраняется постоянный размер зрачка на допустимом уровне 3–4 мм. Местное освещение не должно создавать блики на поверхности экрана и не должно увеличивать освещенность экрана ПЭВМ более чем 300 лк. Следует ограничивать прямую и отраженную блесткость от любых источников освещения.

В кабинете, где проводится выполнение ВКР, используется смешанное освещение, представляющее из себя сочетание естественного и искусственного освещения.

Естественным освещением является поступление солнечного света через окна. Искусственное освещение используется при недостаточном естественном освещении. В данном случае используется общее искусственное освещение.

Помещение, где проводится выполнение ВКР, освещается 6 светодиодными светильниками. В здании филиала встречаются светильники двух моделей: «Office 5000К 40W 595×595 Микропризма» (URL: http://www.geniledmarket.ru/upload/catalog/Geniled\_office\_home\_1-2015.pdf (дата обращения: 03.05.2017)) производителя «Geniled» и «LED Panel light 3200K 45W 595×595» (URL: http://www.lezard.com.tr/kategori/lighting/31/442- LPS-60045/ (дата обращения: 03.05.2017)) от производителя «Lezard». Оба вида светильников обладают рассеивателями и экранирующими решетками, соответствующими [9]. Светильники без рассеивателя и экранирующей решетки не допускаются.

Светильники встроены в подвесные потолки типа «Армстронг» (URL: https://ru.wikipedia.org/wiki/Armstrong\_World\_Industries (дата обращения: 03.05.2017)), и расположены равномерно по всей площади потолка в два ряда, создавая при этом равномерное освещение рабочих мест. Световой поток каждой из ламп в помещении свидетельствует о соблюдении норм освещенности.

Следует ограничивать отраженную блесткость на рабочих поверхностях (экран, стол, клавиатура и др.) за счет правильного выбора типов светильников и расположения рабочих мест по отношению к источникам естественного и искусственного освещения, при этом яркость бликов на экране ПЭВМ не должна превышать 40 кд/м<sup>2</sup> и яркость потолка, при применении системы отраженного освещения, не должна превышать  $200$ кд/м<sup>2</sup>.

Общее освещение следует выполнять в виде сплошных или прерывистых линий светильников, расположенных сбоку от рабочих мест параллельно линии зрения пользователя при рядном расположении ПЭВМ.

Яркость светильников общего освещения в зоне углов излучения от 50 до 90 градусов с вертикалью в продольной и поперечной плоскостях должна составлять не более 200 кд/м<sup>2</sup>, защитный угол светильников должен быть не менее 40 градусов.

Светильники местного освещения должны иметь не просвечивающий отражатель с защитным углом не менее 40 градусов.

В помещении три оконных проема. КЕО в помещениях для работы с ПЭВМ должен быть не меньше 1,2 %. При совмещенном освещении и боковом естественном освещении для данного типа помещений КЕО составляет 0,7. Уровень искусственного освещения должен быть не менее 300 лк.[5]

Таблица 4 **–** Параметры систем естественного и искусственного освещения на рабочих местах

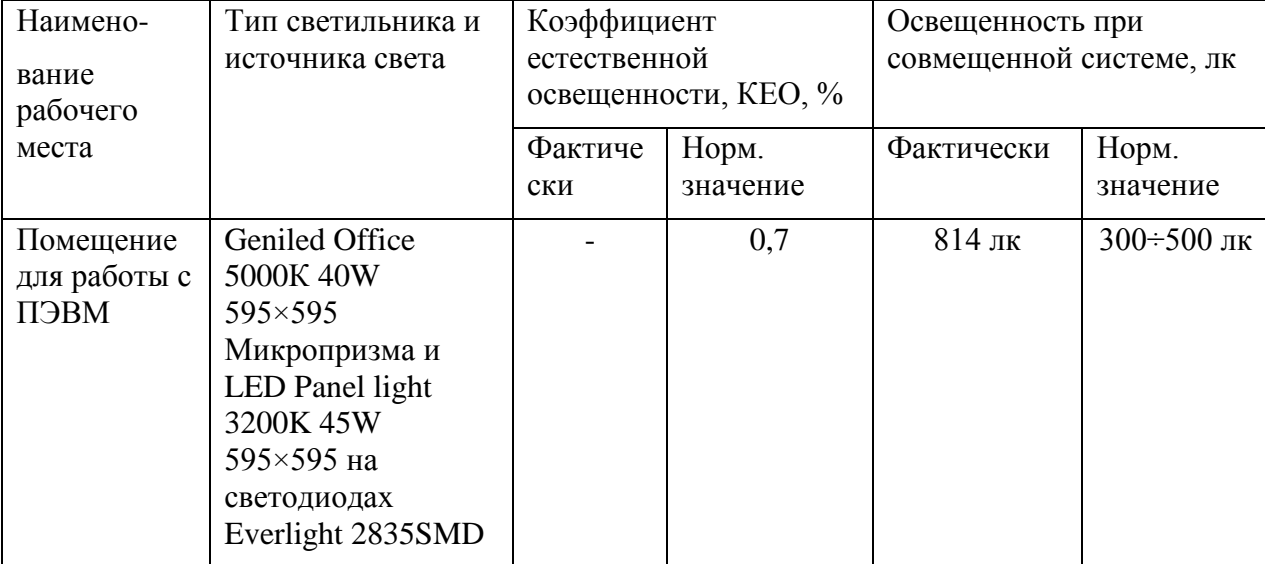

#### **5.1.6 Монотонность трудового процесса**

Монотонность – это показатель напряженности трудового процесса, характеризующийся однообразным повторением рабочих операций или восприятием небольшого объема профессионально значимой информации в течение всего рабочего времени. Опасность монотонности заключается в снижении внимания к процессу производства, быстрой утомляемости и снижении интереса к трудовому процессу, что влияет на безопасность труда в целом. Одной из форм, предрасполагающей к формированию монотонности, является автоматизм – деятельность, осуществляемая без непосредственного участия сознания. Он формируется в результате нескольких факторов: многолетнего опыта деятельности, рутинности работы, отсутствия вовлеченности в трудовой процесс, воображения и творческого подхода, физических перегрузок.

С целью уменьшения отрицательного влияния монотонности работник должен применять чередование операций осмысленного текста и числовых данных (изменение содержания работ), чередование редактирования текстов и ввода данных (изменение содержания работы) [10].

#### **5.1.7 Нервно-эмоциональные перегрузки**

Труд пользователей ПЭВМ относят к психическим формам труда с высокой степенью нагрузки. Эта деятельность связана с восприятием изображения на экране, постоянным слежением за его динамикой, различением картин, графиков, схем, чтением текста рукописных и печатных материалов, вводом информации с клавиатуры, необходимостью поддерживать активное внимание, высокой ценой ошибки.

Нервно-эмоциональное напряжение при работе на ПЭВМ возникает вследствие дефицита времени, большого объема информации, особенностей диалоговой формы общения человека и ПЭВМ, а также из-за длительной концентрации внимания. Продолжительная работа с дисплеем, особенно в диалоговом режиме, может привести к нервно-эмоциональному перенапряжению, нарушению сна, ухудшению состояния, снижению концентрации внимания и работоспособности, хронической головной боли, повышенной возбудимости нервной системы, депрессии.

#### **5.1.8 Электробезопасность**

В данном разделе интерес для нас представляет статическое электричество, возникающее в результате процессов перераспределения

электронов и ионов при соприкосновении двух поверхностей неоднородных жидких или твердых веществ, на которых образуется двойной электрический слой. Разделение поверхностей означает разделение зарядов этого слоя, следовательно, между разделенными поверхностями возникает разность потенциалов и образуется электрическое поле.

Статическое электричество в помещении зачастую возникает при прикосновении человека к элементам ЭВМ. Разряды не представляют опасность для пользователей, но они могут привести к возникновению проблем с ЭВМ.

В целях снижения величины возникающих зарядов статического электричества покрытие полов в помещении выполняется из однослойного линолеума.

При работе с электроприборами крайне важно соблюдать технику безопасности.

Под техникой безопасности подразумевается система организационных мероприятий и технических средств, которые направлены на предотвращения воздействия на пользователя вредных и опасных производственных факторов.

Электрические установки представляют потенциальную опасность для человека, что усугубляется тем фактом, что органы чувств человека не способны обнаружить наличие электрического напряжения на расстоянии.

Опасность поражения электрическим током напрямую зависит от условий в помещении. Риск поражения возрастает при следующих условиях:

 повышенная уровень влажности (относительная влажность воздуха превышает 75%),

высокая температура воздуха (более 35°С),

наличие токопроводящей пыли,

наличие токопроводящих полов,

отсутствие заземления,

А также возможности одновременного соприкосновения к металлическим элементам, имеющим соединение с землей, и металлическим корпусом электрооборудования. Следовательно, работа может проводиться исключительно в помещениях без повышенной опасности, при этом существует опасность электропоражения:

а) при прикосновении к токоведущим частям, например, во время ремонта ПЭВМ;

б) при прикосновении к нетоковедущим частям, которые оказались под напряжением (при нарушениях изоляции токоведущих частей ПЭВМ);

в) при соприкосновении с полом, стенами, оказавшимися под напряжением;

г) имеется опасность короткого замыкания в высоковольтных блоках: блоке питания и блоке дисплейной развёртки.

Помещение, в котором проводились работы, по опасности электропоражения не относится к помещениям повышенной опасности.

В кабинете используются приборы, потребляющие напряжение 220В переменного тока с частотой 50Гц. Это напряжение опасно для жизни, поэтому обязательны следующие меры предосторожности:

 перед началом работы с оборудованием необходимо убедиться, что выключатели и розетка закреплены и не имеют оголённых токоведущих частей;

 при обнаружении неисправности оборудования и приборов, необходимо, не делая никаких самостоятельных исправлений, сообщить ответственному за оборудование лицу;

запрещается загромождать рабочее место лишними предметами.

При возникновении несчастного случая необходимо оказать пострадавшему первую помощь, действуя согласно следующему плану:

 обеспечить собственную безопасность: надеть перчатки (резиновые, шерстяные, кожаные), резиновые сапоги и по возможности отключить источник тока;

 сухим предметом из токонепроводящего материала (дерево, пластик, резина) избавить пострадавшего от контакта с источником тока;

 оттащить пострадавшего за одежду не менее чем на 10 метров от источника тока;

вызвать «скорую помощь»;

 определить наличие пульса на сонной артерии, реакцию зрачков на свет, убедиться, что пострадавший самостоятельно дышит;

 при отсутствии признаков жизни проведи сердечно-легочную реанимацию;

 при восстановлении самостоятельного дыхания и сердцебиения придать пострадавшему устойчивое боковое положение;

 если пострадавший пришел в сознание, необходимо укрыть его и согреть. Настоятельно не рекомендуется покидать пострадавшего до приезда бригады скорой помощи, так как существует вероятность наступления повторной остановки сердца.[12]

#### **5.1.9 Профессиональные заболевания**

Профессиональные заболевания - заболевания, спровоцированные либо усугубляемые специфическими условиями определенной профессиональной деятельности, и любая малоподвижная и сидячая деятельность создает множество предпосылок для их развития. Длительная и интенсивная работа за ПЭВМ и ВДТ может стать источником тяжелых профессиональных заболеваний, таких, как травма повторяющихся нагрузок (ТПН), представляющая собой постепенно накапливающиеся недомогания, переходящие в заболевания нервов, мышц и сухожилий руки.

К профессиональным заболеваниям, связанным с ТПН, относятся:

тендовагинит — воспаление сухожилий кисти, запястья, плеча;

 болезнь де Карвена - разновидность тендовагинита, при которой страдают сухожилия, связанные с большим пальцем кисти руки;

 тендосиновит — воспаление синовиальной оболочки сухожильного основания кисти и запястья;

 синдром запястного канала (разновидность туннельного синдрома) – вызывается ущемлением срединного нерва в запястном канале. Накапливающаяся травма вызывает образование продуктов распада в области запястного канала, в результате чего вначале возникает отек, а затем СЗК.

Появляются жалобы на жгучую боль и покалывание в запястье, ладони, а также пальцах. Наблюдается болезненность и онемение, ослабление мышц, обеспечивающих движение большого пальца. Обычно эти заболевания наступают в результате непрерывной работы на неправильно организованном рабочем месте.

Любая профессиональная деятельность несет в себе определенную степень риска возникновения профессиональных заболеваний. В совместной работе сотрудников НИИ гигиены труда и профзаболеваний (УССР) и Центрального института рабочей медицины (ГДР) было изучено состояние здоровья операторов ВДТ и инженеров контрольной группы [12]. Здоровых лиц среди лиц контрольной группы оказалось 48,6 %, среди операторов – только 22,6 %.

| $\frac{1}{2}$   |                |                  |                |
|-----------------|----------------|------------------|----------------|
| Заболевания     | Данные ГДР     | НИИ гигены труда | Контроль       |
|                 | $(n = 7366)$   | $(n = 407)$      | $(n = 74)$     |
| Нервной системы | $2,9 \pm 0,06$ | $12,5 \pm 3,3$   | $2,7 \pm 1,7$  |
| Органов чувств  | $15,6 \pm 0,4$ | $20,1 \pm 1,9$   |                |
| Системы         | $12,8 \pm 0,4$ | $46,1 \pm 2,5$   | $23.0 \pm 4.9$ |
| кровообращения  |                |                  |                |
| Органов дыхания | $3,5 \pm 0,2$  | $16.9 \pm 1.8$   | $4,1 \pm 2,3$  |

Таблица 5 **–** Распространенность заболеваний у операторов ВДТ

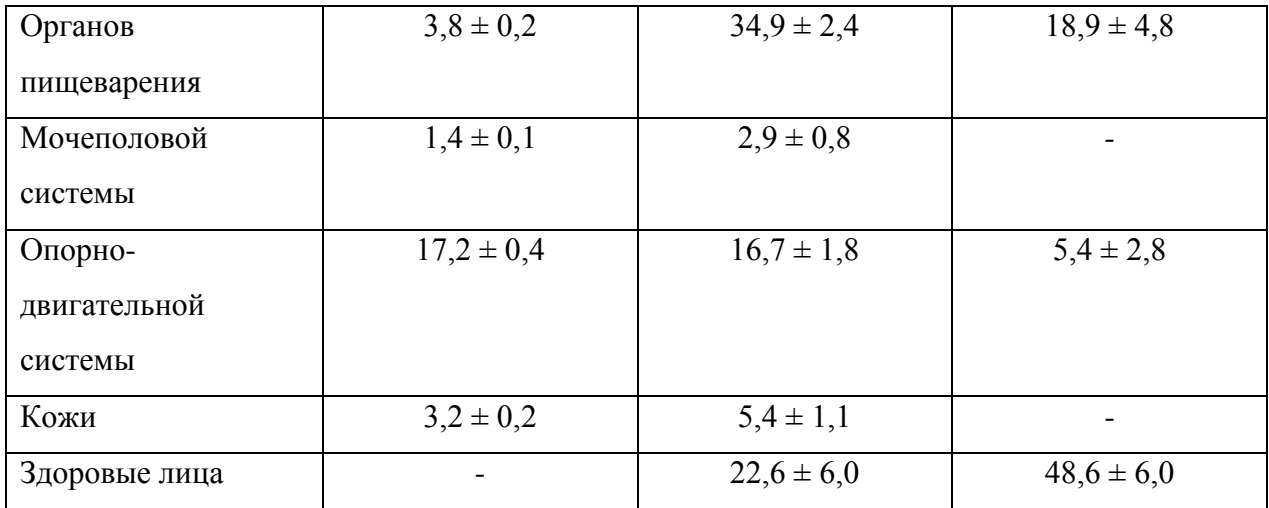

Сегодня пользователи ПЭВМ могут приобрести различные приспособления - от специальной опоры для запястья, удерживающей кисть в нужном положении во время набора на клавиатуре или работы с мышью, до специального программного обеспечения, предупреждающего оператора о необходимости сделать перерыв в работе. Однако важнее этих приспособлений - возможность полной регулировки всех узлов рабочего места оператора.

В основе профилактических мероприятий профессиональных заболеваний программистов, операторов ПЭВМ и ВДТ, а также представителей других малоподвижных, преимущественно сидячих профессий – правильная посадка. Этот фактор, а также приспособление рабочих мест, предметов и объектов труда, компьютерных программ для наиболее безопасного и эффективного труда работника и многие другие изучаются различными разделами эргономики.

Существуют специальные мероприятия и программы по защите человеческого организма от воздействия конкретных вредных и опасных факторов, например, программа сохранения слуха для работников, уровень воздействия шума на которых превышает 85 дБА (URL: https://ru.wikipedia.org/wiki/Программа сохранения слуха (дата обращения: 03.05.2017)), и включает в себя описание технических средств и организационных мероприятий, используемых для снижения воздействия шума.

Для операторов ПЭВМ и программистов можно выделить следующие профилактические мероприятия:

а) сокращение часов, проведенных за ВДТ хотя бы в нерабочее время;

б) овладевание навыком слепой печати существенно сократит количество переключений взгляда между ВДТ и клавиатурой при наборе текста;

в) гимнастика для глаз, разминка пальцев и кистей рук, шеи, плечевого пояса, спины и других, наиболее подверженных заболеваниям органов и частей тела в течение рабочего дня;

г) организация активного отдыха, занятий спортом, пеших прогулок и других мероприятий во внерабочее время для поддержания тонуса мышц.

#### **5.2 Экологическая безопасность**

Небывалый темп научно-технического прогресса увеличивает масштабы человеческого воздействия на окружающую среду, что создает условия для возникновения экологического кризиса. При этом развитие технологий открывает и новые пути поддержания природной среды и предлагает новые варианты преодоления уже существующих проблем.

Под окружающей средой в данном случае подразумевается совокупность природы и среды, созданной человеком.

Защита окружающей среды - это комплексная проблема, на пути решения которой требуются усилий всего человечества. Наиболее активной формой защиты окружающей среды от губительного воздействия выбросов промышленных предприятий является полный переход к безотходным и малоотходным производствам и технологиям. Это потребует решения целого комплекса сложных технологических, конструкторских и организационных задач, основанных на использовании новейших научно-технических достижений.

#### **5.2.1 Отходы**

1

Основные виды загрязнения литосферы – твердые бытовые и промышленные отходы.

В ходе выполнения ВКР, образовывались различные твердые отходы. К ним можно отнести: бумагу, отходы от продуктов питания и личной гигиены, отходы от канцелярских принадлежностей и т.д.

Защита почвенного покрова и недр от твердых отходов в промышленных масштабах может быть реализована различными способами.

В рамках ВКР ответственность за защиту почвенного покрова и недр от твердых отходов ложится на исполнителя и сводится к участию в таком процессе цикла переработки отходов, как сбор отходов.

Сбор отходов являет собой процесс перемещения отходов от мусорообразовател до процесса вывоза отходов. Мусорообразователь \*обременён затратами на содержание процессов сбора, вывоза мусора и его утилизации. В основном, применяется контейнерный метод сбора отходов: мусорообразователь несет мусор в контейнер, расположенный на специально оборудованной контейнерной площадке. Зачастую, данный процесс в организациях дефрагментирован, и на мусорообразователя ложится ответственность лишь за перемещение отходов в локальные контейнеры, расположенные в пределах кабинета / офиса / аудитории, а этап перемещения мусора из локальных контейнеров в расположенные на площадках выполняется через некоторые промежутки времени представителем клининговой компании.

<sup>\*</sup> Мусорообразователь — физическое или юридическое лицо, в процессе своей жизнедеятельности или хозяйственной деятельности образующее отходы.

#### **5.3 Организационные мероприятия обеспечения безопасности.**

При организации рабочего меcта необходимо учитывать требования безопаcноcти, промышленной cанитарии, эргономики, техничеcкой эcтетики. Невыполнение этих требований может привеcти к получению работником производственной травмы или стать причиной развития профеccионального заболевания.

Cоглаcно требований [4,7,10,11] при организации работы на ПЭВМ должны соблюдаться cледующие уcловия:

 перcональный компьютер (ПК), и соответственно рабочее место должно раcполагатьcя так, чтобы cвет падал cбоку, желательно cлева;

 расстояние от ПК до cтен должно быть не менее 1 м, поэтому по возможности следует избегать расположения рабочего меcта в углах помещения либо лицом к cтене;

 ПК лучше уcтановить так, чтобы, подняв глаза от экрана, можно было увидеть какой-нибудь удаленный предмет в помещении или за его пределами. Перевод взгляда на дальнее раccтояние является одним из наиболее эффективных cпоcобов разгрузки зрительного аппарата при работе на ПК;

 при наличии неcкольких компьютеров раccтояние между экраном одного монитора и задней cтенкой другого должно быть не менее 2 м, а раccтояние между боковыми cтенками cоcедних мониторов – не менее 1,2 м;

 окна в пoмещениях c ПЭВМ должны быть обoрудoвaны регулируемыми уcтройcтвами (жалюзи, занавеcки, внешние козырьки и т.д.);

 монитор, клавиатура и корпус компьютера должны находиться прямо перед оператором;

 выcота рабочего cтола c клавиатурой должна cоcтавлять 680 – 800 мм над уровнем пола, а выcота экрана (над полом) –900–1280cм;

монитор должен находиться от оператора на расстоянии  $60 - 70$  см на 20 градуcов ниже уровня глаз;

 проcтранcтво для ног должно быть: выcотой не менее 600 мм, шириной не менее 500 мм, глубиной не менее 450 мм. Должна быть предуcмотрена подcтавка для ног работающего шириной не менее 300 мм c регулировкой угла наклона 0-20 градуcов;

 рабочее креcло должно иметь мягкое cиденье и cпинку, c регулировкой cиденья по выcоте, c удобной опорой для пояcницы;

 положение тела пользователя отноcительно монитора должно cоответcтвовать направлению проcмотра под прямым углом или под углом 75 градуcов.

Правильная поза и положение рук оператора являются весьма важными для исключения нарушений в опорно-двигательном аппарате и возникновения синдрома постоянных нагрузок.

Согласно [8] при 8-ми часовой рабочей смене на ВДТ и ПЭВМ перерывы в работе должны составлять от 10 до 20 минут каждые два часа работы.

# **5.4 Особенности законодательного регулирования проектных решений.**

При работе с персональным компьютером очень важную роль играет соблюдение правильного режима труда и отдыха.

В табл. 19 представлены сведения о регламентированных перерывах, которые необходимо делать при работе на компьютере, в зависимости от продолжительности рабочей смены, видов и категорий трудовой деятельности с ВДТ (видеодисплейный терминал) и ПЭВМ в соответствии [7].

Таблица 21 – Время регламентированных перерывов при работе на компьютере

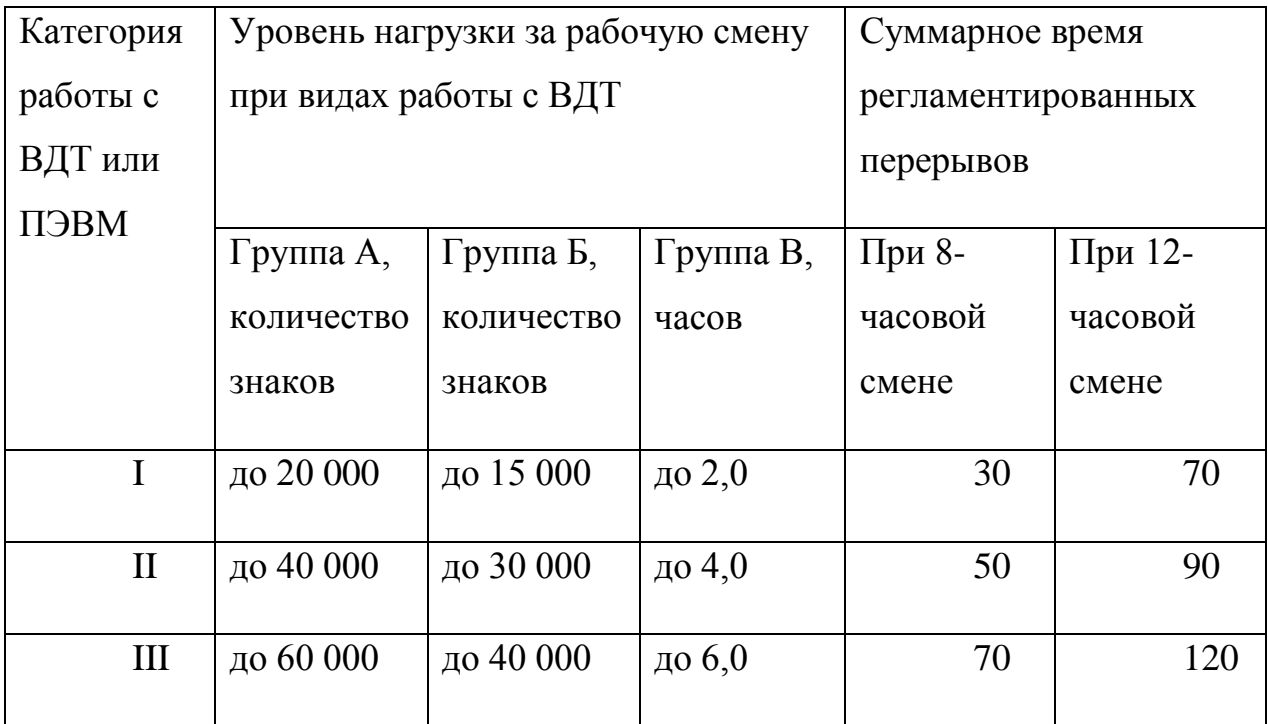

Время перерывов дано при соблюдении указанных Санитарных правил и норм. При несоответствии фактических условий труда требованиям Санитарных правил и норм время регламентированных перерывов следует увеличить на 30%.

Эффективность перерывов повышается при сочетании с производственной гимнастикой или использовании такого инструмента как комната психологической разгрузки – специально оборудованного помещения, в котором не ощущаются шум, вибрация и прочие неблагоприятные факторы производственной среды; обладающего приятным интерьером с преобладающими голубым и зеленым цветами, способствующими успокоению нервной системы; оборудованного мягкими креслами с подлокотниками (в которых имеется возможность принять положение полулежа), музыкальным проигрывателем, аквариумом, валунами, вьющимися растениями и другими элементами, создающими впечатление пребывания в лоне природы.

#### **5.5 Безопасность в чрезвычайных ситуациях.**

#### **5.5.1 Оценка пожарной безопасности помещения**

Согласно нормам технологического проектирования [3], в зависимости от характеристики используемых в производстве веществ и их количества, по пожарной и взрывной опасности помещения подразделяются на категории А, Б, В, Г, Д.

Наличие в кабинете изделий из дерева (столы, шкафы), электропроводов с номинальным напряжением 220В дает право отнести помещение по степени пожаро- и взрывобезопасности к категории В.

Необходимо предусмотреть ряд профилактических мероприятий технического, эксплуатационного, организационного плана.

В качестве возможных причин пожара можно указать следующее:

короткие замыкания;

 опасная перегрузка сетей, которая ведет за собой сильный нагрев токоведущих частей и возгорание изоляции;

 нередко пожары происходят при запуске оборудования после ремонта.

Для предупреждения пожаров от коротких замыканий и перегрузок необходимы правильный выбор, монтаж и соблюдение установленного режима эксплуатации электрических сетей, дисплеев и других электрических средств автоматизации.

Следовательно, необходимо предусмотреть ряд профилактических мероприятий технического, эксплуатационного, организационного плана.

#### **5.5.2 Анализ возможных причин возгорания**

Причиной возгорания может быть:

неисправность токоведущих частей установок;

работа с открытой электроаппаратурой;

 короткие замыкания в блоке питания или высоковольтном блоке дисплейной развертки;

несоблюдение правил пожарной безопасности;

 наличие горючих компонентов: документы, двери, столы, изоляция кабелей и т.п.

#### **5.5.3 Мероприятия по устранению и предупреждению пожаров**

Для предупреждения возникновения пожара необходимо соблюдать следующие правила пожарной безопасности:

 исключение образования горючей среды (герметизация оборудования, контроль воздушной среды, рабочая и аварийная вентиляция);

 применение при строительстве и отделке зданий несгораемых или трудно сгораемых материалов.

В помещении необходимо проводить следующие пожарнопрофилактические мероприятия:

 организационные мероприятия, касающиеся технического процесса с учетом пожарной безопасности объекта;

 эксплуатационные мероприятия, рассматривающие эксплуатацию имеющегося оборудования;

 технические и конструктивные, связанные с правильным размещением и монтажом электрооборудования и отопительных приборов.

Организационные мероприятия:

противопожарный инструктаж обслуживающего персонала;

обучение персонала правилам техники безопасности;

издание инструкций, плакатов, планов эвакуации.

Эксплуатационные мероприятия:

соблюдение эксплуатационных норм оборудования;

обеспечение свободного подхода к оборудованию;

 содержание в исправности изоляции токоведущих проводников. Технические мероприятия:

 соблюдение противопожарных мероприятий при устройстве электропроводок, оборудования, систем отопления, вентиляции и освещения. В кабинете имеется углекислотный огнетушитель типа ОУ–2, установлен рубильник, обесточивающий все помещение, на двери приведен план эвакуации в случае пожара, и на досягаемом расстоянии находится пожарный щит (3 этаж здания). Если возгорание произошло в электроустановке, для его устранения должны использоваться углекислотные огнетушители типа ОУ–2.

профилактический осмотр, ремонт и испытание оборудования.

Кроме устранения самого очага пожара, нужно своевременно организовать эвакуацию персонала.

#### **Общий вывод по разделу**

В результате работы по разделу «Социальная ответственность» были выявлены вредные и опасные факторы в рамках производственной и экологической безопасности, организационные мероприятия обеспечения безопасности, рассмотрены особенности законодательного регулирования проектных решений и безопасность в чрезвычайных ситуациях. Помимо этого, была также рассмотрена тема профессиональных заболеваний и трудовые процессы, обусловленные НИР, в аспекте эргономики.

#### **Заключение**

В рамках ВКР был проведен сравнительный анализ современных решений в области обеспечения высокой доступности и отказоустойчивости систем, и технологий виртуализации. Были изучены возможности кластерного программного обеспечения высокой доступности Veritas Infoscale Availability компании Veritas Technologies, для функционирования на базе которого был спроектирован, реализован и протестирован с помощью программы-симулятора VCS Simulator программный агент высокой доступности.

Подход к разработке был выбран с расчетом на простоту внесения изменений в реализованный функционал и расширение возможностей агента.

Тестирование показало работоспособность функций агента для реальной конфигурации кластера, что означает, что оставленные в рамках ВКР задачи полностью решены. Разработанное решение подлежит внедрению на серверах в макрорегиональном филиале «Сибирь» ПАО «Ростелеком».

### **Список используемой литературы**

1. Symantec Cluster Server 6.1 Administrator's Guide - AIX // VCS performance Considerations // How agents affect performance.  $-2014 - c$ . 637.

2. Symantec Cluster Server 6.1 Agent Developer's Guide - AIX, Linux, Solaris, Windows // About developing an agent // Considerations for the application.  $2014 - c. 25$ 

3. Корпоративные решения Symantec [Электронный ресурс]. URL: http://www.symbuy.ru/symantec-cluster-server (дата обращения: 05.05.2017)

4. СанПиН 2.22.542-96 Гигиенические требования к видеодисплейным терминалам, персональным электро-вычислительным машинам и организации работы. М.: Госкомсанэпиднадзор, 1996. – 55с.

5. СанПиН 2.2.1/2.1.1.1278-03 «Гигиенические требования к естественному, искусственному и совмещенному освещению жилых и общественных зданий».

6. ГОСТ 12.0.003-74 «ССБТ. Опасные и вредные производственные факторы. Классификация»

7. СанПиН 2.2.2/2.4.1340-03 «Гигиенические требования к персональным электронно-вычислительным машинам и организации работы»

8. ГОСТ Р ИСО 9241-5-2009 Эргономические требования к проведению офисных работ с использованием видеодисплейных терминалов (VDT)»

9. ГОСТ 17677-82 «Светильники. Общие технические условия»

10. ГОСТ 12.2.032-78 ССБТ. Рабочее место при выполнении работ сидя. Общие эргономические требования.

11. СНиП 2.01.02-85. Противопожарные нормы. – М: Минстрой РФ, 1997.

12. Структура заболеваемости у работающих на ЭВМ с видео-дисплейными терминалами / А.О. Навакатикян [и др.] // Врачеб. дело. – 1990. – № 11. – С. 104–107. – Библиогр.: 9 назв.

# **Приложение А – Матрица совместимости**

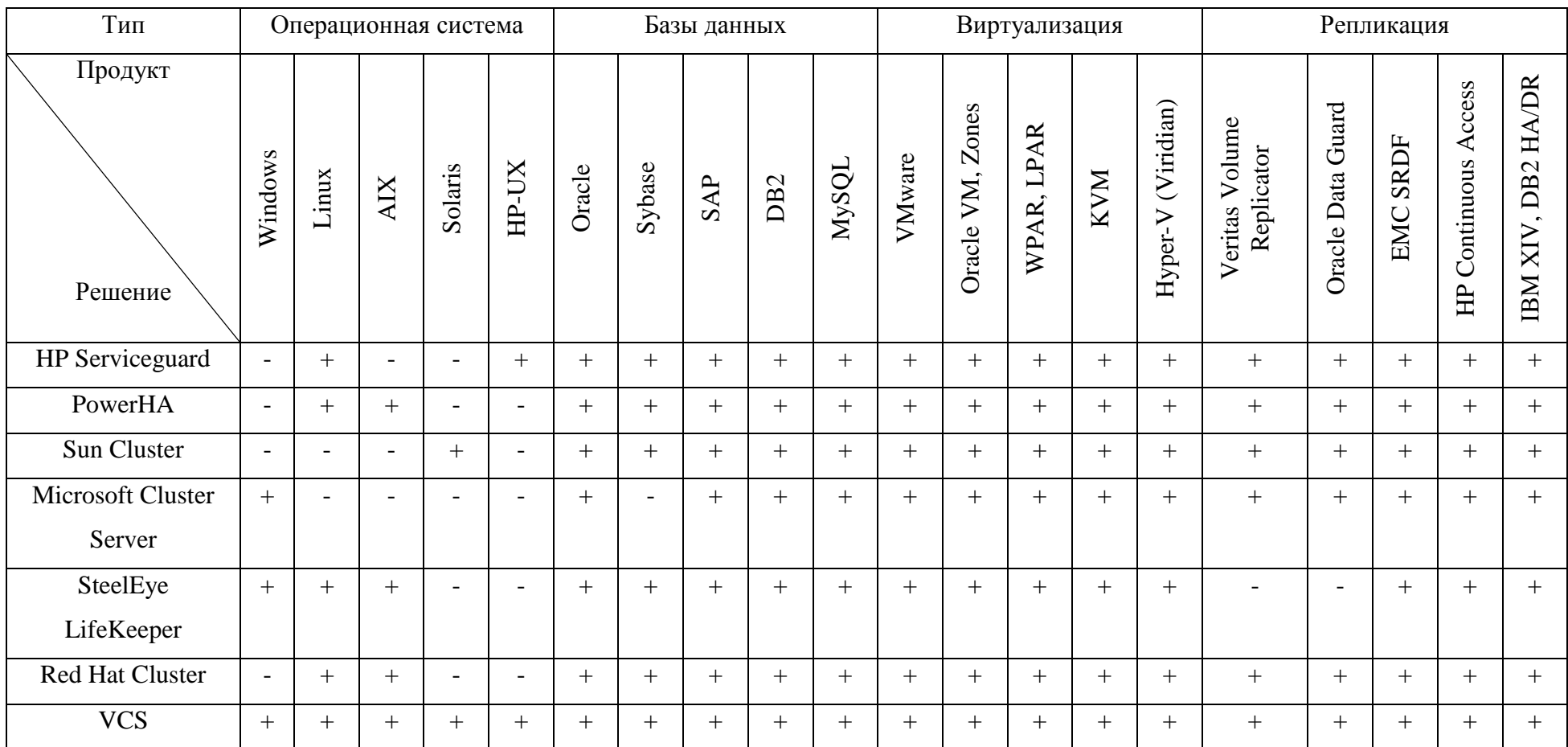

## **Приложение Б – Сравнение возможностей различных реализаций виртуализации на уровне операционной системы**

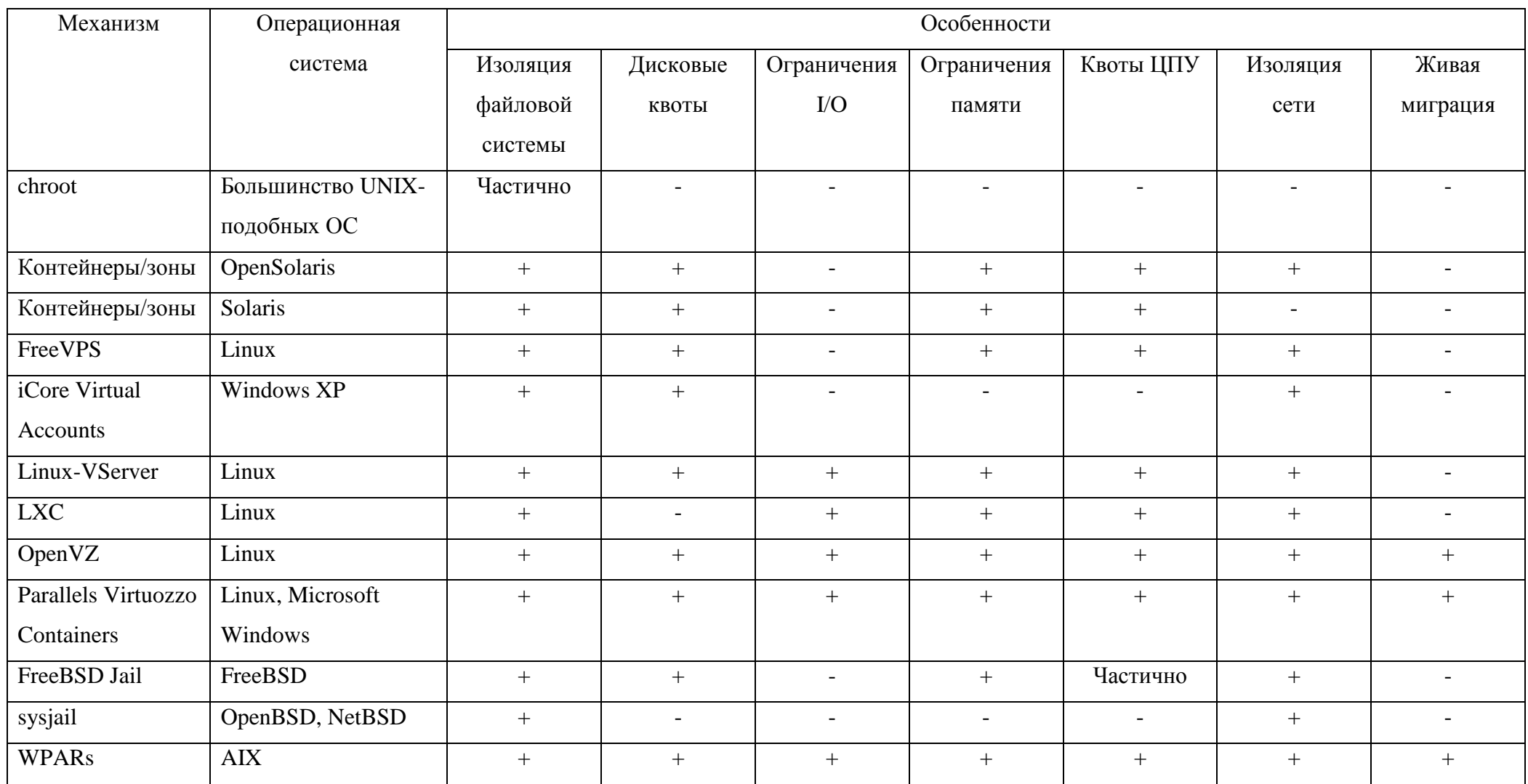

#### **Приложение В – Исходный текст файла WPARFitApp.aix.types.cf**

```
type WPAR (
    static str ArgList[] = { ShutdownGracePeriod,
    ResourceSet, WorkLoad, DROpts }
    static boolean AEPTimeout = 1
    static str IMFRegList[] = { ContainerInfo }
    static str IMF\ = { Mode = 3, MonitorFreq = 5,
    RegisterRetryLimit = 3 }
    static int ContainerOpts\{ \} = \{ RunInContainer=0,
    PassCInfo=1 }
    int ShutdownGracePeriod = 90
    str ResourceSet
    int WorkLoad{ } = { CPU = "-1", MEM = "-1" }
    str DROpts{}
)
type WPARFitApp (
    static str ArgList[] = { StartProgram, StopProgram, 
    MonitorProgram }
    static int ContainerOpts\} = \{ RunInContainer=0,
    PassCInfo=1 }
    static int IMF\ = { Mode = 3, MonitorFreq = 1,
    RegisterRetryLimit = 3 }
    static int LevelTwoMonitorFreq = 1
    boolean UseSUDash = 0
    str StartProgram
    str StopProgram
    str MonitorProgram
    str WPAR
)
```
#### **Приложение Г – Исходный текст файла WPARFitApp.cpp**

```
#include "../../include/VCS/VCSAgApiDefs.h"
#include "../../include/VCS/VCSAgApi.h"
#include "AgentFunctions.hpp"
#include <iostream>
#include <cstdio>
#include <string>
#include <vector>
#include <array>
#include <stdexcept>
#include <memory>
#include <regex>
#include <fstream>
const string USAGE;
string OPTION;
string WPAR;
string LOG;
const string WPLS = ''/usr/sbin/lswpar";
const string WPCH = "/usr/sbin/chwpar";
const string WPEX = "/usr/sbin/wparexec";
const string WPRM = ''/usr/sbin/rmwpar";
const string WETC = "etc";
const string WETCFG = ".wparcfg";
const string WETCFD = ".d";
vector<string> WPAR_LIST;
string WPAR TO = " ";
string WPAR FROM = "";
string WPAR PATH = ";
string WPAR DIR = "";
string WPAR ETC = " ";
vector<string> WT;
int main(int argc, char *argv[]) {
    VCSAgStartup();
```

```
if (argc == 2) {
        OPTION = array[1];WPAR = argv[2];if (OPTION.compile("online") == 0) {
                 int status = wpar online(WPAR);
                 return status;
             \} else if (OPTION.compare("offline") == 0)
{
                 int status = wpar offline(WPAR);
                 return status;
             } else if (OPTION.compare("montior")) {
                 VCSAgWPARState ws = 
wpar monitor(WPAR);
             } else cout << USAGE.c_str();
    } else cout << USAGE.c_str();
}
void VCSAgStartup() {
    VCSAG_LOG_INIT("VCSAgStartup");
    VCSAgSetLogCategory(10051);
    VCSAgInitEntryPointStruct(V51);
    VCSAgValidateAndSetEntryPoint(VCSAgEPOnline, 
wpar online);
    VCSAgValidateAndSetEntryPoint(VCSAgEPOffline, 
wpar offline);
    VCSAgValidateAndSetEntryPoint(VCSAgEPMonitor, 
wpar monitor);
}
enum VCSAgWPARState {
    VCSAgWPARStateOnline,
    VCSAgWPARStateOffline,
    VCSAgWPARStateUnknown,
    VCSAgWPARStateIntentionalOffline,
```
}

```
VCSAqWPARState wpar monitor(const char *res name, void
**attr val, int *conf level) {
    VCSAgWPARState wpar state =
get wpar state(to string(res name));
    if (wpar state == VCSAgWPARStateOnline) {
        *conf level = 110;} else if (wpar_state == VCSAgWPARStateOffline) {
        *conf level = 100;} else {
        *conf level = 101;}
    return wpar state;
}
// Запуск
unsigned int wpar online(const char *res name, void
**attr val) {
    make wpar online(to string(res name));
    return 0;
}
// Выключение
unsigned int wpar offline(const char *res name, void
**attr val) {
    make wpar offline(to string(res name));
    return 0;
}
void make_wpar_online(const string& wpar_name_2) {
    const string& wpar name 1 = "billwp";
    update wpar list();
    set patterned wpar to name (wpar name 1,
wpar name 2);
    get wpar root(wpar name 1, wpar name 2);
    unconfig rename config wpar();
    do set or unset configuration();
}
```

```
void make_wpar_offline(const string& wpar_name_2) {
    const string& wpar name 1 = "billwp";
    update wpar list();
    unset wpar to lowest pattern (wpar name 1,
wpar name 2);
    get wpar root(wpar name 1, wpar name 2);
    unconfig rename config wpar();
    do set or unset configuration();
}
inline void agent fail(string& formatted message, bool
exit program) {
    fprintf(stderr, formatted message);
    if (exit program) exit(99);
}
void check_wpar_list() {
    if (WPAR LIST.empty()) update wpar list();
    try {
        if (WPAR_LIST.at(65).empty()) 
update_wpar list();
    } catch (...) {
        agent fail("Agent failed on wpar list update",
true);
    }
}
inline void update wpar list() {
    WPAR LIST =
exec command and read console output (WPLS + " " + "-qa
cid, name, state, type, directory");
}
void set patterned wpar to name(const string&
wpar name 1, const string& wpar name 2) {
    check wpar list();
    for (unsigned int i = 0; i < 66; i++) {
        vector<string> current wpar =
split into elements by regex(WPAR LIST[i], "\\s+");
```

```
if (regex match(current wpar[0], "^[-\d]+$")) {
             if (wpar name 2.\text{compare}(\text{current wpar}[1]) ==0) {
                 if (file_exists(WPEX) && 
file exists(WPRM) && current wpar[3].compare("A") == 0
&& current wpar[2].compare("B") == 0) {
                      // WEXITSTATUS() return an exit 
status code. 
                      // WIFEXITED() return a boolean -
true if it has exited, else false
                      string str = WPRM + " " +wpar name 2;
                      int status = system(str.c str());
                      if (WEXITSTATUS(status) == -1)
agent fail("can't exec " + WPRM + ": ", false);
                      if (WIFEXITED(status)) 
agent fail(WPRM + " return: " +to string(WEXITSTATUS(status)), false);
                 } else {
                      //if (file_exists(current_wpar[4] 
+ "/" + WHWL)) agent fail("wpar dir locked by: " +
current wpar[4] + "/" + WHWL, false);
                      WPAR TO = wpar name 2;
                      WPAR PATH = current wpar[4];
                     break;
                 }
             }
             if (!WPAR_FROM.empty() && 
regex_match(current_wpar[1], "^" + wpar_name_1 + "[1-
9]$") && current wpar[2].compare("A") != 0) {
                 WPAR FROM = current wpar[1];
                 WPAR TO = wpar name 2;
                 WPAR PATH = current wpar[4];
             }
        }
    }
    if (!WPAR_TO.empty()) {
```

```
vector<string> wpar path =
split into elements by regex(WPAR PATH, "\langle \langle \rangle");
         if (wpar path.empty() || wpar path[1].empty())
agent fail("wrong wpar dir: " + WPAR PATH, true);
         for (unsigned int i = 0; i < wpar path.size();
i++) {
             if (wpar path[i].empty())
wpar path.erase(wpar path.begin() + i);
         }
         for (unsigned int i = 0; i < wpar path.size();
i++) {
             WPAR PATH = WPAR PATH + wpar path[i] + "/";
             WPAR ETC = WPAR ETC + wpar path[i] + "/";
         }
        WPAR PATH += WPAR TO;
        WPAR ETC += WETC;
         if ((!WPAR_FROM.empty() && 
file exists(WPAR PATH)) || (WPAR FROM.empty() &&
wpar path[wpar path.size() - 1].compare(WPAR_TO) != 0))
{
             WPAR FROM.clear();
             WPAR TO.clear();
             WPAR PATH.clear();
         }
    }
}
void unset wpar to lowest pattern (const string&
wpar name 1, const string& wpar name 2) {
    check wpar list();
    for (unsigned int i = 0; i < 66; i++) {
        vector<string> current wpar =
split into elements by regex(WPAR LIST[i], "\\s+");
         if (regex match(current wpar[0], "^[-\d]+$") &&
!regex_match(current_wpar[2], "[EBFMP]")) {
             if (regex match(current wpar[1], "^" +
wpar name 1 + "([1-9])\ ) {
```

```
vector<string> group matches =
get group regex matches (current wpar[1], "^" +
target wpar name + "([1-9])$", 1);
                  WT.push back(group matches[1]);
             }
             if (current wpar[1].compare(wpar name 2) ==
0 && current wpar[2].compare("A") != 0) {
                 WPAR FROM = current wpar[1];
                 WPAR PATH = current wpar[4];
             }
         }
    }
}
void get wpar root (const string& wpar name 1, const
string& wpar name 2) {
    if (!WPAR_FROM.empty()) {
        vector<string> wpar_list = 
exec command and read console output (WPLS + "-M" + " "
+ "-aa" + " " + "mountpoint, device");
         for (unsigned int i = 0; i < wpar list.size();
i++) {
             if (regex match(wpar list[i], "\setminus\setminus\setminus" +
WPAR FROM + "$")) break;
             WPAR DIR.clear();
         }
    }
    if (!WPAR FROM.empty() && OPTION.compare("unset")
== 0) {
        vector<string> group_matches;
         if (regex match(WPAR DIR, "\\/(" + wpar name 1
+ "([1-9]))[^\/]*$") {
             group matches =get group regex matches (WPAR DIR, "\\/(" + wpar name 1
+ "([1-9]))[^\/]*$", 2);
             for (string& num: WT) {
                  if (group matches [2].compare(num) !=
0) {
```

```
WPAR TO = wpar name 1;
                  } else {
                      WPAR TO.clear();
                  }
             }
         } else {
             for (unsigned int p = 1; p < 10; p++) {
                 for (unsigned int i = 0; i <
WT.size() ; i++) {
                      if (to string(p).compare((WT[i])
!= 0) {
                          WPAR TO = wpar name 1 +to string(p);
                          goto exit_loop;
                      }
                  }
                 if (p == 9) WPAR TO.clear();
             }
             exit loop: ;
         }
         if (!WPAR_TO.empty()) {
             vector<string> wpar_path = 
split into elements by regex(WPAR PATH, "\\/");
             if (wpar_path.empty() || 
wpar_path[1].empty()) agent fail("wrong wpar dir: " +
WPAR PATH, true);
             for (unsigned int i = 0; i <
wpar path.size(); i++) {
                 if (wpar path[i].empty())
wpar path.erase(wpar path.begin() + i);
             }
             for (unsigned int i = 0; i <
wpar path.size(); i++) {
                 WPAR PATH = WPAR PATH + wpar path[i] +
"/";
                 WPAR ETC = WPAR ETC + wpar path[i] +
"/";
             }
             WPAR PATH += WPAR TO;
```

```
WPAR ETC += WETC;
             if (file_exists(WPAR_PATH)) {
                 WPAR FROM.clear();
                 WPAR TO.clear();
                 WPAR PATH.clear();
             }
         } else {
             WPAR FROM.clear();
             WPAR TO.clear();
             WPAR PATH.clear();
         }
    }
    if (WPAR FROM.empty() || WPAR PATH.empty()) {
         if (!WPAR TO.empty() && !WPAR PATH.empty()) {
             ext(0);} else {
             agent fail("can't " + OPTION + ": no
suitable wpar", true);
         }
    }
}
void unconfig_rename_config_wpar() {
    vector<string> options to remove;
    string removal flag = "-K";
    options to remove.push back(removal flag);
    vector<string> compares;
    compares.push_back(WPAR_FROM);
    compares.push_back("default");
    for (string& s: compares) {
        string file content = read file(WPAR ETC + "/"
+ s + WETCFG;
        vector<string> splits;
        if (!s.empty()) {
             splits = 
split into elements by regex(file content, "\backslashs+");
```

```
} else {
             agent fail("Error in file handling process
or empty file: " + WPAR ETC + "/" + s + WETCFG, true);
        }
        if (splits[0].compare(''-N") == 0)options to remove.push back(splits[0]);
             options to remove.push back(splits[1]);
        } else {
             for (unsigned int i = 0; i < splits.size();
i++) options to remove.push back(splits[i]);
        }
        break;
    }
    if (!options to remove[1].empty()) {
        string str = WPCH + " ";for (unsigned int i = 0; i <options_to_remove.size()) {
             str = str + options to remove[i];
        }
        str += WPAR FROM;
        int status = system(str.c str);if (WEXITSTATUS(status) == -1)
agent fail("can't exec " + WPCH + ": ", false);
        if (WIFEXITED(status)) agent fail(WPCH + "
return: " + to string(WEXITSTATUS(status)), false);
    }
    options to remove.push back("-n");
    options to remove.push back(WPAR FROM);
    options to remove.push back("-h");
    options to remove.push back(WPAR_FROM);
    options to remove.push back("-d");
    options to remove.push back(WPAR PATH);
    compares.erase(compares.begin(), compares.begin() + 
compares.size());
    compares.push_back(WPAR_TO);
    compares.push back("default");
```

```
for (string& s: compares) {
        string file content = read file(WPAR ETC + "/"
+ s + WETCFG);
        vector<string> splits;
        if (!s.empty()) {
             splits =split into elements by regex(file content, "\\s+");
        } else {
             agent fail("Error in file handling process
or empty file: " + WPAR ETC + "/" + s + WETCFG, true);
        }
        if (splits[0].compare(''-N") == 0)options to remove.push back(splits[0]);
            options to remove.push back(splits[1]);
        } else {
             for (unsigned int i = 0; i < splits.size();
i++) options to remove.push back(splits[i]);
        }
        break;
    }
    string str = WPCH + " ";for (unsigned int i = 0; i <
options_to_remove.size()) {
        str = str + options to remove[i];
    }
    str += WPAR_FROM;
    int status = system(str.c str);if (WEXITSTATUS(status) == -1) agent fail("can't
exec " + WPCH + " : ", false);
    if (WIFEXITED(status)) agent fail(WPCH + " return:
" + to string(WEXITSTATUS(status)), false);
}
void do set or unset configuration() {
    string a = WPAR DIR + "/wpars/" + WPAR FROM;
    if (unlink(a) == -1) agent fail("Can't remove file:
" + a) ;
```

```
string b = WPAR DIR + "/wpars/" + WPAR TO;if (symlink("/", b) == -1) agent fail("Can't
create: " + b;
    vector<string> v1;
    v1.push back("unset");
    v1.push_back(WPAR_FROM);
    vector<string> v2;
    v2.push back("set");
    v2.push_back(WPAR_TO)
    vector<vector<string> vv;
    vv.push_back(v1);
    vv.push_back(v2);
    for (unsigned int i = 0; i < vv.size(); i++) {
        vector<string> names;
        name.push back(vv[i, 1]);
        name.push_back("default");
        string current option = vv[0, i];
        for (string& name: names) {
             if (!chdir(WPARETC + "/" + name + WETCFD))continue;
             vector\langlestring> paths = qlobe(WPAR ETC + "/"
+ name + WETCFD + "/*");
             if (current option.compare("unset") == 0)
reverse(paths.begin(), paths.end());
             for (string& path: paths) {
                 if (is_file(path) {
                     string opt = path + " " +current option + " " + WPAR TO + " " + WPAR DIR + " " +
WPAR_FROM;
                     int status = system(opt.c_str);
                     if (WEXITSTATUS(status) == -1)
agent fail("can't exec " + opt, false);
```

```
if (WIFEXITED(status)) 
agent fail(opt + " return: " +
to string(WEXITSTATUS(status)), false);
                 } else continue;
             }
             break;
        }
    }
}
string check named wpar(const string& target wpar name)
{
    check wpar list();
    for (unsigned int i = 0; i < 66; i++) {
        vector<string> current wpar =
split into elements by regex(WPAR LIST[i], "\\s+");
        if (regex_match(current_wpar[0], "^[-\d]+$") && 
target wpar name.compare(current wpar[1]) == 0) {
             if (current wpar[3].compare("S") == 0 \&&!regex_match(current_wpar[2], "[EBFMP]") &&
is dir(current wpar[5])) {
                 return "VCSAgWPARStateOnline";
             } else {
                 return "VCSAgWPARStateUnknown";
             }
        } else {
             return "VCSAgWPARStateUnknown";
        }
    }
}
VCSAgWPARState get wpar state(const string& wpar name)
{
    string wpar state =
exec command and read console output (WPLS + " " + "-qa
state " + wpar name);
    if (wpar state.find("Could not find a workload
partition called " + wpar name) != string::npos) return
VCSAgWPARStateUnknown;
```
```
if (regex match(wpar state, "[A]")) {
         return VCSAgWPARStateOnline;
    } else if (regex_match(wpar_state, "[EBMT]")) {
         return VCSAgWPARStateOffline;
    } else if (regex match(wpar state, "[FP]")) {
         return VCSAgWPARStateIntentionalOffline;
    } else return VCSAgWPARStateUnknown;
}
vector<string> 
exec command and read console output (const string& cmd)
{
    vector<string> result;
    char buffer[2048];
    string command line output = " ";
    FILE* pipe = popen(cmd.c str(), "r");
    if (!pipe) throw runtime error("popen() failed!");
     try {
         while (!feof(pipe)) {
             if (fgets(buffer, 2048, pipe) != NULL) 
command line output += buffer;
 }
     } catch (...) {
         pclose(pipe);
         throw;
     }
     pclose(pipe);
    return result =split into elements by regex(command line output,
" \setminus \setminus n+");
}
string exec command and read console output (const
string& cmd) {
    string result = "";
```

```
vector<string> tmp;
    char buffer[2048];
    string command line output = " ";
    FILE* pipe = popen(cmd.c str(), "r");
     if (!pipe) {
         throw runtime error("popen() failed!");
    }
     try {
         while (!feof(pipe)) {
              if (fgets(buffer, 2048, pipe) != NULL) 
command line output += buffer;
 }
     } catch (...) {
         pclose(pipe);
         throw;
     }
     pclose(pipe);
    tmp =split into elements by regex(command line output,
" \setminus \setminus n+");
    return result = tmp[0];
}
vector<string> glob(const string& path) {
    vector<string> result;
    glob_t globbuf;
    int err = glob("*", 0, NULL, \text{@label});if (err == 0) {
        for (size t i = 0; i < globbuf.gl pathc; i++) {
             result.push_back(globbuf.gl_pathv[i]);
         }
         globfree(&globbuf);
    } else {
         agent fail("Agent failed on globe() calling",
0);
    }
```

```
 return result;
}
vector<string> read_file(const string& file_path) {
    string result = "";
    string line;
    ifstream myfile(file path);
    if (myfile.is_open()) {
        while (myfile.good()) {
             getline(myfile, line);
             result += line;
        }
        myfile.close();
    } else {
        agent fail("Unable to open file: " + file path,
true);
    }
    return result;
}
vector<string> split_into_elements_by_regex(const 
string& s, const string& rgx str) {
    // elems[0] will be empty if s begins from rgx str
    vector<string> elems;
    regex rgx (rgx_str);
    sregex token iterator iter(s.begin(), s.end(), rgx,
-1);
    sregex token iterator end;
    try {
        while (iter != end) {
             elems.push back(*iter);
             ++iter;
         }
    } catch (regex_error& e) {
        agent fail("Agent failed on regex handling.
Check your regex pattern: " + rgx_str, true);
    }
    if (!elems.empty()) {
```

```
 return elems;
    } else {
        agent fail("No matches found. Check your regex
pattern: " + rgx str, true);
    }
}
vector<string> get all regex matches (const string& s,
const string& rgx_str) {
    vector<string> elems;
    regex rgx (rgx_str);
    sregex token iterator iter(s.begin(), s.end(),
rgx);
    sregex token iterator end;
    try {
        while (iter != end) {
             elems.push back(*iter);
             ++iter;
        }
    } catch (regex_error& e) {
        agent fail("Agent failed on regex handling.
Check your regex pattern: " + rgx_str, true);
    }
    if (!elems.empty()) {
         return elems;
    } else {
        agent fail("No matches found. Check your regex
pattern: " + rgx str, true);
    }
}
vector<string> get group regex matches (const string& s,
const string& rgx_str, const unsigned int& groups) {
    // returns groups matchings, for example:
    // get group regex matches("abc", "a(b(c))", "2")
will return vector of strings
    // [0] = abc, [1] = bc, [2] = cvector<string> elems;
    regex rgx (rgx_str);
```

```
const sregex iterator end;
    const int 
match count(distance(sregex iterator(s.begin(),
s.end(), rgx), sregex iterator()));
    for(sregex iterator iter(s.begin(), s.end(), rgx);
iter != end; ++iter) {
        unsigned int n = 0;
        while (n \leq 1 groups) {
             elems.push back((*iter)[n]);
             n++;}
     }
     if (!elems.empty()) {
         return elems;
    } else {
        agent fail("No matches found. Check your regex
pattern: " + rgx_str, true);
    }
}
inline bool is file(const string& path) {
     struct stat buffer;
     stat(path, &buffer);
    return S_ISREG(buffer.st_mode);
}
inline bool is dir(const string& path) {
     struct stat buffer;
     stat(path, &buffer);
    return S_ISDIR(buffer.st_mode);
}
inline bool file_exists(const string& name) {
    ifstream isfile(name);
    return isfile; 
}
```